République Algérienne Démocratique et Populaire Ministère de l'Enseignement Supérieur et de la Recherche Scientifique Université Abderrahmane MIRA de Bejaia

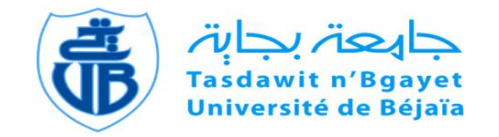

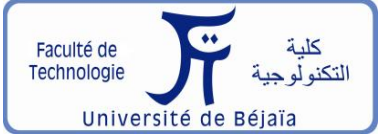

Faculté de Technologie Département d'**Hydraulique** *Laboratoire de Recherche en Hydraulique Appliquée et Environnement (LRHAE)* 

# **MÉMOIRE DE FIN D'ÉTUDES**

Présenté par :

**MEDJEK Said** 

 **TIZI Nourddine** 

En vue de l'obtention du diplôme de **MASTER en Hydraulique**

Option : **Ouvrages et Aménagements Hydrauliques** 

## **INTITULE :**

## **ÉTUDE D'AMENAGEMENT D'OUED EL KSEUR W.BEJAIA.**

Soutenu le **26/06/2016** devant le jury composé de :

**-** Président :

## **-ALLOUACHE A.**

**-** Promoteurs :

## **- AMIROUCHE M.**

#### **- BENDAHMANE I.**

**-** Examinateur :

## - **IKNI T.**

République Algérienne Démocratique et Populaire Ministère de l'Enseignement Supérieur et de la Recherche Scientifique Université Abderrahmane MIRA de Bejaia

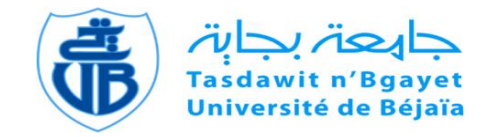

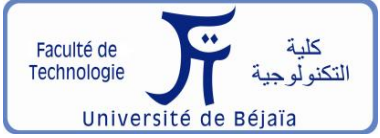

Faculté de Technologie Département d'**Hydraulique** *Laboratoire de Recherche en Hydraulique Appliquée et Environnement (LRHAE)* 

# **MÉMOIRE DE FIN D'ÉTUDES**

Présenté par :

**MEDJEK Said** 

 **TIZI Nourddine** 

En vue de l'obtention du diplôme de **MASTER en Hydraulique**

Option : **Ouvrages et Aménagements Hydrauliques** 

## **INTITULE :**

## **ÉTUDE D'AMENAGEMENT D'OUED EL KSEUR W.BEJAIA.**

Soutenu le **26/06/2016** devant le jury composé de :

**-** Président :

## **-ALLOUACHE A.**

**-** Promoteurs :

## **- AMIROUCHE M.**

#### **- BENDAHMANE I.**

**-** Examinateur :

## - **IKNI T.**

REMERCIEMEN

*Tout d'abord, j'adresse mon grand amour à mes parents ; mon père pour son sacrifice, ma mère pour sa tendresse, c´est grâce à leur amour et leurs*  sacrifices que ce mémoire a été mené à b o n n e fin. Mon plus grand *souhait dans cette vie, c´est de les voir toujours à côté de moi, en bonne santé, heureux et que la paix soit avec eux.*

*Ensuite, je tiens à remercier très vivement mes promoteurs Mr. AMIROUCHE Mokran et Mr. BENDAHMANE Ibrahim, qui malgré les prérogatives qui sont siennes, ont accepté sans réserve, de diriger mon travail. Ils s'y sont grandement impliqués par leurs directives, leurs remarques et suggestions, mais aussi par leurs encouragements dans les moments clés de son élaboration.*

*Puis, je remercie les membres de jury pour avoir accepté d'examiner et de juger mon travail de fin d'étude.* 

*Mes sincères remerciements vont a mon ami et binôme MEDJEK. Saïd, qui a accepté de partager avec moi cette superbe expérience.* 

*Après, mes remerciements vont également à l'ensemble de mes enseignants qui ont contribué à ma formation du primaire jusqu'au cycle universitaire.* 

*Et en fin, je remercie tous ceux qui de près ou de loin qui m'ont soutenu ainsi leur présence dans ma vie : Nabil, Youva, Houcin, Ghilas, Walam, Sadi, Hemza, Said, Hanane, Lynda.* 

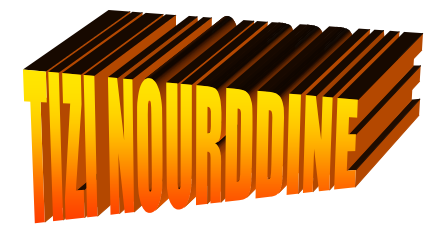

# Remerciements

*Arrivé au terme de ce projet, je tiens à remercier tous ceux qui m'ont soutenu et aidé, et sans lesquels ce travail n'aurait pas été réalisé.* 

*En premier lieu je voudrais remercier, ma chère maman qui a sacrifié toute sa vie pour faire de moi ce que je suis celle qui me donne le courage et de la volonté a continuer…, mon père qui a été toujours mon repère et qui a sacrifié tous ses énergies pour s'assurer que je ne manque de rien.* 

*Je remercie également mon frère et mes sœurs pour leurs soutiens sans failles.* 

*Je souhaite surtout remercier ma chère femme, ROZA qui a été toujours là pour moi pendant*  les moments difficiles et qui ne cesse d'illuminer ma vie par son amour et son soutien *inconditionnel, merci pour tout.* 

*Un grand merci à tous mes enseignants du département hydraulique, ainsi tous ceux qui ont contribué à ma formation.* 

 *J'exprime ma gratitude à mes encadreurs Mr AMIROUCHE. M .et Mr BENDAHMANE I. je le s remercie pour leur disponibilité et leurs judicieux conseils.* 

*Que Mesdames, Messieurs les membres du jury trouvent ici l'expression de ma reconnaissance pour avoir accepté de juger notre travail.* 

*Mes profonds remerciements adressés a mon ami, et partenaire dans ce mémoire, Tizi Nourddine, qui a accepté qu'on réalise ensemble cette magnifique expérience.* 

*A mon cousin SAID et sa femme, qui ont été toujours la pour moi, merci pour tous …* 

*Finalement j'exprime ma reconnaissance à tous mes chers amis pour leur présence dans ma vie, et tous leurs soutiens,: Nourddine, Youva, Hamza, Rachid, Mehdi, Karim, Yacine , Samira ,Madjid , Samir, Salim, Ali …* 

> **MEDJEK Said Juin 2016**

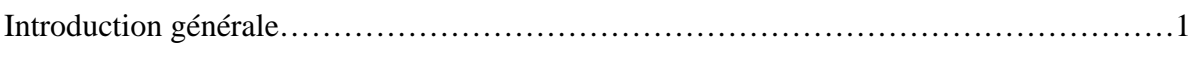

## Chapitre I : Description de la zone d'étude

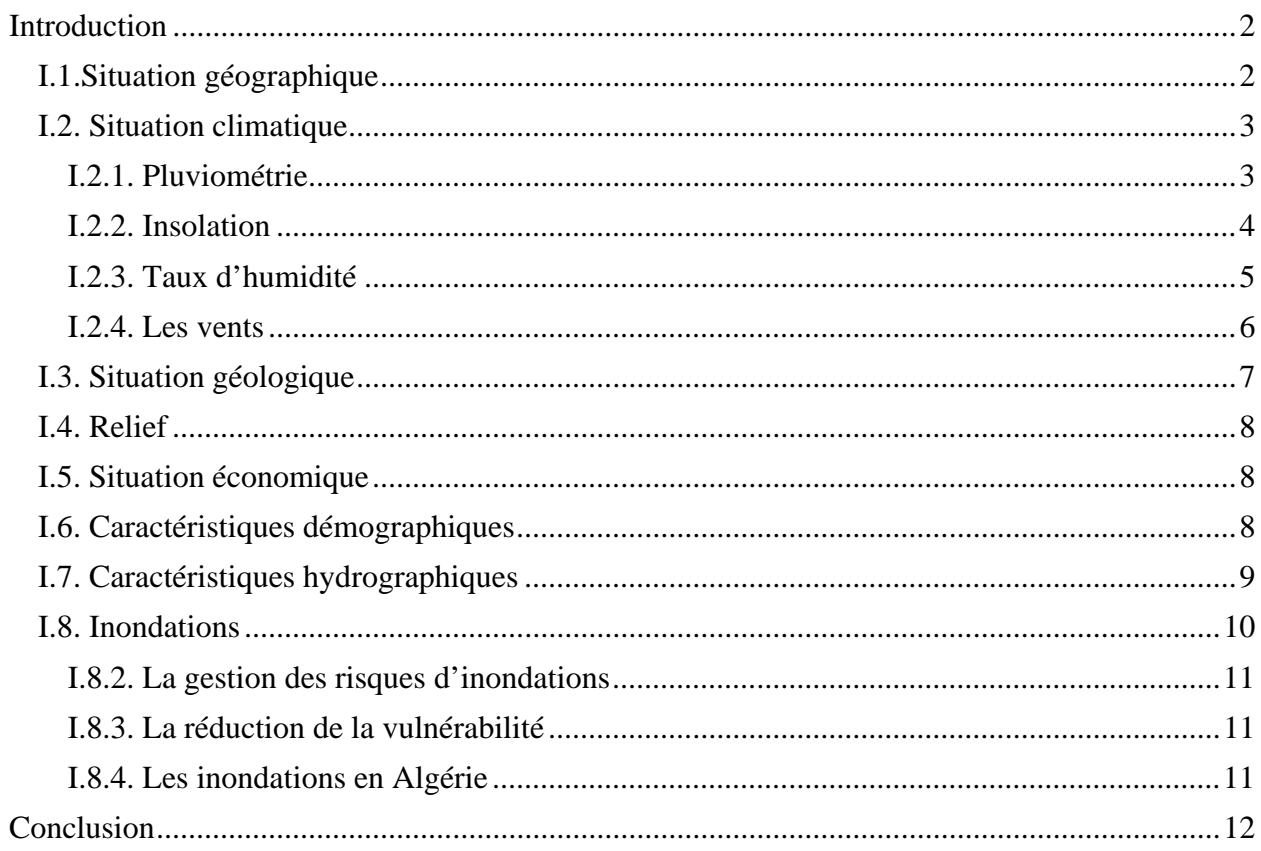

# 

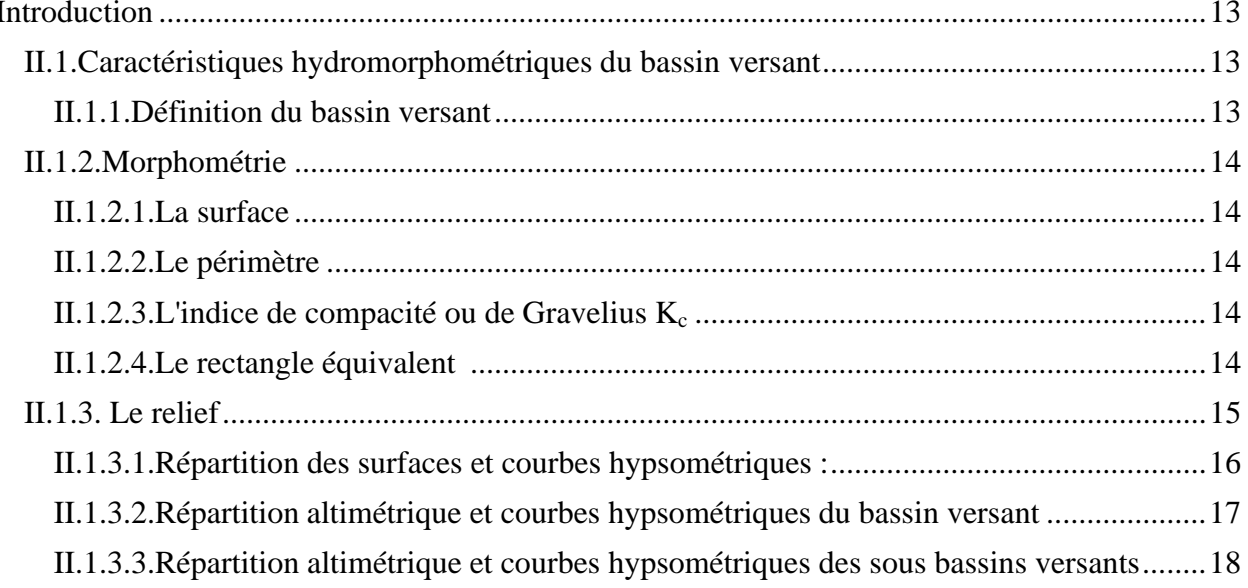

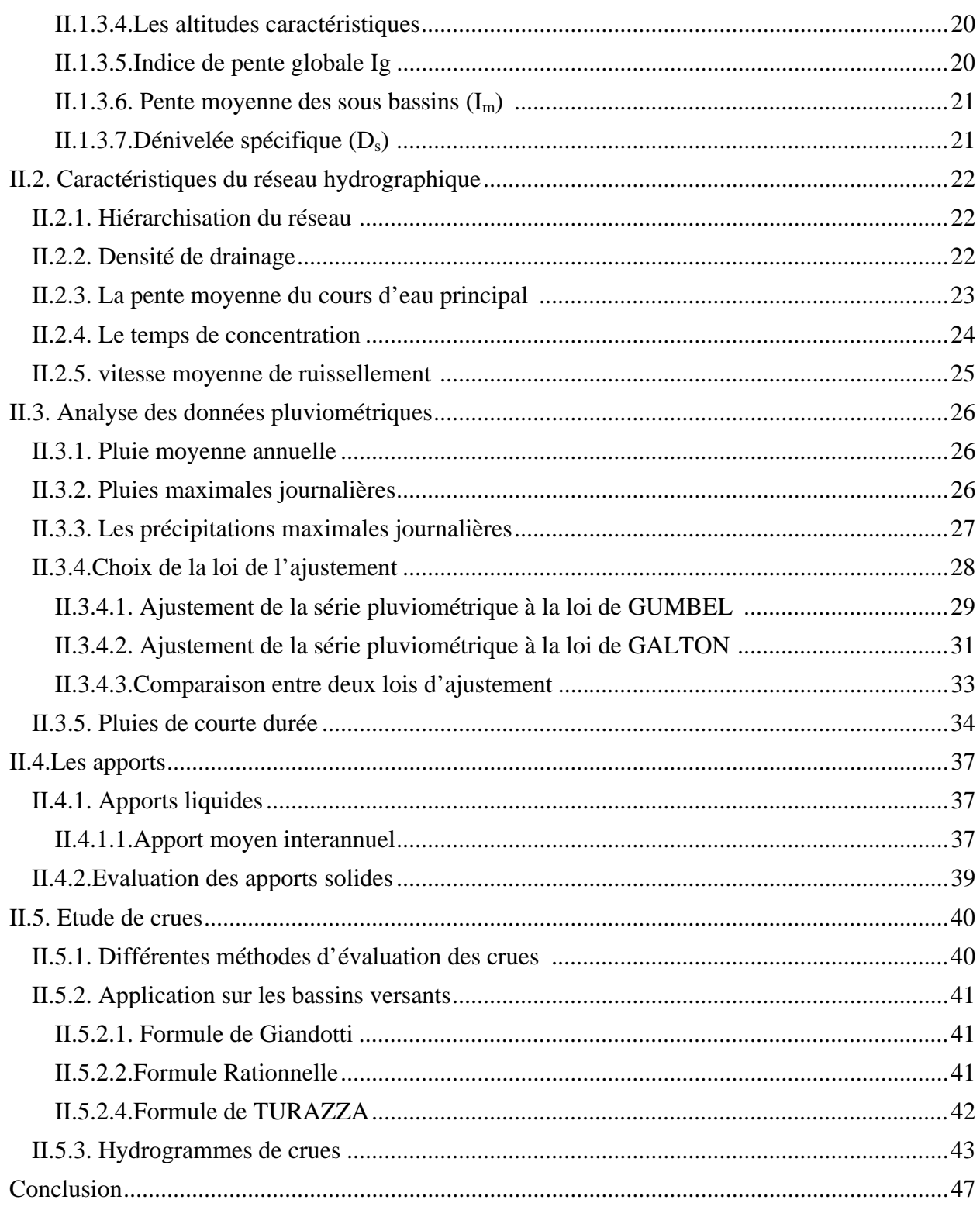

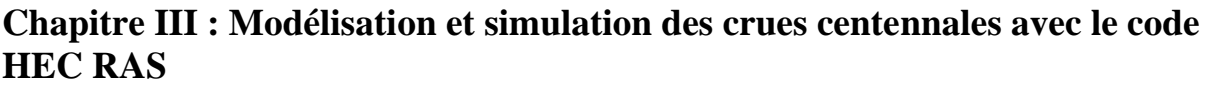

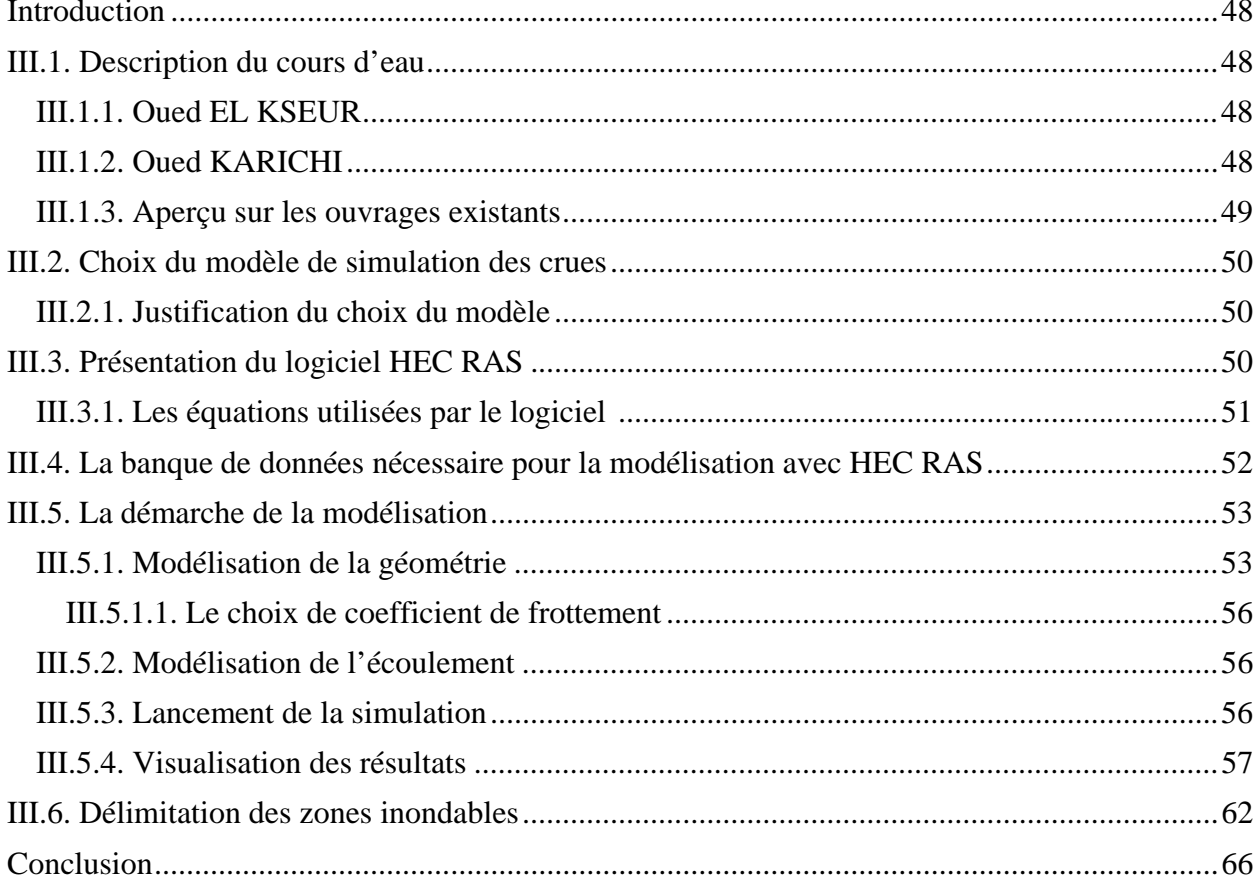

#### Chapitre IV : Conception et dimensionnement des canaux drainant le bassin versant

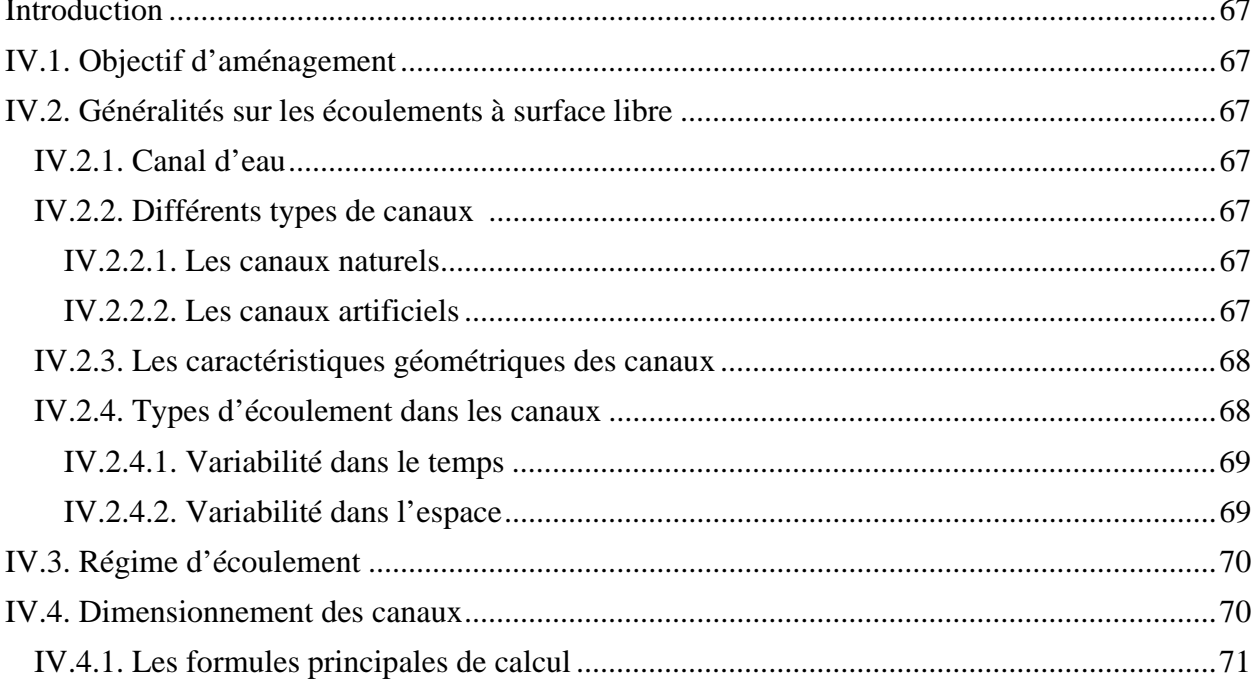

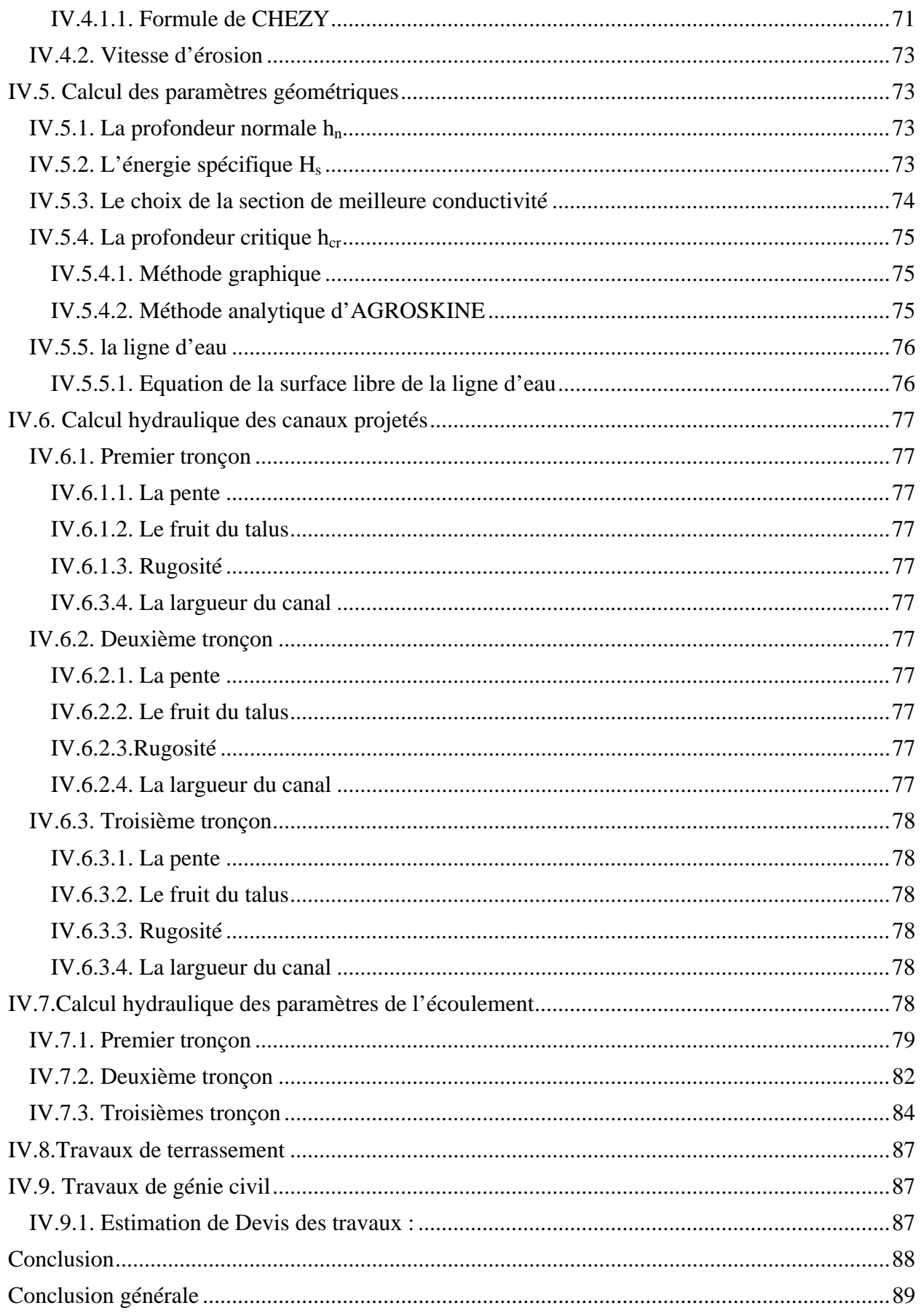

# **Liste des symboles**

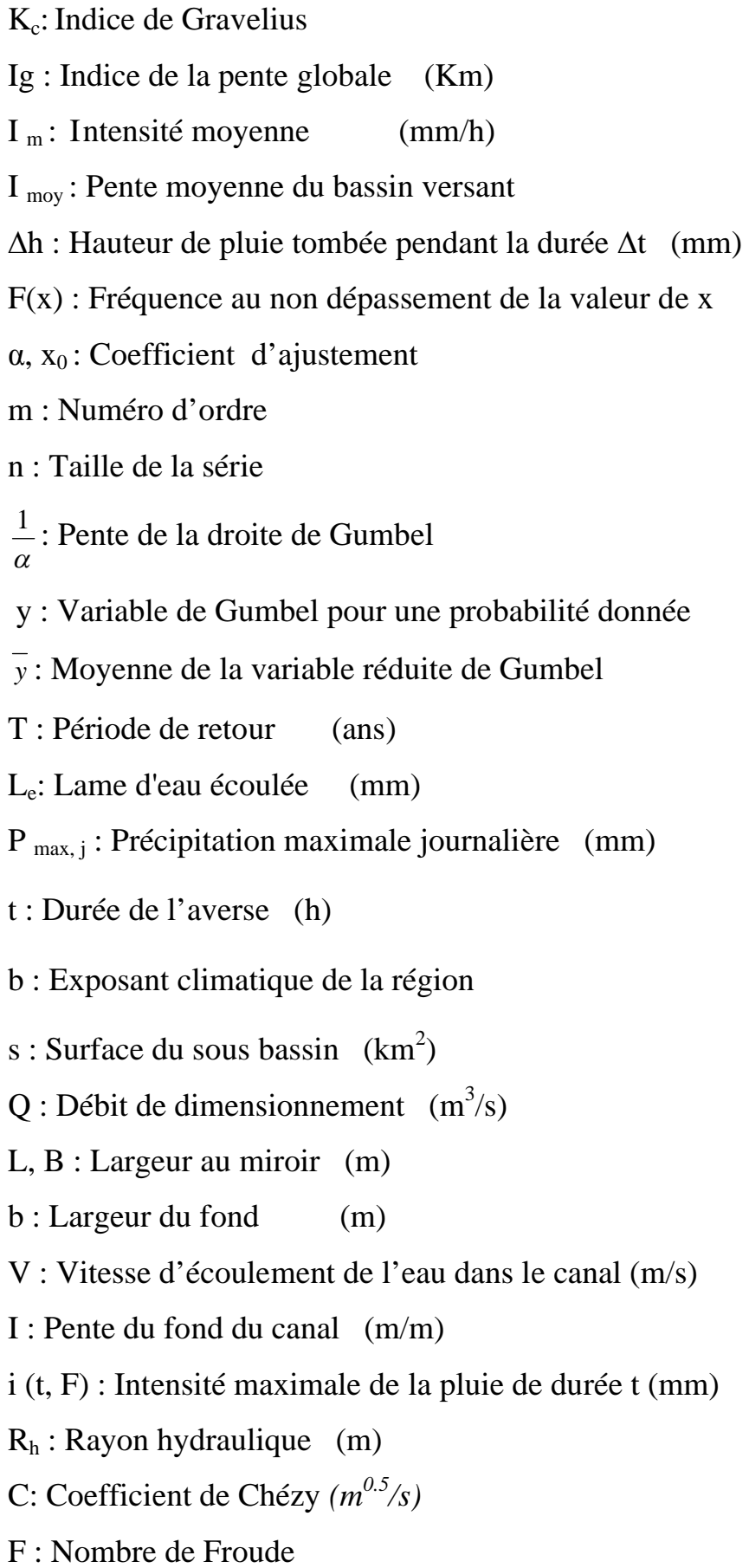

## **Liste des symboles**

- h : Hauteur du canal (m)
- Pm : Périmètre mouillé (m)
- $S_m$ : Section mouillée (m<sup>2</sup>)
- *n :* Rugosité du canal
- *Ks :* Coefficient de rugosité de *Strickler (m1/3 .s -1)*
- $H_n$ : Hauteur normal (m)
- $H_c$ : Hauteur critique (m)
- Hs : Hauteur de l'énergie spécifique (m)
- Je : Pente de la ligne d'eau.

# **Liste des figures**

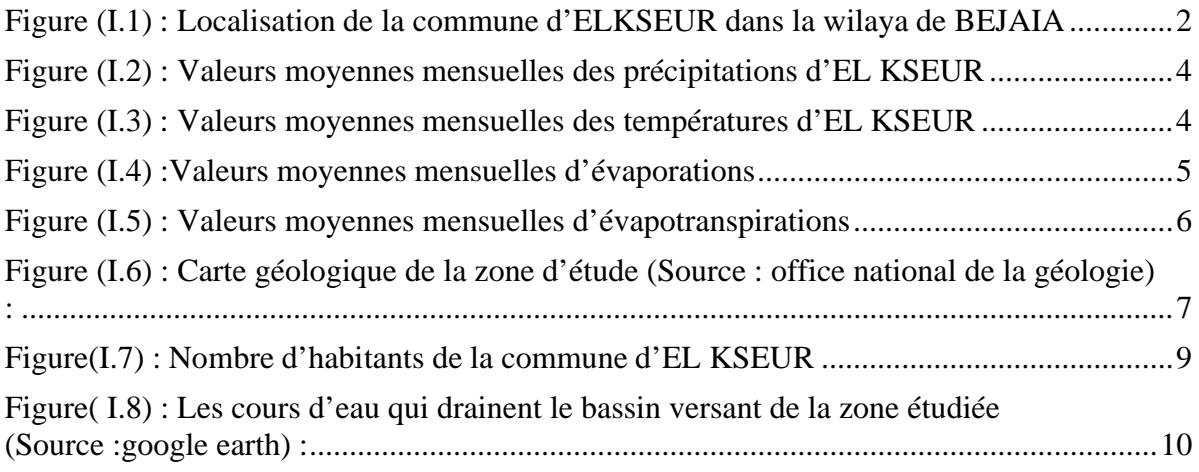

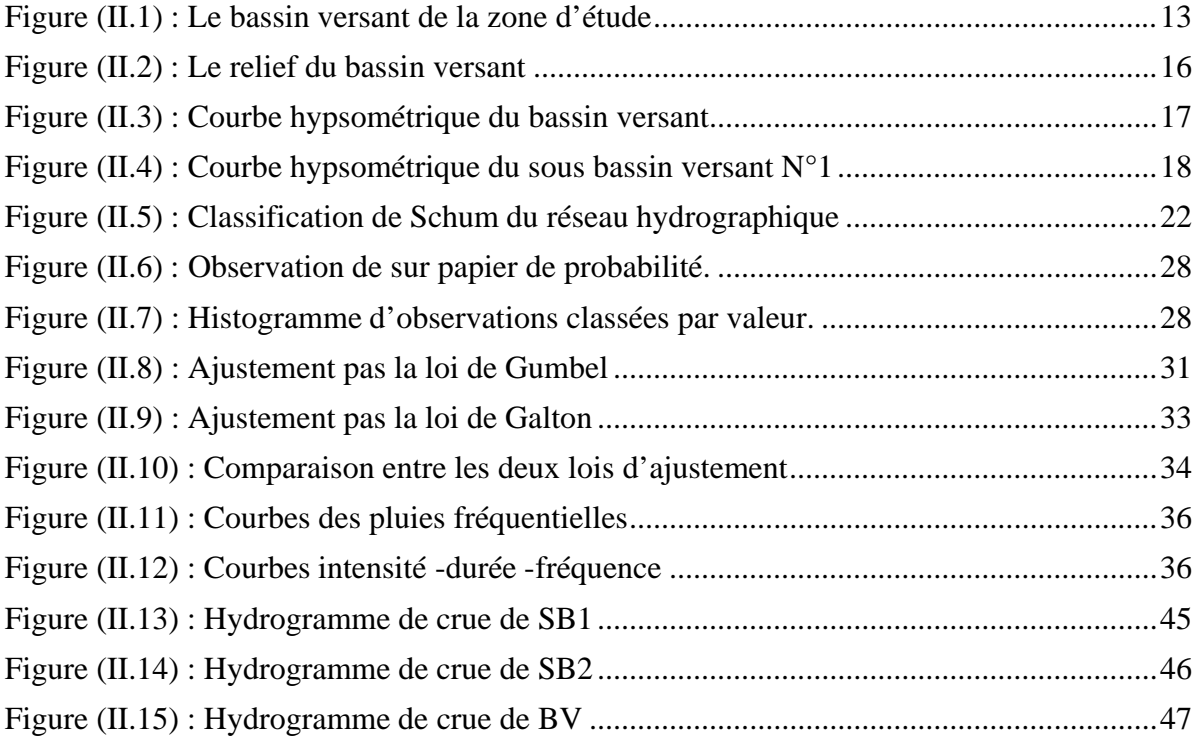

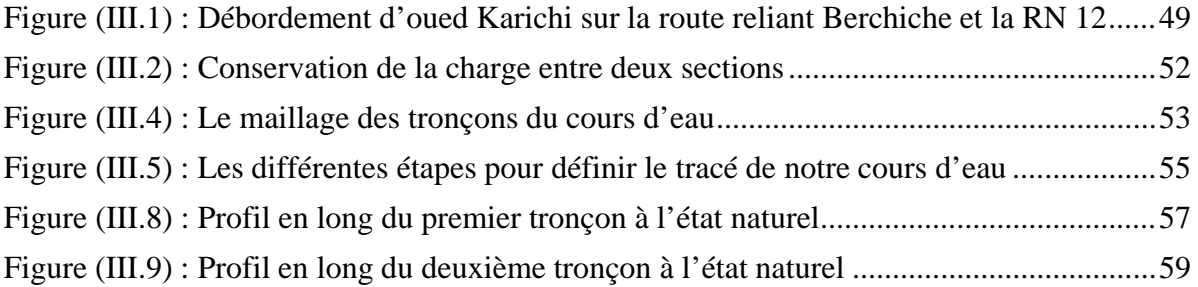

# **Liste des figures**

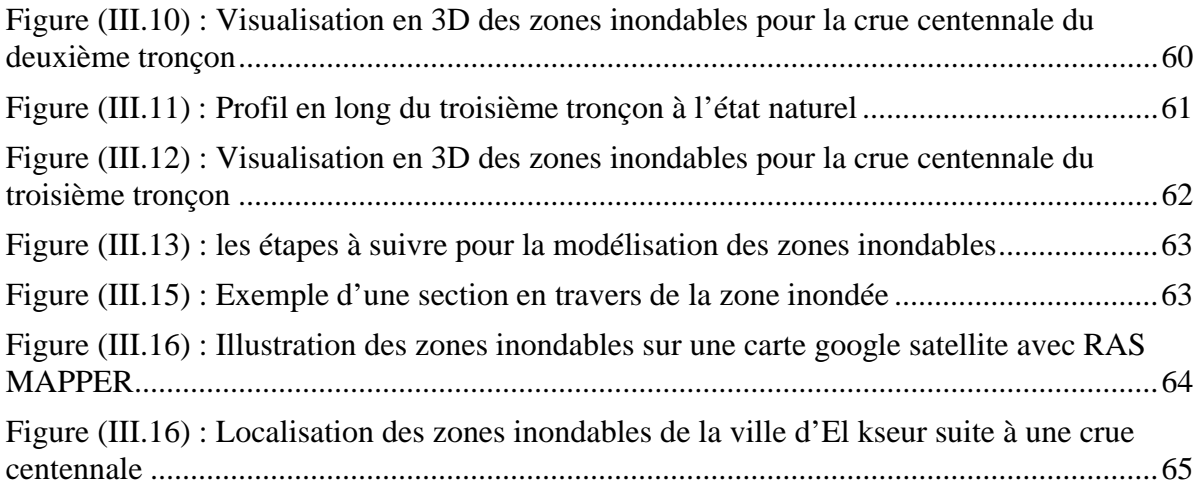

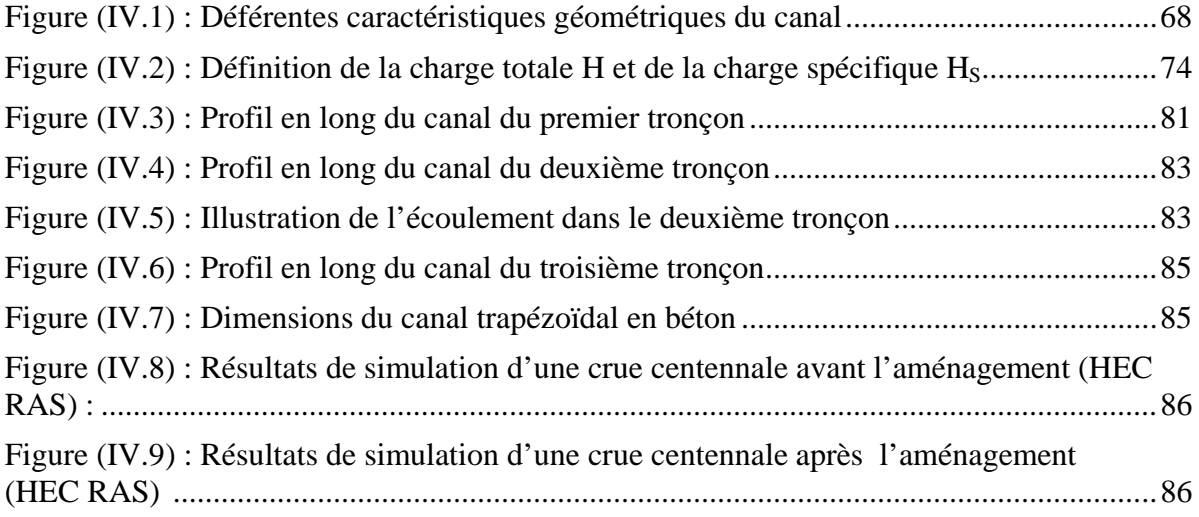

## **Liste des tableaux**

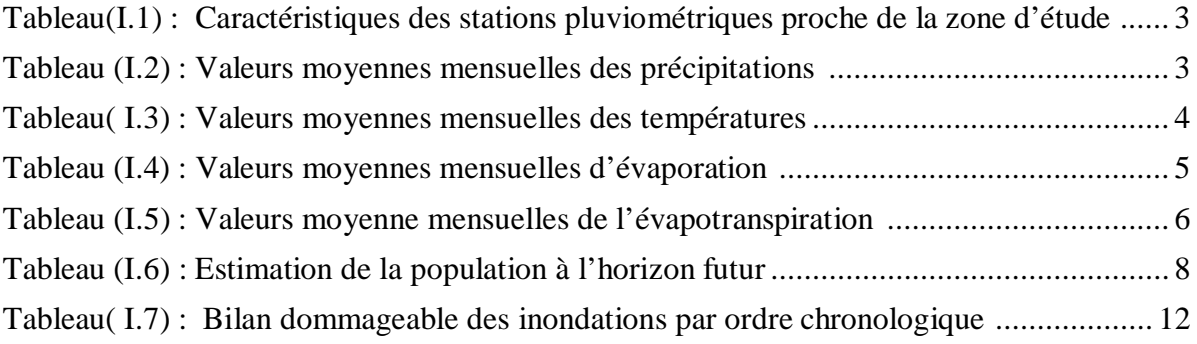

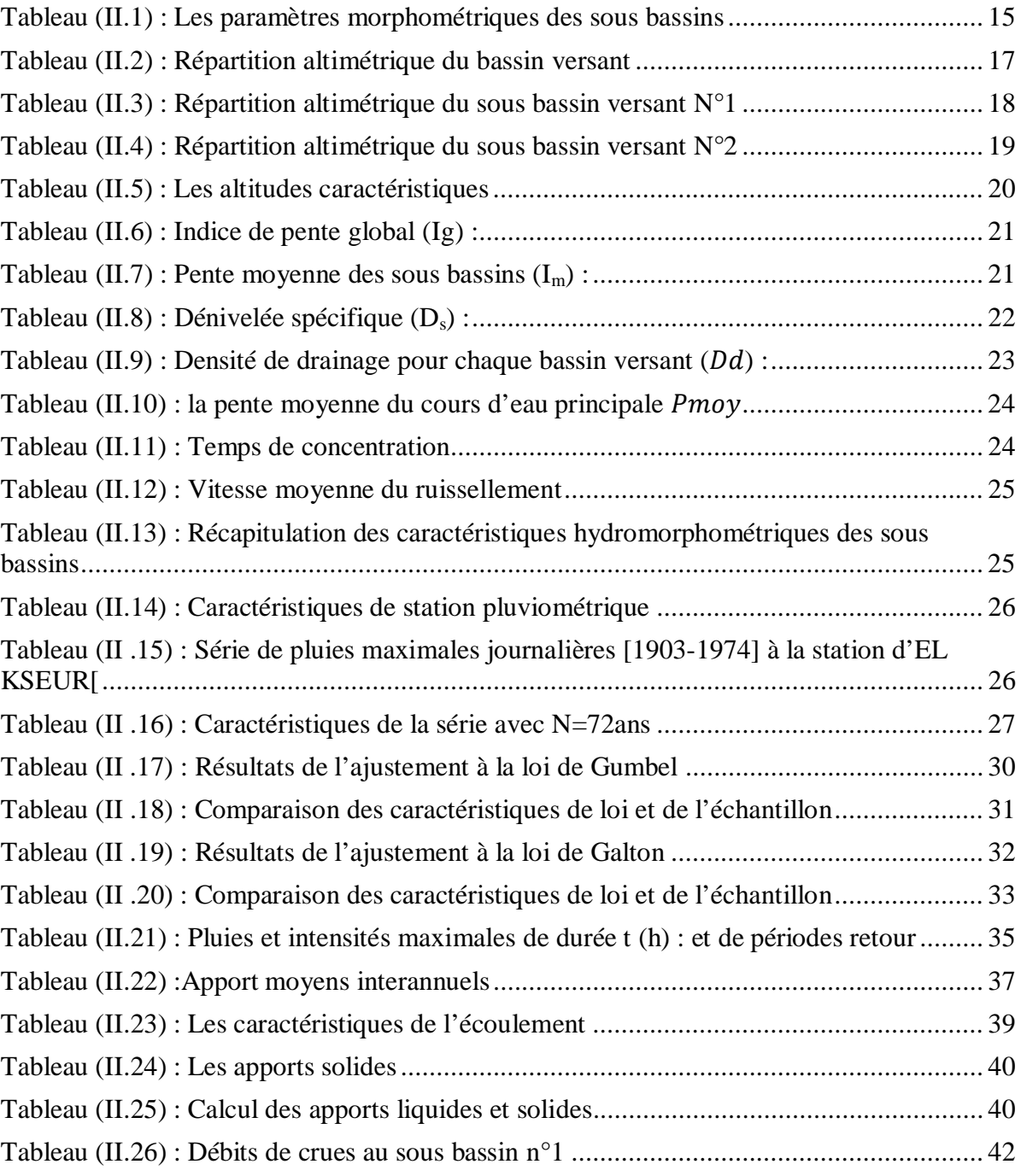

## **Liste des tableaux**

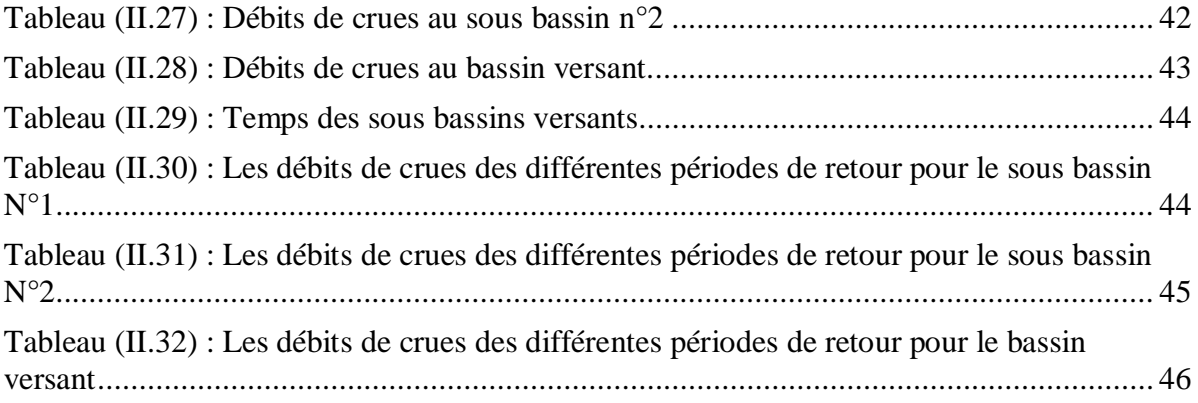

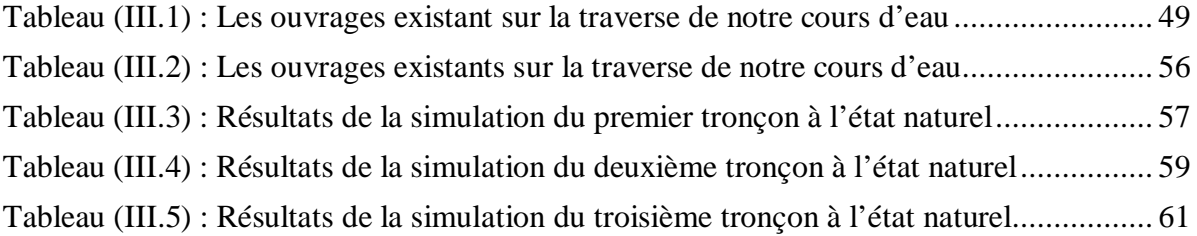

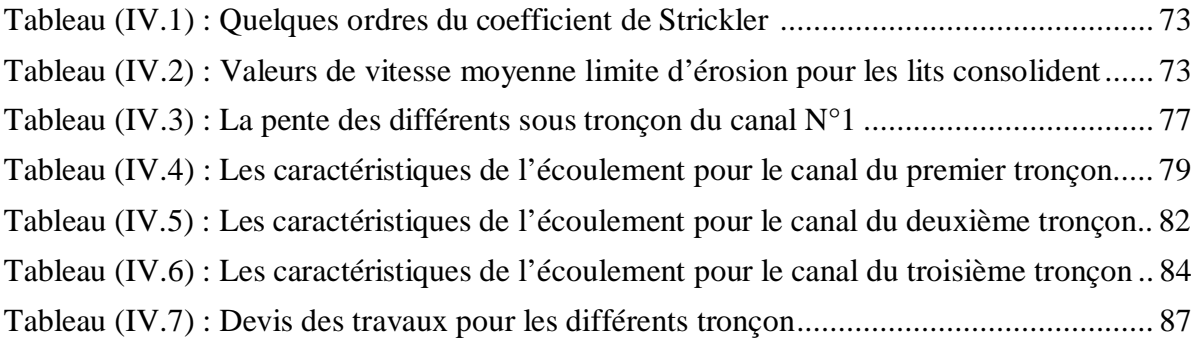

#### **Introduction générale**

 L'eau peut être une aubaine comme elle peut être une source de désarroi, elle engendre des situations contradictoires d'une part de pénuries et d'autre part d'inondations. Pour ce dernier cas, sa gestion a une importance capitale dans le développement de l'occupation du territoire. Ainsi, les inondations sont à l'origine de plus de 80 % des catastrophes naturelles enregistrées

dans le monde entre 1996 et 2006, provoquant ainsi des dégâts estimés à 500 000 de personnes décédées et de 600 milliards de dollars de pertes économiques. De ce fait, elles sont

les catastrophes naturelles les plus spectaculaires qui produisent le plus de dégâts **[3].**

En Algérie, au regard de l'aridité de la majeure partie du territoire, la question de l'eau revêt la forme d'une crise aigue qui retentit négativement sur le cadre de vie, la santé des populations, l'emploi ainsi que le développement agricole et industriel du pays. En effet, la non maitrise de l'urbanisation des zones inondables, là où se sont développées des habitations ou des activités et la construction accrue de grands équipements et de structures routière et autoroutière, favorise l'expansion des crues **[3].** 

Dans un pays en voie de développement comme l'Algérie, les inondations ont été marquées comme l'une des catastrophes naturelles les plus fréquentes dont plusieurs étaient dévastatrices, elles sont caractérisées par une violence et un transport solide assez important.

La ville d'Elkseur sise au cœur de la zone d'étude, a connu un développement urbain de grande envergure lors des deux dernières décennies, elle se voit actuellement perturbée par les effets d'innombrables décharges sauvages et des crues qui, depuis peu de temps ne cessaient de créer un marasme total pour les habitants résidant aux bords des berges des deux cours d'eau traversant la ville. Cette situation n'a pas manqué de susciter inquiétude aussi bien pour les citoyens que pour les autorités locales qui, sans doute, n'ont ménagé aucun effort afin d'obvier ce véritable problème.

Notre travail est devisé comme suite : on a commencé par une description de la zone d'étude pour recenser ses différentes caractéristiques physiques, ensuite on a procédé à l'étude hydrologique pour calculer les débits de crues pour les différentes périodes de retour, la troisième partie a été consacré a la simulation numérique a l'aide du logiciel HEC RAS afin de mieux connaitre le comportement du cours d'eau a l'état naturel , enfin un derniers chapitre est réservé pour la conception et dimensionnement des canaux d'aménagements pour sécuriser notre site des inondations .

En conclusion, nous dressons le bilan de travail réalisé.

# **CHAPITRE I** Description de la zone d'étude

#### **Introduction**

L'étude d'aménagement d'un cours d'eau nécessite une parfaite connaissance de la zone d'étude pour permettre de déterminer les choix des variantes hydrauliques à mettre en œuvre.

 Dans la présente étude on définit les différentes caractéristiques physiques de la zone d'étude (climat, relief, population, …etc.) et aussi une approche thématique sur les inondations et leur gestion.

#### **I.1. Situation géographique**

 La commune d'El Kseur se situe au centre d'un triangle formé par Bejaia, Amizour, et Sidi Aich, dans la vallée de la Soummam, elle est distante de Bejaia (chef-lieu de la wilaya) de 25 Km.

La commune d'El Kseur est d'une superficie totale de 94,6 Km² et d'un périmètre de 64,42 Km, elle est délimitée :

- du nord par la commune de Toudja ;
- du sud-ouest par la commune Fenaia-Ilmaten ;
- du sud par la commune D'Aamizour ;
- de l'est par la commune D'Oued Ghir ;
- de l'ouest par la commune Taourirt- Ighil ;

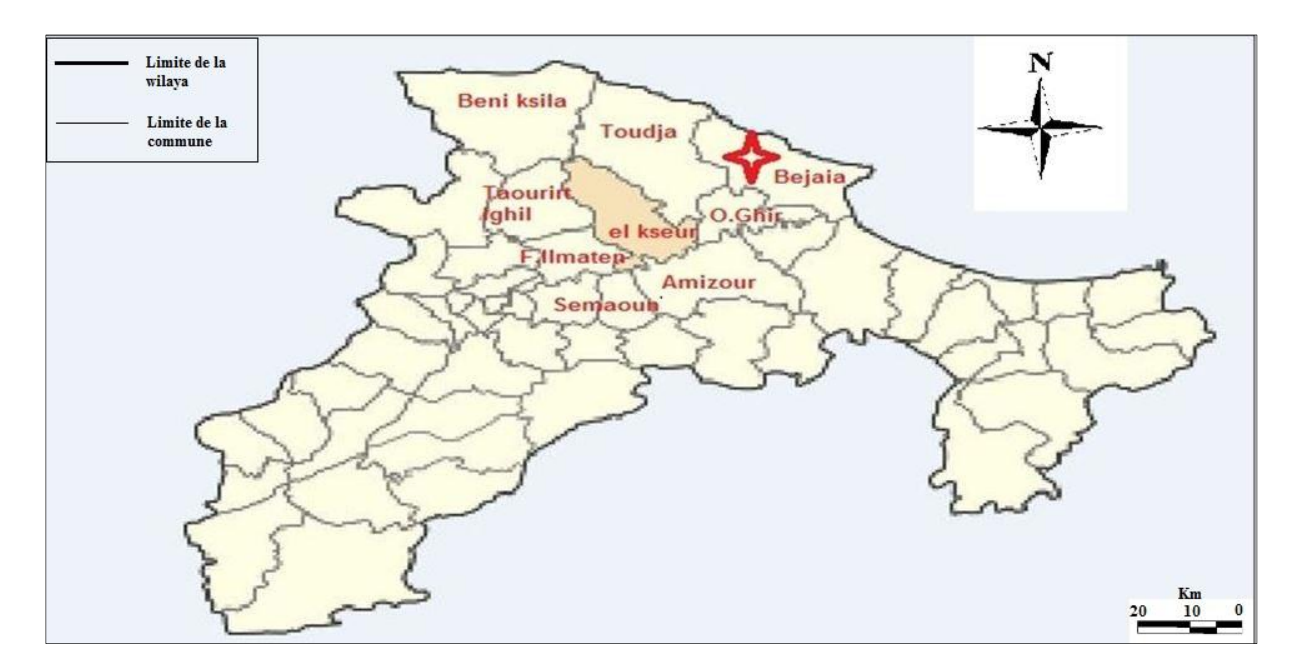

*Figure (I.1) : Localisation de la commune d'El Kseur dans la wilaya de BEJAIA* 

#### **I.2. Situation climatique**

 Notre zone d'étude fait partie du climat méditerranéen à l'étage bioclimatique subhumide et humide.

La température moyenne en hiver (saison humide) est de 9°C et 36°C en été (saison sec).

#### **I.2.1. Pluviométrie**

 Le facteur climatologique essentiel reste la pluviométrie, il existe trois stations pluviométriques les plus proches de la zone d'étude sont comme suit :

- ¾ station pluviométrique Domaine Rouhba ;
- ¾ station pluviométrique Domaine Maouchi ;
- ¾ station pluviométrique d'El Kseur.

Les caractéristiques des trois stations pluviométriques citées ci – dessous sont représentées sur un tableau suivant :

*Tableau(I.1) : Caractéristiques des stations pluviométriques proche de la zone d'étude* **[4]**

| Code                    | Nom de la<br>station | X      | Y      | <b>Altitude</b><br>(m) | Période de<br>fonctionnement | <b>Nombre</b><br>d'année (n) |
|-------------------------|----------------------|--------|--------|------------------------|------------------------------|------------------------------|
| C15100<br>3             | El-Kseur             | 692,90 | 377,70 | 85                     | 1903-1974                    | 61                           |
| C <sub>15100</sub><br>4 | Domaine<br>Maouchi   | 692,70 | 373,40 | 50                     | 1968 - 1997                  | 30                           |
| C <sub>15100</sub><br>5 | Domaine<br>Rouha     | 700,70 | 377,70 | 30                     | 1968 - 1997                  | 30                           |

D'après des observations faites sur des séries pluviométriques prélevées de la station d'El Kseur on a calculé les précipitations mensuelles suivantes :

*Tableau (I.2) : Valeurs moyennes mensuelles des précipitations* **[4]**

| <b>Mois</b>                 | $\sim$ |    |    |     | J | F | M  | A  | M  | IJ | IJ |  |
|-----------------------------|--------|----|----|-----|---|---|----|----|----|----|----|--|
| Moyenne de<br>précipitation | 38     | 67 | 86 | 128 |   |   | 85 | 58 | 44 |    |    |  |

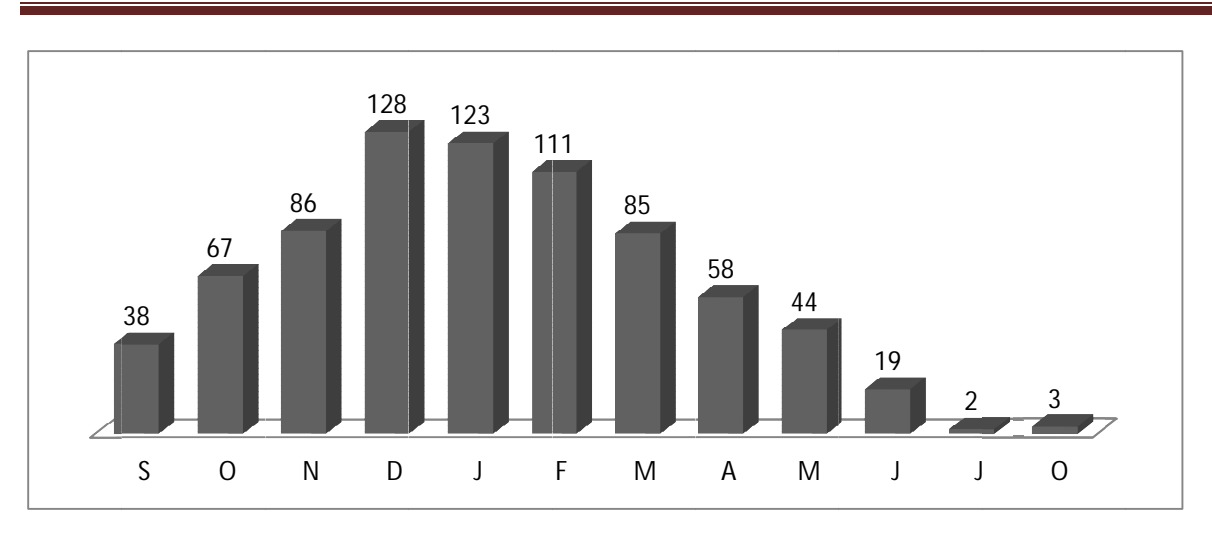

Chapitre I : Description de la zone d'étude

Figure (I.2) : Valeurs moyennes mensuelles des précipitations d'EL Kseur

#### I.2.2. Insolation

Les températures enregistrées sont portées sur le tableau ci-dessous

Tableau (I.3) : Valeurs moyennes mensuelles des températures [4]

| <b>Mois</b>     |    | sep oct | nov | $\cdot$ dec   jan   fév | $\vert$ mar $\vert$ avr $\vert$ mai $\vert$ juin $\vert$ juil |  |  |                                                                                          | aout   annuel |
|-----------------|----|---------|-----|-------------------------|---------------------------------------------------------------|--|--|------------------------------------------------------------------------------------------|---------------|
| $T (^{\circ}C)$ | 24 |         |     |                         |                                                               |  |  | $\mid$ 20.1   15.9   12.8   11.6   12.1   14.6   16.3   18.7   22.9   24.8   25.8   18.3 |               |

La température moyenne annuelle est de 18,3C°

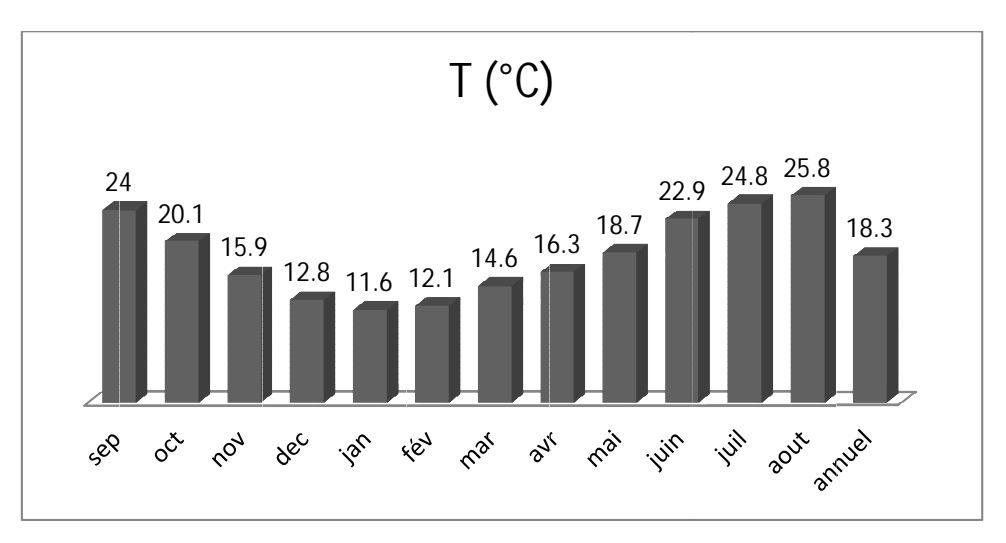

Figure (I.3) : Valeurs moyennes mensuelles des températures d'El Kseur

#### **I.2.3. Taux d'humidité d'humidité**

#### *I.2.3.1. Evaporation Evaporation*

 L'évaporation moyenne mensuelle de l'année 1984 à 2005 du bassin versant est présentée dans le tableau suivant :

**Tableau (I.4) :** Valeurs moyennes mensuelles d'évaporation [4]

| <b>Mois</b> | sep | $ $ oct         |                 |                 |                 |                 |  |                                  |  | Nov   dec   jan   fév   mar   avr   mai   juin   juil   aout   annuelle |
|-------------|-----|-----------------|-----------------|-----------------|-----------------|-----------------|--|----------------------------------|--|-------------------------------------------------------------------------|
| Evap        | 124 | 86 <sup>°</sup> | 56 <sup>1</sup> | 42 <sup>1</sup> | 46 <sup>1</sup> | 62 <sup>1</sup> |  | 94   126   153   176   196   186 |  | 1365                                                                    |

L'évaporation annuelle est de 1365 mm

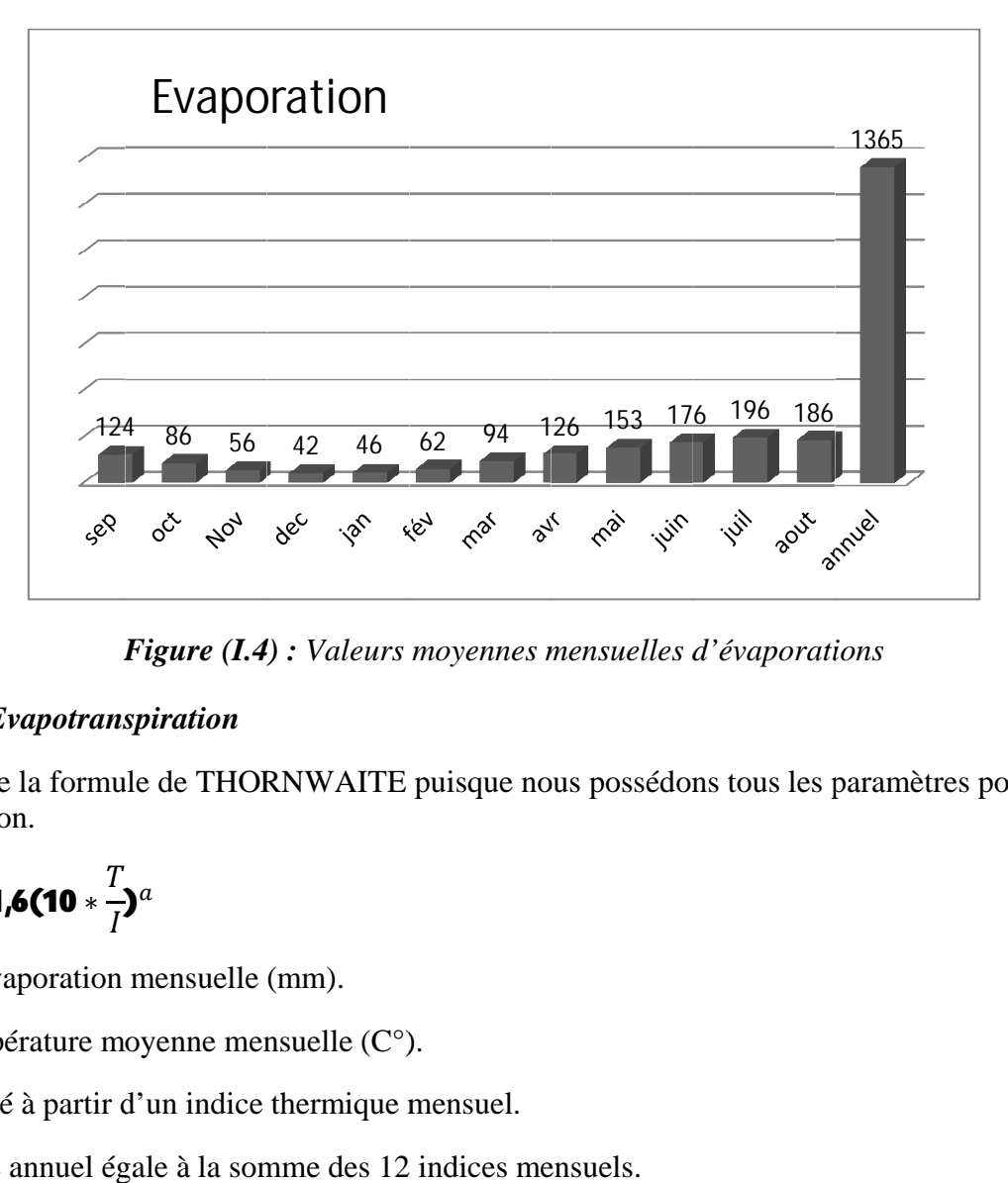

*Figure (I.4) (I.4) : Valeurs moyennes mensuelles d'évaporations*

#### *I.2.3.1. Evapotranspiration Evapotranspiration*

On utilise la formule de THORNWAITE puisque nous possédons tous les paramètres pour son application.

$$
ETP = 1.6(10*\frac{T}{I})^a
$$

ETP : Evaporation mensuelle (mm).

- T : Température moyenne mensuelle (C°) (C°).
- a, Calculé à partir d' d'un indice thermique mensuel mensuel.
- I : Indice annuel égale à la somme des 12 indices mensuels.

Les valeurs de l'évapotranspiration sont récapitulées dans le tableau suivant :

**Tableau (I.5)**: Valeurs moyenne mensuelles de l'évapotranspiration [4]

| <b>Mois</b> | sep |  |  |  |  |  | oct   nov   dec   jan   fév   mar   avr   mai   juin   juil   aout   annuelle                                                                         |
|-------------|-----|--|--|--|--|--|----------------------------------------------------------------------------------------------------|
| ETP<br>(cm) |     |  |  |  |  |  | 6.53 $\mid$ 5.09 $\mid$ 3.67 $\mid$ 2.70 $\mid$ 2.36 $\mid$ 2.50 $\mid$ 3.25 $\mid$ 3.80 $\mid$ 4.60 $\mid$ 6.11 $\mid$ 6.83 $\mid$ 7.22 $\mid$ 54.66 |

L'évapotranspiration moyenne annuelle est de 54,66 54,66 mm

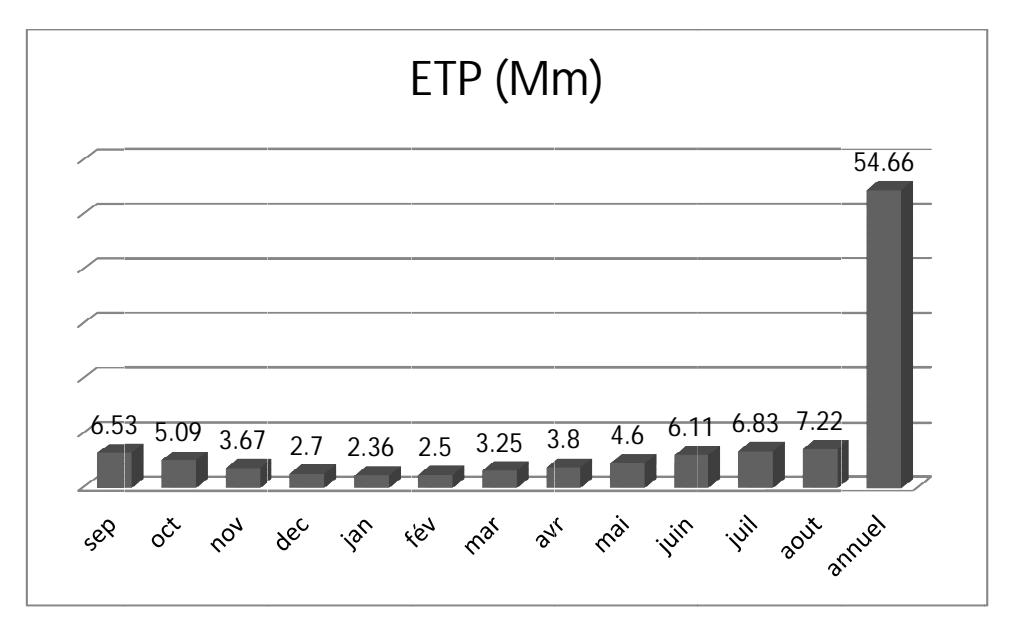

*Figure* (I.5) Valeurs moyennes mensuelles d'évapotranspirations

#### *I.2.4. Les vents*

Les vents prédominants sont ceux du Nord-est et Nord-ouest, La brise de mer qui suit le de la vallée de la SOUMMAM Est-ouest est chargée d'humidité de la mer [4]. couloir de la vallée de la SOUMMAM Est-ouest est chargée d'humidité de la mer [4].

#### **I.3. Situation géologique**

 La commune d'El Kseur, étant une formation géologique à part entière de la vallée de la SOUMMAM, correspond à une large dépression alluvionnaire suivante de la plus récente à la plus ancienne selon l'échelle des ères géologique **[4].**

Dans la carte suivante on voit clairement la répartition des formations géologiques a la surface de la zone d'étude, on constate que le bassin est constitué de trois entités géologiques :

- x Formation récente composée des éboulis de pente et alluvions actuelles essentiellement au lit du cours d'eau, et des alluvions récentes de la vallée de la Soummam au alentour de oued Soummam ;
- Alluvions anciennes et pliocène ;
- x Formation autochtone composée de miocène-supérieur,(Tortonien).Conglomérats, hétérogènique **[4].**

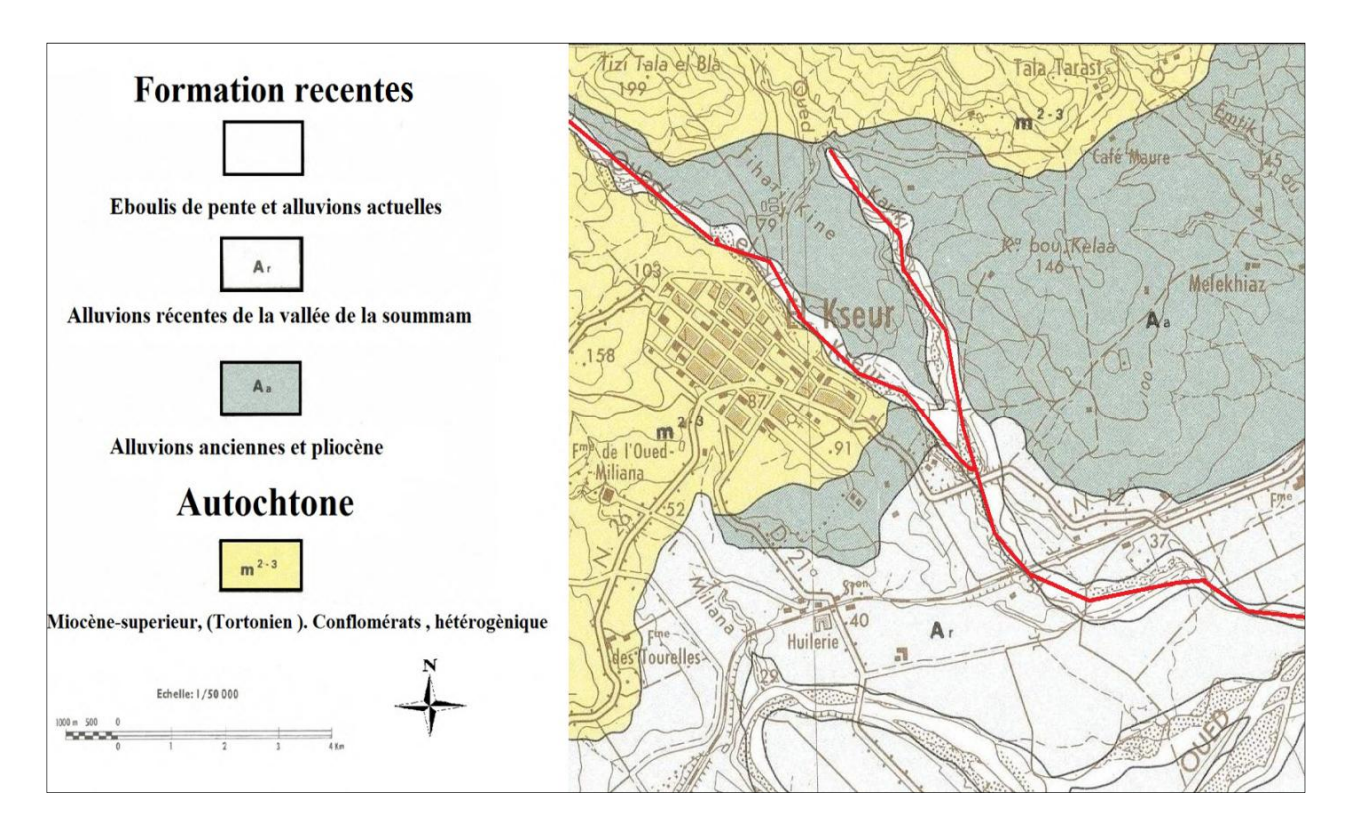

*Figure (I.6) : Carte géologique de la zone d'étude (Source : office national de la géologie)* 

#### **I.4. Relief**

La commune d'El Kseur est constituée de deux types de relief bien distincts, à savoir :

- ¾ Relief de la zone de montagne au nord : c'est un relief très accidenté, causé par le passage de prolongement de la chaine tellienne de DJURDJURA ;
- ¾ Relief de la zone plaine au sud : c'est un versant du bassin de l'oued SOUMMAM, de pente moyenne et de végétation dense aux effets de son exposition de la vallée et son climat doux **[1].**

#### **I.5. Situation économique**

 La commune d'El Kseur, vu sa position stratégique par rapport aux grandes agglomérations comme BEJAIA (chef-lieu de la wilaya), AKBOU, SIDI AICH et AMIZOUR.

La ville d'El Kseur constitue une zone industrielle d'une superficie de 42,84 ha et une zone d'activités de 15,92ha, et encore à signaler que l'économie de cette région repose aussi sur l'agriculture qui représente environ 4497 ha de terres agricoles **[1].** 

#### **I.6. Caractéristiques démographiques**

 La commune d'El Kseur a connu une évolution démographique rapide. En effet, le premier recensement de 1966 a donné une population de 12513 hab. pour passer selon le recensement de 1998 à 26758 habitants. Ce chiffre a atteint 29842 habitants selon le dernier recensement de 2008 **[1].**

L'estimation de la population future à l'aide de la loi des accroissements donnée par la formule des intérêts composés suivante :

## $P_n = P_n (1 + T)^n$

 $P_n$ : Population future à l'horizon considérée ;

 $P_n$ : Population de l'année de référence;

T : Taux d'accroissement (2,03) ;

n : Le nombre d'années séparant les horizons.

*Tableau (I.6) : Estimation de la population à l'horizon futur* 

| Années                                    | 2008  | 2009  | 2010        | 2011 | 2012  | 2013  | 2014        | 2015 | 2016  | 2050  |
|-------------------------------------------|-------|-------|-------------|------|-------|-------|-------------|------|-------|-------|
| Nombre<br>d'habitants<br>de la<br>commune | 29842 | 30448 | 31066 31697 |      | 32340 | 32996 | 33666 34350 |      | 35047 | 69406 |

**Chapitre I I : Description de la zone d'étude** 

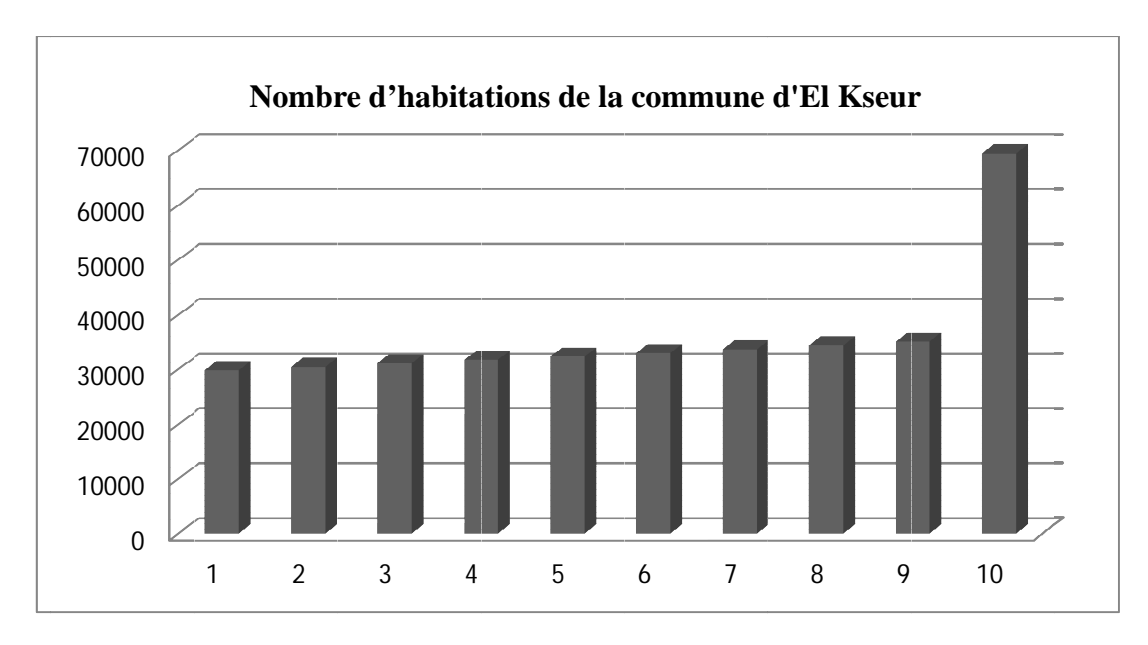

**Figure(I.7)**: Nombre d'habitants de la commune Kseur

#### **I.7. Ca Caractéristiques hydrographiques ractéristiques hydrographiques**

Le bassin versant de la zone étudié est drainé par deux cours d'eau qui constituent les affluents de la rive gauche de la SOUMMAM.

Le bassin versant est caractérisé par deux thalwegs prenant naissance à partir des hauts reliefs situés à la périphérie du bassin versant. bassin versant est caractérisé par deux thalwegs prenant naissance à partir des hauts reliefs<br>
des à la périphérie du bassin versant.<br>
→ Oued El Kseur : un cours d'eau traversant le centre d'El Kseur et le côté droit de MMAM.<br>térisé par deux thal<br>sin versant.<br>un cours d'eau tra

- Berchiche (un quartier de la ville), présente un profil en travers trapézoïdal avec une<br>profondeur régulière.<br>Oued Karichi : un cours d'eau traversant le côté gauche de Berchiche. profondeur régulière. fluents<br>reliefs<br>roit de<br>ec une
- ≻ Oued Karichi : un cours d'eau traversant le côté gauche de Berchiche

Ces deux derniers cours d'eau vont former au côté aval une intersection où l'oued réapparait avec une coupe transversale trapézoïdale uniforme traversée par l'ouvrage d'art portant la route nationale RN12, pour se déverser par la suite dans l'oued SOUMMAM **[4] [4].**

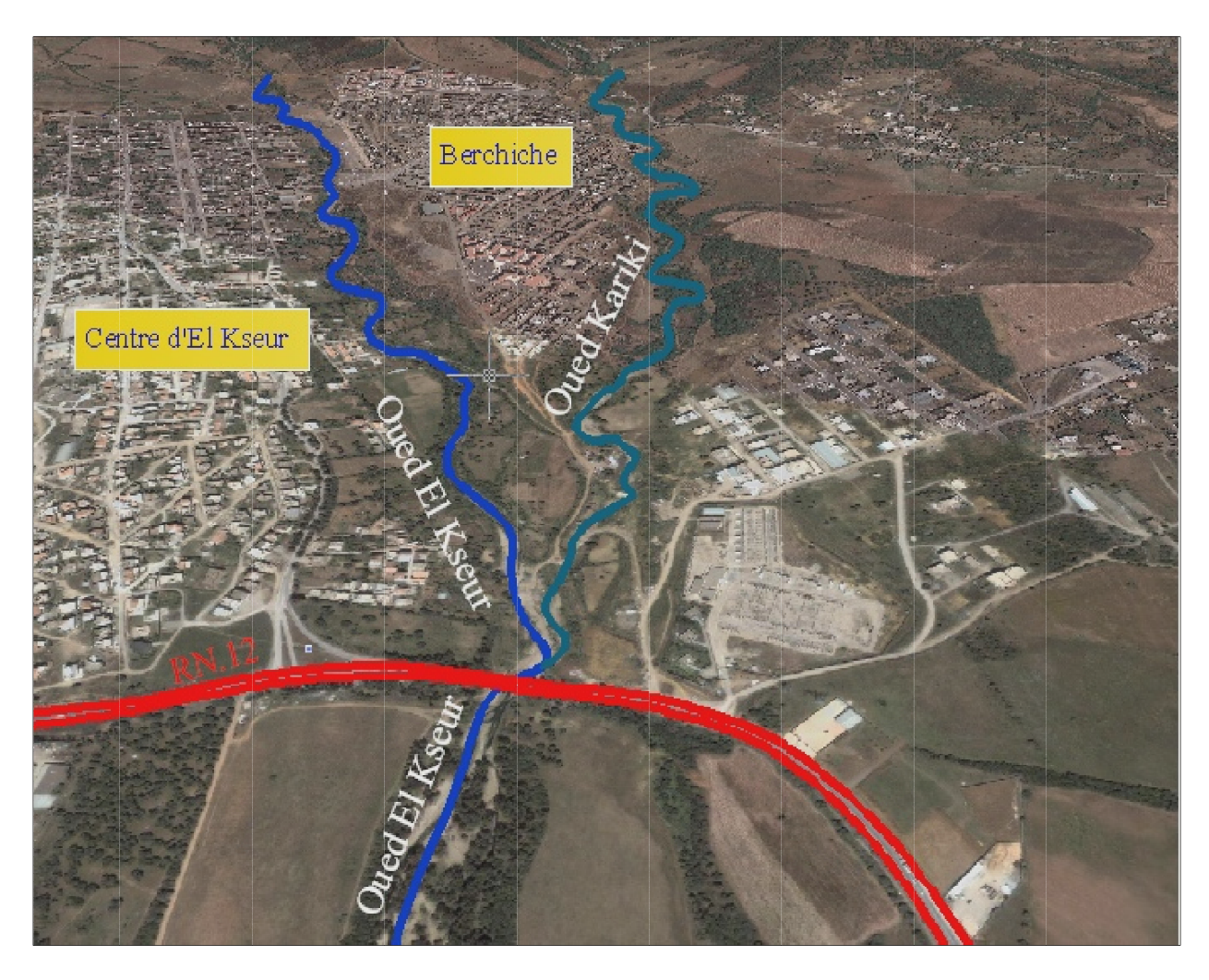

*Figure*(I.8) : Les cours d'eau qui drainent le bassin versant de la zone étudiée

#### **I.8. Inondations**

Etymologie : le mot inondation vient de latin : <inundatio> qui signifié submersion **I.8.1. Définition**

L'inondation est un croisement de l'aléa et de la vulnérabilité, l'aléa peut être défini comme la probabilité d'occurrence d'un phénomène physique, par exemple, le d débit de la crue centennale probabilité d'occurrence d'un phénomène physique, par exemple, le débit de la crue centennale<br>est défini comme le débit qui a une chance sur cent d'être dépassé au cours d'une année, il est probabilité d'occurrence d'un phénomène physique, par exemple, le débit de la crue centennale<br>est défini comme le débit qui a une chance sur cent d'être dépassé au cours d'une année, il est<br>caractérisé par son intensité, s étant les personnes, les biens et les activités susceptibles de subir des dommages lorsque<br>l'inondation survient. l'inondation versant de la zone étudiée<br>
ui signifié submersion<br>
ité, l'aléa peut être défini c<br>
mple, le débit de la crue ce<br>
lépassé au cours d'une ann<br>
durée. Tandis que la vuli<br>
s de subir des dommages<br>
apide ou lente d'une zone<br>
m

On peut alors dire que l'inondation est une submersion rapide ou lente d'une zone habitée ordinairement hors d'eau. L'importance de l'inondation dépend de la hauteur d'eau, la vitesse du courant et la durée de la crue, ces paramètres sont conditionnés par les précipitations, l'état du bassin versant et les caractéristique caractéristiques naturelles peuvent être aggravées par la présence de l'activité humaine [4.9]. t alors dire que l'inondation est une submersion rapide ou lente d'une zone<br>ement hors d'eau. L'importance de l'inondation dépend de la hauteur d'eau, la vi<br>et la durée de la crue, ces paramètres sont conditionnés par les survient.<br>
l'inondation est une submersion rapide ou lente d'une zone habitée<br>
. L'importance de l'inondation dépend de la hauteur d'eau, la vitesse du<br>
crue, ces paramètres sont conditionnés par les précipitations, l'état les activités susceptibles de<br>on est une submersion rapide<br>ance de l'inondation dépend de<br>paramètres sont conditionnés

#### **I.8.2. La gestion des risques d'inondations [9]**

La gestion des risques d'inondation et la gestion des situations d'urgence sont décomposées en trois phases s'interagissant entre elles :

#### *I.8.2.1. La gestion du risque : la gestion du risque repose sur trois grand axes :*

- x L'estimation du risque se base sur les connaissances scientifiques, l'état de la recherche pour caractériser la nature et la magnitude du risque ;
- x L'évaluation du risque qui prend en compte les facteurs économiques, politiques et sociaux pour réduire le risque ;
- Le contrôle basé sur le choix d'une série d'actions pour réduire le risque à un niveau acceptable.

#### **I.8.3. La réduction de la vulnérabilité**

La vulnérabilité indique le niveau d'effets prévisibles d'une menace sur un élément en situation de risque. Les principales causes de la vulnérabilité d'une société peuvent être présentées comme suite :

- x Les données de base : la pauvreté, les idéologies, l'âge, le sexe, les maladies, la situation économique et politique, les incivilités ;
- x Le manque de pression dynamique : le mauvais fonctionnement des institutions, le manque d'éducation, la mauvaise information ;
- x Les caractéristiques : l'urbanisation, la dégradation de l'environnement, l'augmentation rapide de la population ;
- Les instabilités : les bâtiments instables, les habitats précaires.

Il existe deux types de vulnérabilité :

- **-vulnérabilité interne** : le manque d'anticipation de bonnes réactions, l'éducation, la formation et l'information sont les principaux remèdes pour diminuer les effets de ce type de vulnérabilité ;
- **-vulnérabilité externe** : qui correspond à une exposition physique aux aléas, Une meilleure politique d'aménagement du territoire, l'amélioration de la résistance des bâtiments et des ouvrages d'art, contribue à la diminution de la vulnérabilité externe.

#### **I.8.4. Les inondations en Algérie [3]**

 Un travail de recensement des inondations s'avère indispensable afin de mieux identifier les régions présentant des risques réels d'inondation et de fournir certains paramètres hydrologiques.

On donne dans ce cas un bref aperçu des inondations survenues en ALGERIE en cours de ces dernières années.

| <b>Région</b>     | Année              | Dégâts humaine                        | Dégâts matériels                         |
|-------------------|--------------------|---------------------------------------|------------------------------------------|
|                   | 12 octobre 1971    | 40 morts                              | Des centaines                            |
| Azazga            |                    |                                       | d'habitations détruites                  |
|                   |                    |                                       | 4570 maisons                             |
| <b>TiziOuzou</b>  | 28 au 31 mars 1974 | 52 morts                              | $d$ détruites +13 ponts                  |
|                   |                    |                                       | détruits                                 |
|                   | 23 aout 1983       | $10 \text{ morts} + 10 \text{ bless}$ | 200 habitations                          |
| Djelfa            |                    |                                       | détruites                                |
| OeudR'hiou        | 20 octobre 1993    | $22$ morts + 20blessés                | Importants dégâts                        |
|                   |                    | et plusieurs disparues                | matériel                                 |
|                   |                    |                                       | 15 puits enterres                        |
| Oum el bouaghi    | 06 octobre 1994    | 350 familles sinistrées               | agricoles                                |
|                   |                    |                                       | endommagés                               |
| Annaba et El tarf | 04 avril 1996      | 05 morts et 10 blessés                | 04 ouvrages                              |
|                   |                    |                                       | endommagés                               |
| Adrar             | 04 janvier 1999    | 12 morts et plusieurs                 | 174 habitations                          |
|                   |                    | disparus                              | détruites                                |
| Ain temochent     | 14 octobre 2000    | 04 morts et plusieurs<br>disparus     | <b>Plusieurs habitations</b><br>démolies |

*Tableau(I.7) : Bilan dommageable des inondations par ordre chronologique* **[9]**

#### **Conclusion**

Après avoir défini les différentes caractéristiques de la zone d'étude soient climatique, géographiques, hydrographiques et géologiques on va maintenant commencer notre études en se basant sur ces derniers résultats.

# **CHAPITRE II** Etude hydrologique

#### **Introduction :**

L'étude hydrologique pour la réalisation d'un ouvrage hydrotechnique révèle d'une importance considérable. Le but est donc de mettre en évidence les paramètres hydrologiques des talwegs qui traversent la ville telle que les débits des crues, les apports des sous bassins (apports liquides et solides) qui constituent la base de dimensionnement des ouvrages constituant l'aménagement.

#### **II.1.Caractéristiques hydromorphométriques du bassin versant [17]**

#### **II.1.1.Définition du bassin versant**

 Un bassin versant est un espace géographique dont les apports hydriques naturels sont alimentés exclusivement par les précipitations, et dont les excès en eaux ou en matières solides transportées par l'eau forment, à un point unique de l'espace, un exutoire.

Pour notre cas nous allons découper notre bassin versant en trois sous bassin qui sont illustrés dans la figure suivante :

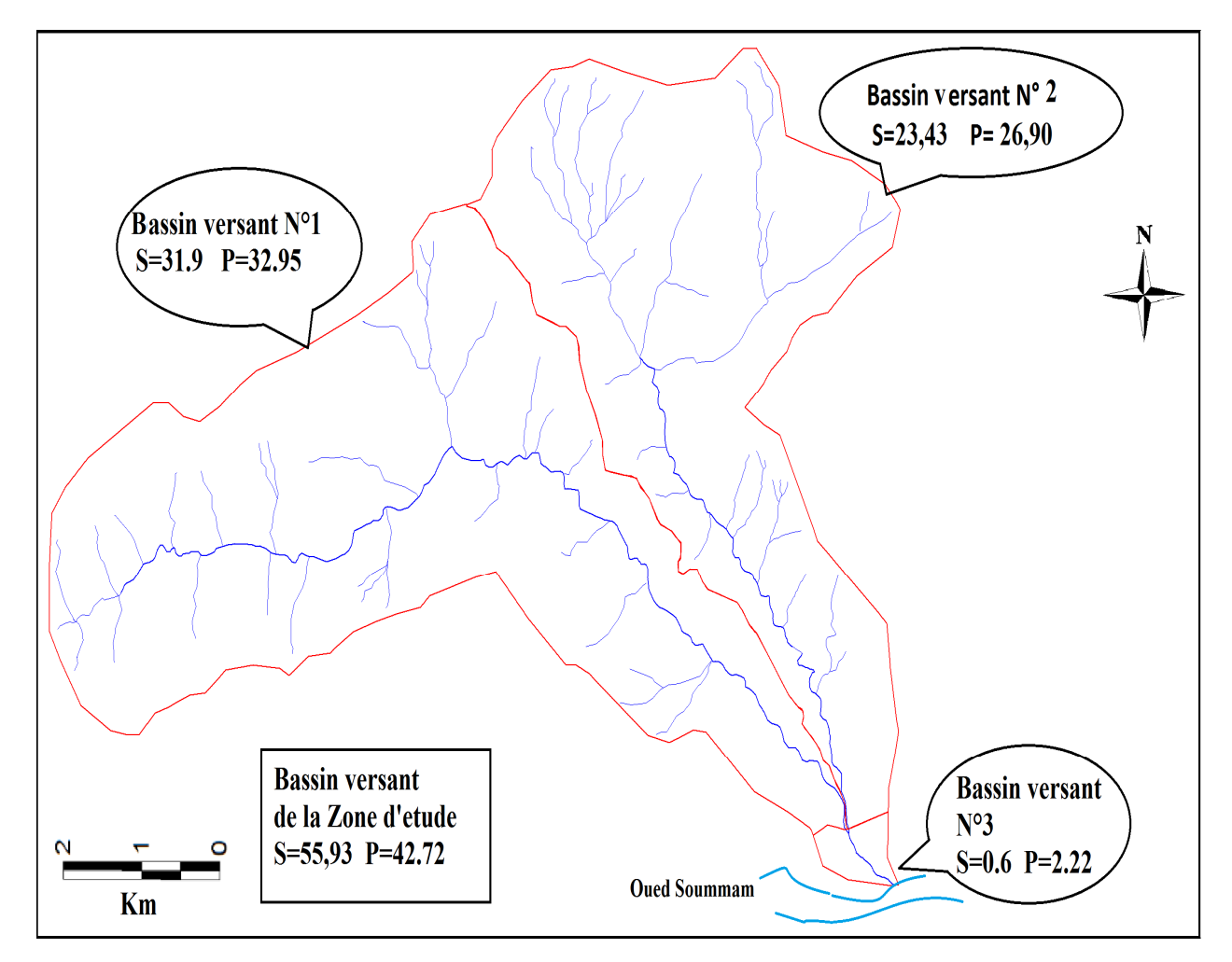

*Figure (II.1) : Le bassin versant de la zone d'étude* 

#### **II.1.2. Morphométrie [17]**

#### *II.1.2.1.La surface*

 La nature des surfaces des bassins a une influence sur le comportement hydrologique de ceuxci, les paramètres qui interviennent sont la pente, lithologie, la pédologie et la couverture végétale, ces paramètres ont une influence sur la perméabilité et la rugosité de la surface.

La surface est calculée à l'aide d'un logiciel MAPINFO sur lequel on a calé une carte topographique de la zone d'étude.

#### *II.1.2.2.Le périmètre*

 Le paramètre correspond à la limite extérieure du bassin, formant son contour et caractérisant sa longueur. Il a été calculé également par le logiciel MAPINFO.

Comme il est difficile d'exprimer réellement la forme d'un bassin versant, on a fait appel à deux indices qui sont :

#### **l'indice de compacité** et **le rectangle équivalant**.

#### *II.1.2.3.L'indice de compacité ou de Gravelius Kc* **[7]**

L'indice de compacité caractérise la forme du bassin versant, et renseigne sur la vitesse de concentration des débits et la puissance des crues et de l'érosion.

La forme qui caractérise  $K<sub>c</sub>$ défini par la formule suivante

݇ = 0,28 ξ௦ ..............................................................................................................................(II.1)

Avec

 $p:$  Périmètre du bassin versant en (Km)

s : Surface du bassin versant en  $(Km^2)$ 

#### *II.1.2.4.Le rectangle équivalent* **[7,14]**

 Une transformation purement géométrique en un rectangle de dimension L, l'ayant la même surface que celle du sous bassin, il permet de comparer les sous bassins entre eux de point de vue écoulement

Le rectangle équivalent est caractérisé par la longueur « L » et la largeur « l » défini respectivement par les formules suivantes

• La longueur du rectangle équivalent

= ܮ .ξ௦ <sup>ଵ</sup>.ଵଶ଼ <sup>ቆ</sup>1 + ටͳ െ <sup>ቀ</sup> ଵ.ଵଶ଼ ቁ ଶ ቇ……………………………………….………………(II.4)

• La largeur de rectangle équivalent :

݈ = .ξ௦ <sup>ଵ</sup>.ଵଶ଼ ቆͳ െ ටͳ െ <sup>ቀ</sup> ଵ.ଵଶ଼ ቁ ଶ ቇ…………………………………………...…………...(II.5)

Les résultats des paramètres morphométriques sont résumés dans le tableau suivant :

| Sous bassin     | Surface<br>(Km <sup>2</sup> ) | Périmètre<br>(Km) | $K_c$ | L(Km) | l(Km) | Remarque          |
|-----------------|-------------------------------|-------------------|-------|-------|-------|-------------------|
| SB1             | 31.9                          | 32.9526           | 1.63  | 14.05 | 2.26  | Bassin allongé    |
| SB2             | 23,43                         | 26,9053           | 1,55  | 11,21 | 2,08  | Bassin allongé    |
| SB <sub>3</sub> | 0.6                           | 2.22884           | 0.805 |       |       | Bassin circulaire |
| Total           | 55,93                         |                   |       |       |       |                   |

*Tableau (II.1) : Les paramètres morphométriques des sous bassins* 

**Remarque** : Vu la surface et les apports en eau très faible du bassin versant N° 3 on va le négliger et on va prendre en considération que les deux premiers bassins versants.

#### *II.1.3. Le relief*

 L'influence du relief sur l'écoulement se conçoit aisément, car de nombreux paramètres hydrométéorologiques varient avec l'altitude (précipitations, températures…etc.) et la morphologie du bassin. En outre, la pente influe sur la vitesse d'écoulement. Le relief se détermine lui aussi au moyen d'indices ou de caractéristiques suivantes :

#### *II.1.3.1.Répartition des surfaces et courbes hypsométriques*

 La courbe hypsométrique est établie en calculant pour différentes altitudes situées au-dessus de la courbe de niveau correspondante.

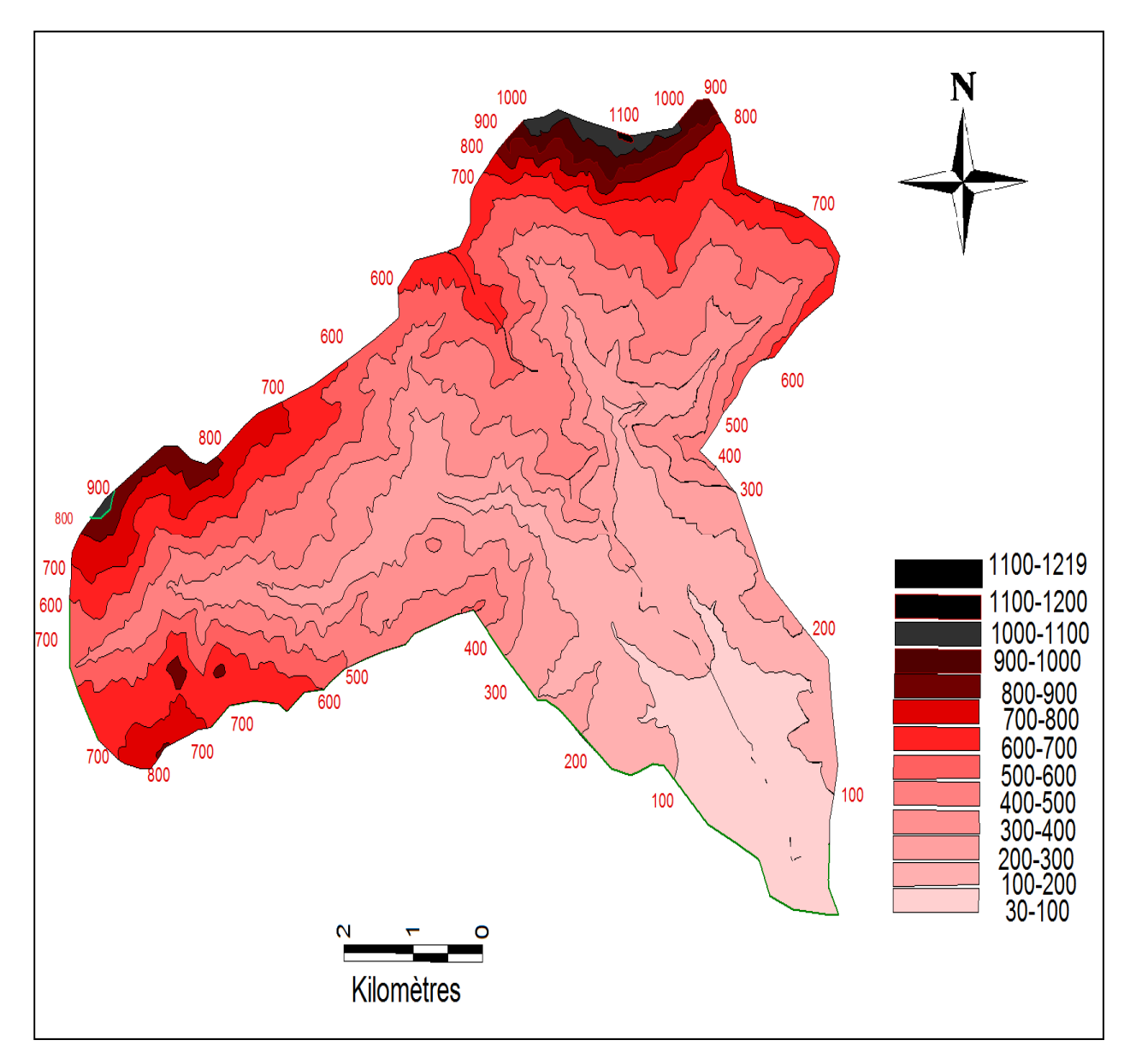

*Figure (II.2) : Le relief du bassin versant* 

#### *II.1.3.2. Répartition altimétrique et courbes hypsométriques du bassin versant*

| Altitude  | <b>Surfaces</b><br>partielles<br>(Km <sup>2</sup> ) | <b>Surfaces</b><br>partielles $(\%)$ | <b>Surfaces</b><br>cumulées<br>(% ) | $H_i(m)$ | $H_i$ , $S_i$<br>(m.Km <sup>2</sup> ) |
|-----------|-----------------------------------------------------|--------------------------------------|-------------------------------------|----------|---------------------------------------|
| 1219-1200 | 0.0176                                              | 0.031465979                          | 0.03146599                          | 1209,5   | 21.2872                               |
| 1200-1100 | 0.0343                                              | 0.06132293                           | 0.09278892                          | 1150     | 39.445                                |
| 1100-1000 | 0.3425                                              | 0.61233538                           | 0.70512431                          | 1050     | 359.625                               |
| 1000-900  | 0.7115628                                           | 1.27216082                           | 1.97728513                          | 950      | 675.98466                             |
| 900-800   | 1.27897                                             | 2.28659441                           | 4.26387954                          | 850      | 1087.1245                             |
| 800-700   | 2.88861                                             | 5.16437406                           | 9.4282536                           | 750      | 2166.4575                             |
| 700-600   | 6.533879                                            | 11.6815338                           | 21.1097874                          | 650      | 4247.02135                            |
| 600-500   | 7.3811191                                           | 13.1962639                           | 34.3060513                          | 550      | 4059.61551                            |
| 500-400   | 9.3800421                                           | 16.7700195                           | 51.0760708                          | 450      | 4221.01895                            |
| 400-300   | 8.08921                                             | 14.4622176                           | 65.5382884                          | 350      | 2831.2235                             |
| 300-200   | 6.63663                                             | 11.8652362                           | 77.4035245                          | 250      | 1659.1575                             |
| 200-100   | 7.64989                                             | 13.6767835                           | 91.080308                           | 150      | 1147.4835                             |
| 100-26    | 4.989087                                            | 8.91969199                           | 100                                 | 63       | 314.307                               |

*Tableau (II.2) : Répartition altimétrique du bassin versant* 

La courbe hypsométrique du bassin versant de la zone d'étude est illustrée dans la figure suivante :

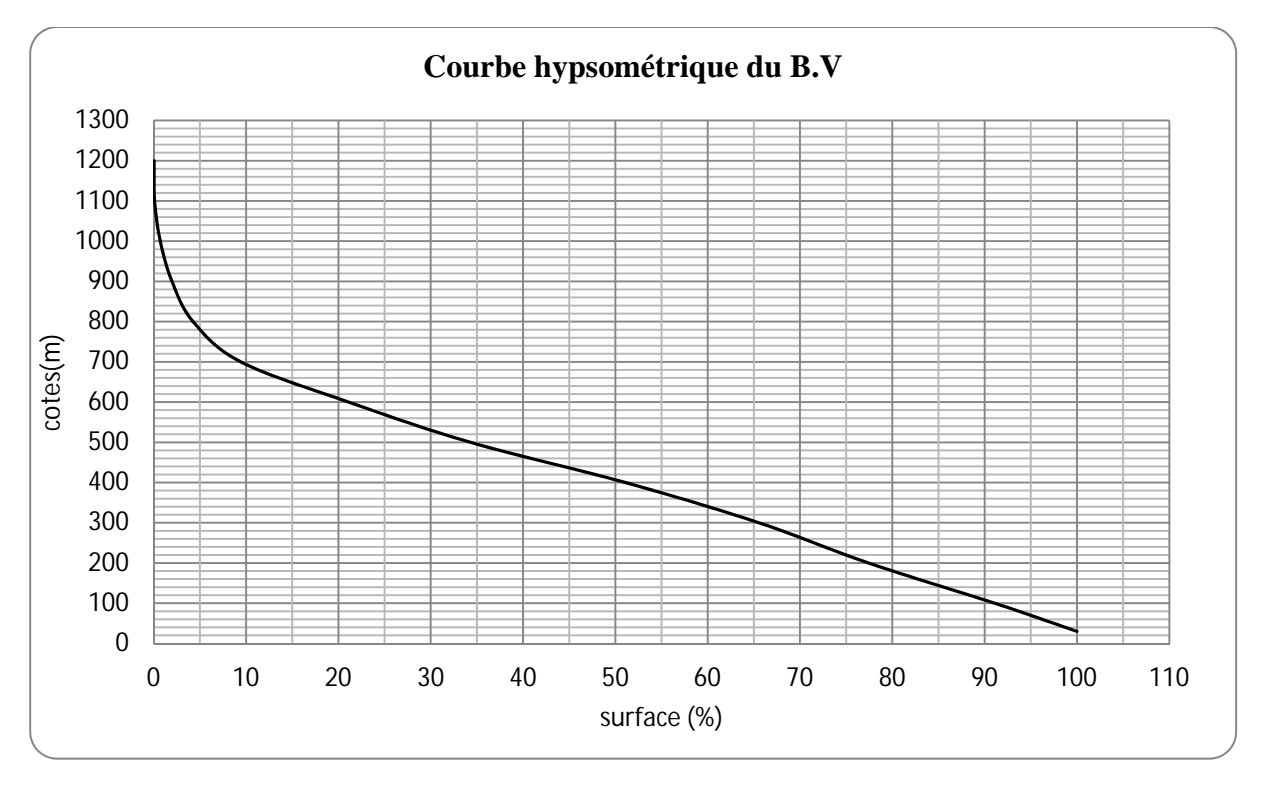

*Figure (II.3) : Courbe hypsométrique du bassin versant* 

*II.1.3.3.Répartition altimétrique et courbes hypsométriques des sous bassins versants* 

*II.1.3.3.1.Répartition altimétrique et courbes hypsométriques des sous bassins versants N°1* 

| Altitude | <b>Surfaces</b><br>partielles<br>(Km <sup>2</sup> ) | <b>Surfaces</b><br>partielles $(\%)$ | <b>Surfaces</b><br>cumulées<br>$(\%)$ | $H_i(m)$ | $H_i, S_i$<br>(m.Km <sup>2</sup> ) |
|----------|-----------------------------------------------------|--------------------------------------|---------------------------------------|----------|------------------------------------|
| 926-900  | 0.0412628                                           | 0.12935047                           | 0.12935047                            | 913      | 37.6729                            |
| 900-800  | 0.61947                                             | 1.94191223                           | 2.0712627                             | 850      | 526.5495                           |
| 800-700  | 1.76791                                             | 5.54203762                           | 7.61330031                            | 750      | 1325.9325                          |
| 700-600  | 4.134179                                            | 12.9598088                           | 20.5731091                            | 650      | 2687.21635                         |
| 600-500  | 4.4626191                                           | 13.9894016                           | 34.5625107                            | 550      | 2454.44051                         |
| 500-400  | 5.5625421                                           | 17.4374361                           | 51.9999467                            | 450      | 2503.14395                         |
| 400-300  | 5.19531                                             | 16.2862382                           | 68.286185                             | 350      | 1818.3585                          |
| 300-200  | 4.08263                                             | 12.7982132                           | 81.0843981                            | 250      | 1020.6575                          |
| 200-100  | 3.78789                                             | 11.8742633                           | 92.9586614                            | 150      | 568.1835                           |
| 100-30   | 2.246887                                            | 7.04353292                           | 100                                   | 65       | 145.6                              |

*Tableau (II.3) : Répartition altimétrique du sous bassin versant N°1* 

La courbe hypsométrique du sous bassin versant N° 1 est illustrée sur la figure suivante :

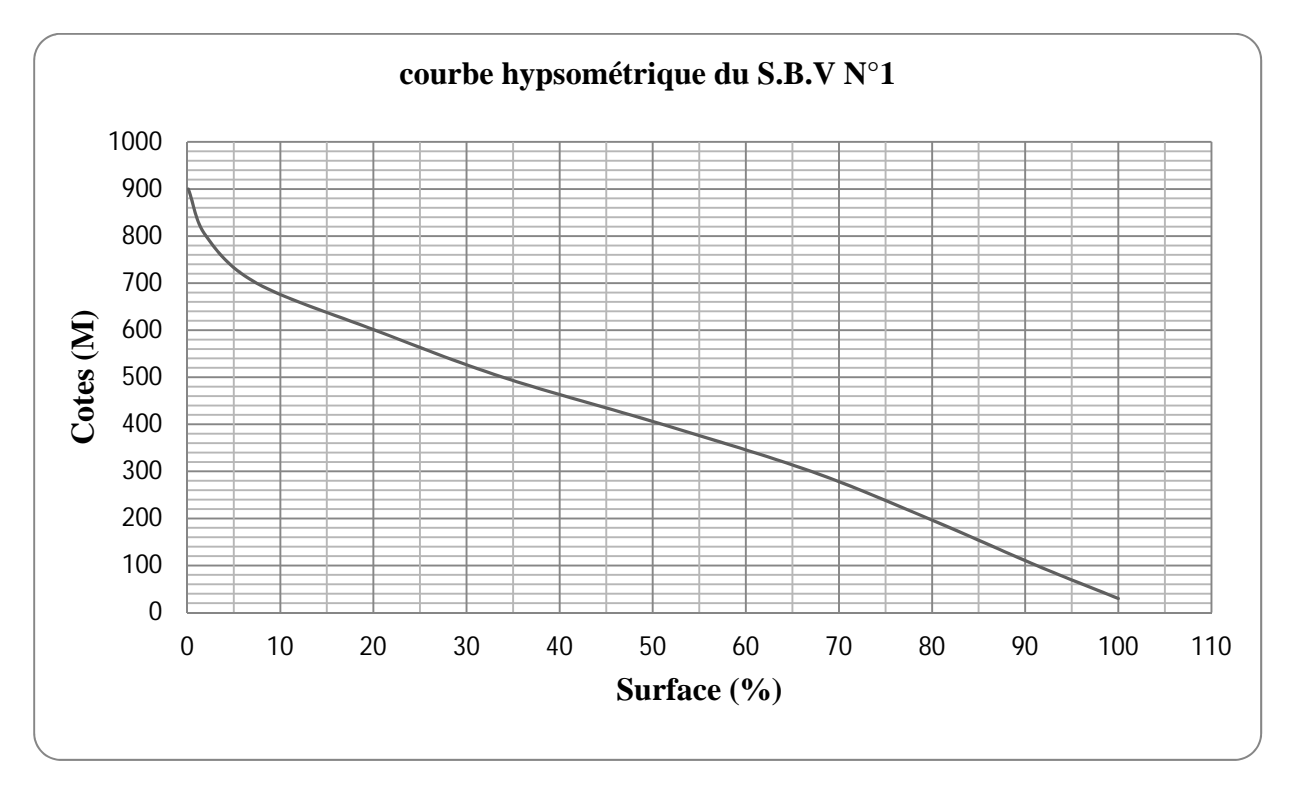

*Figure (II.4) : Courbe hypsométrique du sous bassin versant N°1* 

#### *II.1.3.3.2. Répartition altimétrique et courbes hypsométriques des sous bassins versants N°2*

| Altitude  | <b>Surfaces</b><br>partielles<br>(Km <sup>2</sup> ) | <b>Surfaces</b><br>partielles (%) | <b>Surfaces</b><br>cumulées<br>(% ) | $H_i(m)$ | $H_i$ , $S_i$<br>(m.Km <sup>2</sup> ) |
|-----------|-----------------------------------------------------|-----------------------------------|-------------------------------------|----------|---------------------------------------|
| 1219-1200 | 0,0176                                              | 0,0751                            | 0,0751                              | 1209,5   | 21,2872                               |
| 1200-1100 | 0.0343                                              | 0,1463                            | 0,2214                              | 1150     | 39,445                                |
| 1100-1000 | 0.3425                                              | 1,4613                            | 1,6827                              | 1050     | 359,625                               |
| 1000-900  | 0,6703                                              | 2,8560                            | 4,5387                              | 950      | 636,785                               |
| 900-800   | 0,6595                                              | 2,8139                            | 7,3526                              | 850      | 560,575                               |
| 800-700   | 1,1207                                              | 4,7817                            | 12,1343                             | 750      | 840,525                               |
| 700-600   | 2,3997                                              | 10,2389                           | 22,3732                             | 650      | 1559,805                              |
| 600-500   | 2,9185                                              | 12,4525                           | 34,8257                             | 550      | 1605,175                              |
| 500-400   | 3,8175                                              | 16,2883                           | 51,114                              | 450      | 1717,875                              |
| 400-300   | 2,8939                                              | 12,3475                           | 63,4615                             | 350      | 1012,865                              |
| 300-200   | 2,5554                                              | 10,9032                           | 74,3647                             | 250      | 638,85                                |
| 200-100   | 3,8620                                              | 16,4781                           | 90,8428                             | 150      | 579,3                                 |
| 100-30    | 2,1452                                              | 9,1572                            | 100                                 | 65       | 139,438                               |

*Tableau (II.4) : Répartition altimétrique du sous bassin versant N°2* 

La courbe hypsométrique du sous bassin versant N° 2 est illustrée dans la figure suivante :

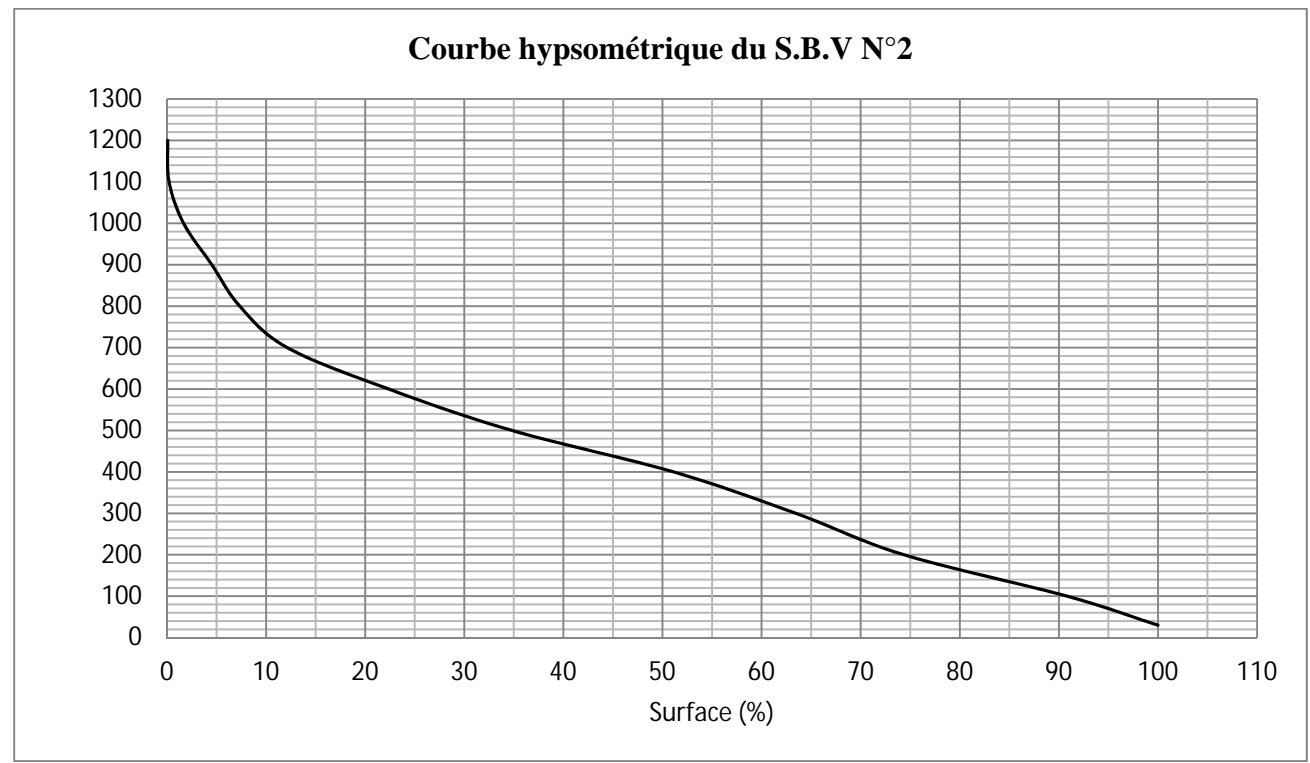

*Figure (II.5): Courbe hypsométrique du sous bassin versant°2*

#### II.1.3.4. Les altitudes caractéristiques [14]

Elles sont obtenues directement à partir de la carte topographique. L'altitude maximale représente le point le plus élevé du bassin tandis que l'altitude minimale est le point le plus bas du bassin, généralement c'est à l'exutoire.

L'altitude médiane ou « H50% » est déterminée par la courbe hypsométrique.

L'altitude moyenne «  $H_{mov}$  » est calculée par la formule suivante :

$$
H_{moy} = \frac{\sum_{i=1}^{n} S_i H_i}{S} \dots (II.5)
$$
  

$$
H_i = \frac{H_{n+1} + H_n}{2} \dots (II.6)
$$

Avec

 $H_i$ : Altitude moyenne entre 2 courbes de niveaux consécutives en m

 $S_i$ : Surface partielle comprise entre 2 courbes de niveaux consécutive en Km

 $S:$  Surface totale de sous bassin en  $Km^2$ 

Les résultats sont représentés dans le tableau suivant :

#### Tableau (II.5) : Les altitudes caractéristiques

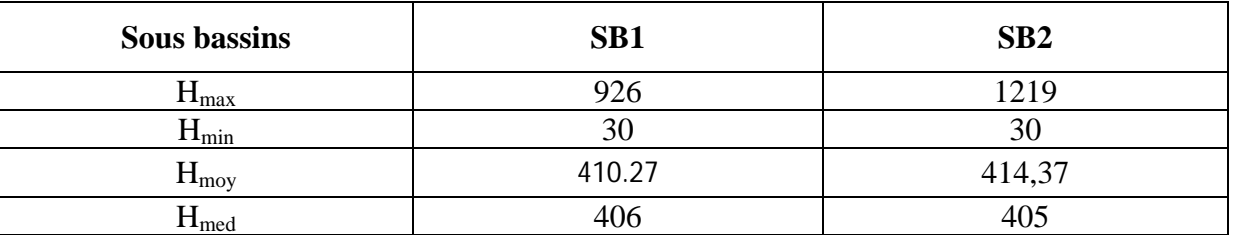

#### II.1.3.5. Indice de pente globale  $Ig$  [14]

Il définit comme étant le rapport entre l'altitude comprise entre 5% et 95% de la surface du sous bassin et la longueur de rectangle équivalent.

Les altitudes correspondantes sont lues sur la courbe hypsométrique. L'indice de pente globale est donné par cette formule :

$$
Ig = \frac{D}{L} = \frac{D_5 \cdot \mathbf{S} - D_9 \cdot \mathbf{S} \cdot \mathbf{S}}{L}
$$
 (II.7)

Avec

D : Dénivelée entre  $H_{5\%}$  et  $H_{95\%}$  en (m) L : Longueur de rectangle équivalent (Km)

 $H_{5\%}$  et  $H_{95\%}$  sont respectivement les altitudes correspondantes à  $S_{5\%}$  et  $S_{95\%}$
Les résultats de calcule sont présenté dans le tableau suivant :

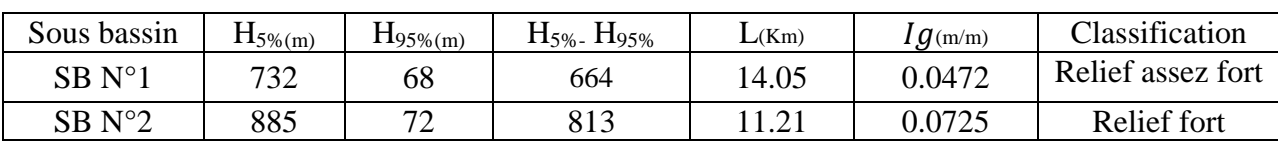

#### *Tableau (II.6) : Indice de pente global (Ig)*

## *II.1.3.6. Pente moyenne des sous bassins (Im)* **[14]**

 $I_{moy} = \frac{\Delta H (0.5 * L_1 * L_2 * L_3 + \cdots + 0.5 * L_n)}{S}$ ௌ …………………………………………………………(II.8)

Avec

 $\Delta H$  : Dénivelée entre deux courbes de niveaux (m)

 $L_i$ : Longueur de la courbe de niveau d'ordre 1, 2, 3………, n (m)

S : Surface de bassin versant (Km²)

Les résultats sont représentés dans le tableau suivant :

*Tableau (II.7) : Pente moyenne des sous bassins (Im)* 

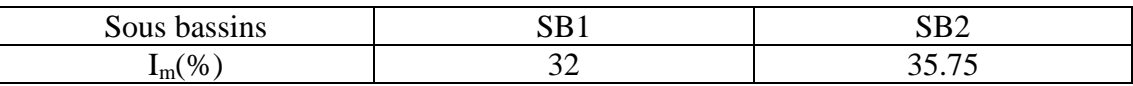

## *II.1.3.7.Dénivelée spécifique (Ds)* **[14]**

 Elle sert à comparer les indices de pentes du bassin de superficies différentes, d'après la deuxième classification de l'O.R.S.T.O.M appliquée à tout le bassin quel que soit sa surface. Elle est donnée par la formule suivante :

$$
D_s = D \sqrt{\frac{l}{L}} \tag{II.9}
$$

Avec :

- $D_s$ : Dénivelée spécifique ;
- D : Dénivelée entre  $H_{5\%}$  et  $H_{95\%}$  (m) ;
- L : Longueur du rectangle équivalent (Km) ;
- l : Largeur du rectangle équivalent (Km)

*Tableau (II.8) : Dénivelée spécifique (Ds)* 

| Sous bassin      |     |        | Classification |
|------------------|-----|--------|----------------|
| $SRN^{\circ}1$   | 664 | 266.30 | Relief fort    |
| SPN <sup>0</sup> |     | 350 20 | Relief fort    |

## **II.2. Caractéristiques du réseau hydrographique**

Le réseau hydrographique constitue les chenaux qui drainent les eaux de surface vers l'exutoire du bassin versant. Il est caractérisé par : la hiérarchisation du réseau, le nombre et les longueurs des cours d'eau et son profil en long.

#### **II.2.1. Hiérarchisation du réseau [14]**

 Pour la hiérarchisation de notre réseau on va opter pour la classification de Schum qui dit que « est d'ordre x+1, tout tronçon de cours de rivière formé par la réunion de deux cours d'eau d'ordre x ».

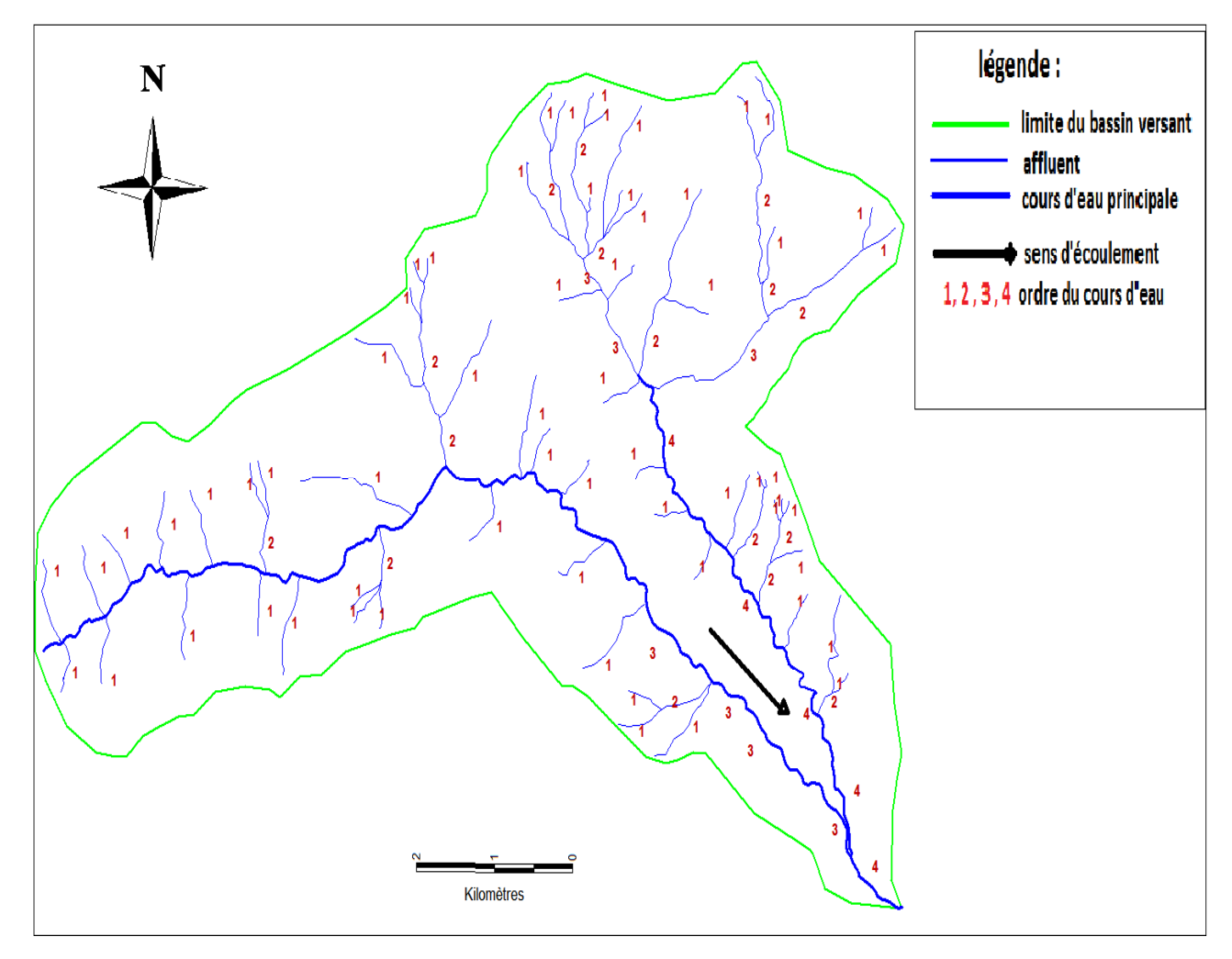

*Figure (II.5) : Classification de Schum du réseau hydrographique* 

## **II.2.2. Densité de drainage [14]**

 La densité de drainage est le rapport entre la longueur totale des talwegs du bassin versant et la surface de ce dernier,

Elle est exprimée en (Km/Km²), à l'aide de la formule suivante :

 $D_d =$  $\sum_{i=1}^n Li$ ௌ ………………………………………………………………………………(II.10)

 Avec : Dd : densité de drainage en (Km/Km²) ;

Li : longueur talwegs en (Km) ;

S : surface du bassin versant en (Km²).

*Tableau (II.9) : Densité de drainage pour chaque bassin versant (D<sub>d</sub>)* 

| Sous bassins | Li    | S(Km <sup>2</sup> ) | $D_d$ (Km/Km <sup>2</sup> ) |
|--------------|-------|---------------------|-----------------------------|
| $N^{\circ}1$ | 44.62 | 31.9                | 1.39                        |
| $N^{\circ}2$ | 36.06 | 26,9053             | 1.34                        |

## **II.2.3. la pente moyenne du cours d'eau principal [14]**

La pente moyenne du cours d'eau principal permet de déterminer la vitesse à laquelle l'eau se rend à l'exutoire. Une pente douce ou nulle permet à l'eau de s'infiltrer dans le sol, tandis que une forte pente favorise l'écoulement superficiel.

$$
P_{moy} = \frac{\Delta H}{\Delta L} \tag{II.11}
$$

Avec :

 $P_{mov}$ : Pente moyenne du cours d'eau principale (m/Km);

 $\Delta H$  : dénivellation entre H<sub>max</sub> et H<sub>min</sub> (m);

*¨L :* Longueur du cours d'eau principale (Km).

*Tableau (II.10) : la pente moyenne du cours d'eau principale P<sub>moy</sub>* 

| Sous bassin versant                 | H max         | m <sub>1</sub> | $\Delta H$ |       | $\mathcal{O}_{\mathcal{L}}$<br>$1$ moy $\prime$ <sup>0</sup> |
|-------------------------------------|---------------|----------------|------------|-------|--------------------------------------------------------------|
| $N^{\circ}$                         | 926           | 30             | 896        | 15.87 | 5.645 %                                                      |
| $\mathbf{N}^\mathsf{o} \mathcal{D}$ | 1210<br>' 41, | 30             | 1189       | 6.611 | 19.45%                                                       |

## **II.2.4. Le temps de concentration**

Le temps de concentration sera estimé à l'aide de 5 formules empiriques suivantes :

*Tableau (II.11) : Temps de concentration* 

| <b>Auteurs</b> | <b>Formules</b>                                           | Temps de<br>concentration<br>$T_c$ |         |      |  |  |
|----------------|-----------------------------------------------------------|------------------------------------|---------|------|--|--|
|                |                                                           | S.B.N°1                            | S.B.N°2 | BV   |  |  |
| Ventura        | $0.1272 * \frac{\sqrt[3]{5}}{\sqrt{I}}$                   | 0.17                               | 0.08    | 0.13 |  |  |
| Turazza        | $\frac{3\sqrt{S+L}}{\sqrt{I}}$                            | 0.36                               | 0.13    | 0.21 |  |  |
| Sokolovsky     | L<br><b>3.6</b> * $V_R$                                   | 2.94                               | 1.22    | 2.08 |  |  |
| kirpich        | $0.945* \frac{L^{1.155}}{D^{0.385}}$                      | 1.96                               | 1.18    | 1.06 |  |  |
| Giandotti      | $4\sqrt{5}$ + 1.5 L<br>$\overline{\frac{0.8}{Hmoy-Hmin}}$ | 2.97                               | 1.87    | 2.98 |  |  |

Avec :

- S : La surface du bassin versant (Km<sup>2</sup>) ;
- L : La longueur du talweg principale (Km) ;
- $H_{\text{mov}}$ : L'altitude moyenne du bassin versant (m);
- $H_{min}$ : L'altitude minimale du bassin versant (m);
- I : pente moyenne du talweg principale ;
- $V_r$ : la vitesse d'écoulement pour les petit cours d'eau est proche de 1.5 m/s;
- D : La dénivelée entre deux extrémités du talweg principal (m).

**\*Remarque** : dans notre étude on va opter pour les résultats de la formule de **Giandotti**, sachant que c'est la formule utilisée en Algérie pour les grands bassins versants. **[14]** 

## **II.2.5. vitesse moyenne de ruissellement**  $V_r$  **(Km/h)**

La vitesse moyenne de ruissellement est donnée par la formule suivante :

$$
V_R = \frac{L}{T_C} \tag{II.12}
$$

Avec

L : Longueur du talweg principale

 $T_c$ : Temps de concentration

*Tableau (II.12) : Vitesse moyenne du ruissellement* 

| Sous bassin versant | Km.  | (h)<br>$\mathbf{T}_{\alpha}$ .<br>ັ | $V_r(K_m/h)$ |
|---------------------|------|-------------------------------------|--------------|
| $N^{\circ}$         | 5.87 | 207                                 | 5.34         |
| $N^{\circ}$         | 6.61 | 1.87                                | 250<br>J.JJ  |

*Tableau (II.13) : Récapitulation des caractéristiques hydromorphométriques des* sous bassins

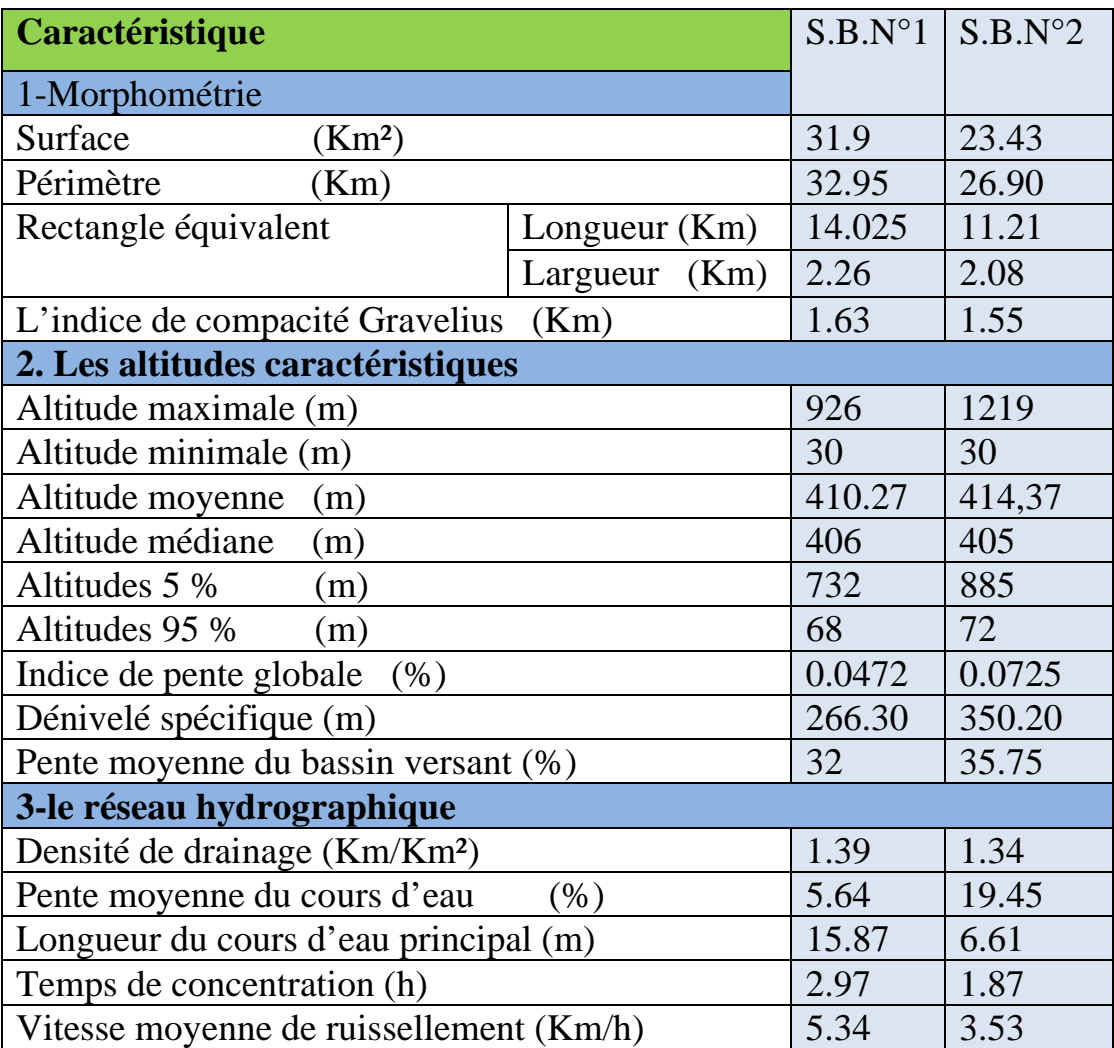

# **II.3. Analyse des données pluviométriques**

#### **II.3.1. Pluie moyenne annuelle**

 Dans le but d'analyser les précipitations dans notre bassin versant, notre étude sera basée sur les données enregistrées au niveau de la station pluviométrique d'EL KSEUR (la station la plus proche de la zone d'étude).

Les caractéristiques de la station pluviométrique sont représentées dans le tableau suivant :

|                      |               |        | Cordonnées |      |                |         |
|----------------------|---------------|--------|------------|------|----------------|---------|
| Code                 | Nom de la     | X(Km)  | Y(Km)      | Z(m) | Période de     | Nombre  |
|                      | station       |        |            |      | fonctionnement | d'année |
| C <sub>1510003</sub> | EL-           | 692,90 | 377,70     | 85   | 1903-1974      |         |
|                      | <b>EKSEUR</b> |        |            |      |                |         |

*Tableau (II.14) : Caractéristiques de station pluviométrique* **[4]**

#### **II.3.2. Pluies maximales journalières**

 L'estimation des pluies journalières est souvent la génératrice de crues exceptionnelles. Pour cela, il est important d'effectuer un ajustement statistique d'une loi théorique à la série d'observations afin de déterminer les précipitations maximales journalières fréquentielles.

*Tableau (II.15) : Série de pluies maximales journalières [1903-1974] à la station d'EL KSEUR***[4]** 

| Année | Pmax.j<br>$(\mathbf{mm})$ | Année | Pmax.j<br>(mm) | Année | Pmax.j<br>$(\mathbf{mm})$ |
|-------|---------------------------|-------|----------------|-------|---------------------------|
| 1903  | 181.15                    | 1916  | 319.3          | 1929  | 96.8                      |
| 1904  | 282.42                    | 1917  | 134.5          | 1930  | 366.6                     |
| 1905  | 301.35                    | 1918  | 303.8          | 1931  | 365.3                     |
| 1906  | 410                       | 1919  | 145.3          | 1932  | 197.2                     |
| 1907  | 256.1                     | 1920  | 201.9          | 1933  | 232.2                     |
| 1908  | 265.9                     | 1921  | 288.6          | 1934  | 201.8                     |
| 1909  | 215.3                     | 1922  | 366.3          | 1935  | 213.8                     |
| 1910  | 259                       | 1923  | 134.8          | 1936  | 117.6                     |
| 1911  | 123.8                     | 1924  | 115.6          | 1937  | 199.8                     |
| 1912  | 175.7                     | 1925  | 106.9          | 1938  | 196.3                     |
| 1913  | 236.7                     | 1926  | 290            | 1939  | 215.2                     |
| 1914  | 216.95                    | 1927  | 257.8          | 1940  | 123.2                     |
| 1915  | 136.1                     | 1928  | 192.6          | 1941  | 175.9                     |
| 1942  | 246.6                     | 1953  | 140.5          | 1964  | 153.92                    |
| 1943  | 137.1                     | 1954  | 186.57         | 1965  | 133.35                    |
| 1944  | 244.53                    | 1955  | 247.3          | 1966  | 108                       |
| 1945  | 252.85                    | 1956  | 248            | 1967  | 180                       |
| 1946  | 349.9                     | 1957  | 356.5          | 1968  | 91.5                      |
| 1947  | 279.9                     | 1958  | 270.4          | 1969  | 304.5                     |

# **Chapitre II : Etude hydrologique**

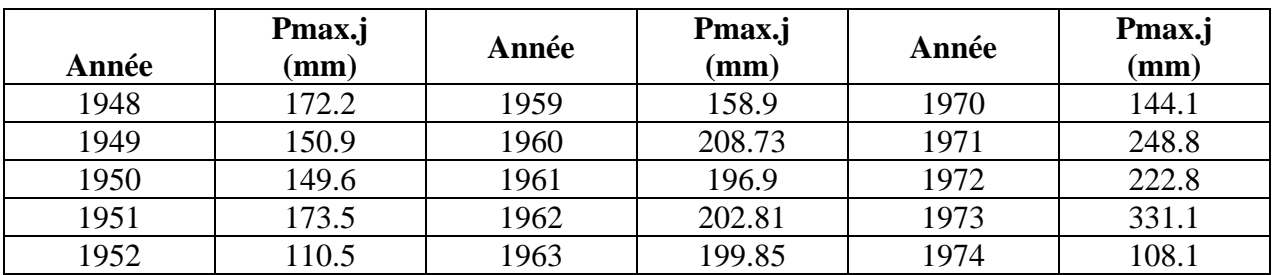

#### **II.3.3. Les précipitations maximales journalières**

Cette étude a permis d'ajuster la série de données des précipitations maximales journalières par une loi théorique afin de déterminer une intensité de pluie correspondant à une période de retour donnée.

Pour notre étude on passe par les étapes suivantes :

- 1.Classer la série des précipitations par ordre croissant ;
- 2.Calcul des caractéristiques empiriques de la série de données ;
- 3.Calcul de la fréquence expérimentale ;
- 4.Ajuster graphiquement la loi choisie ;
- 5.Calculer le quantile et son intervalle de confiance.

NB : notre travail est basé sur le logiciel « hyfran »

*Tableau (II .16) : Caractéristiques de la série avec N=72ans* 

| Caractéristiques                    | Valeur calculée |
|-------------------------------------|-----------------|
| Année d'observation                 | 72              |
| Minimum                             | 91              |
| Maximum                             | 410             |
| Moyenne                             | 212.60          |
| Ecart-type                          | 76.568          |
| Médiane                             | 210.40          |
| Coefficient de variation $(C_v)$    | 0.36015         |
| Coefficient d'asymétrie $(C_s)$     | 0.50842         |
| Coefficient d'aplatissement $(C_k)$ | 2.4726          |
| L'exposant climatique (b)           | 0.31            |

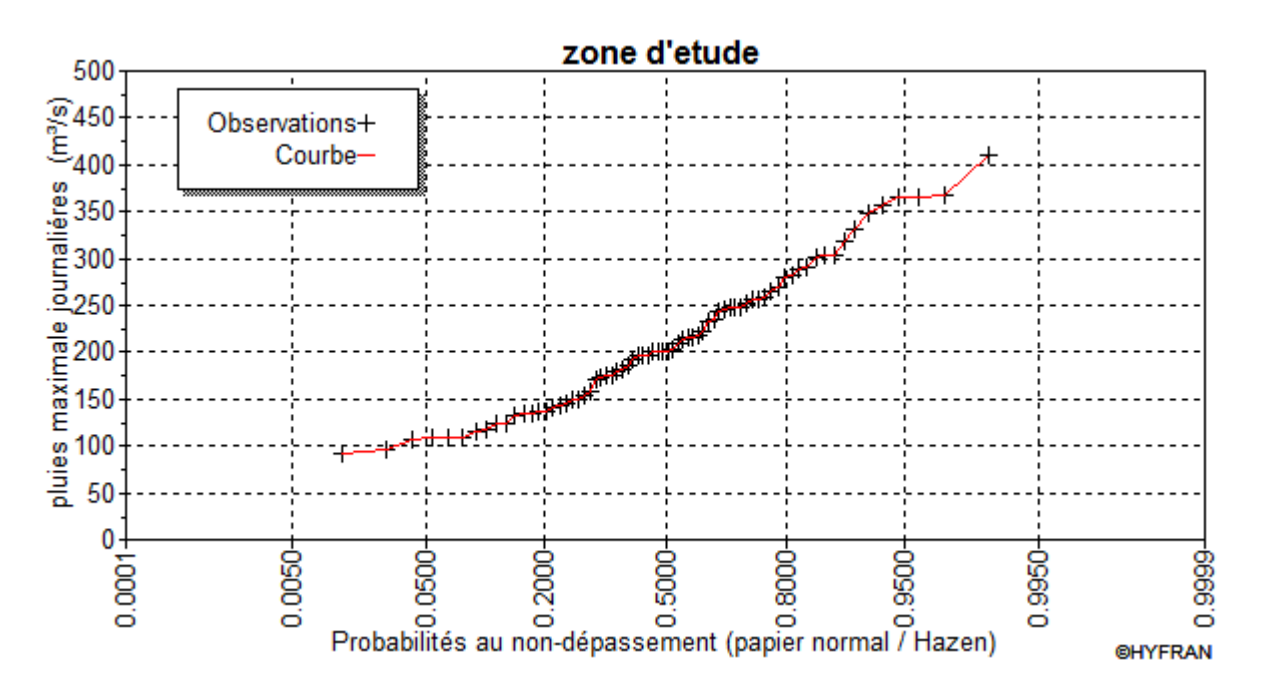

*Figure (II.6) : Observation de sur papier de probabilité.* 

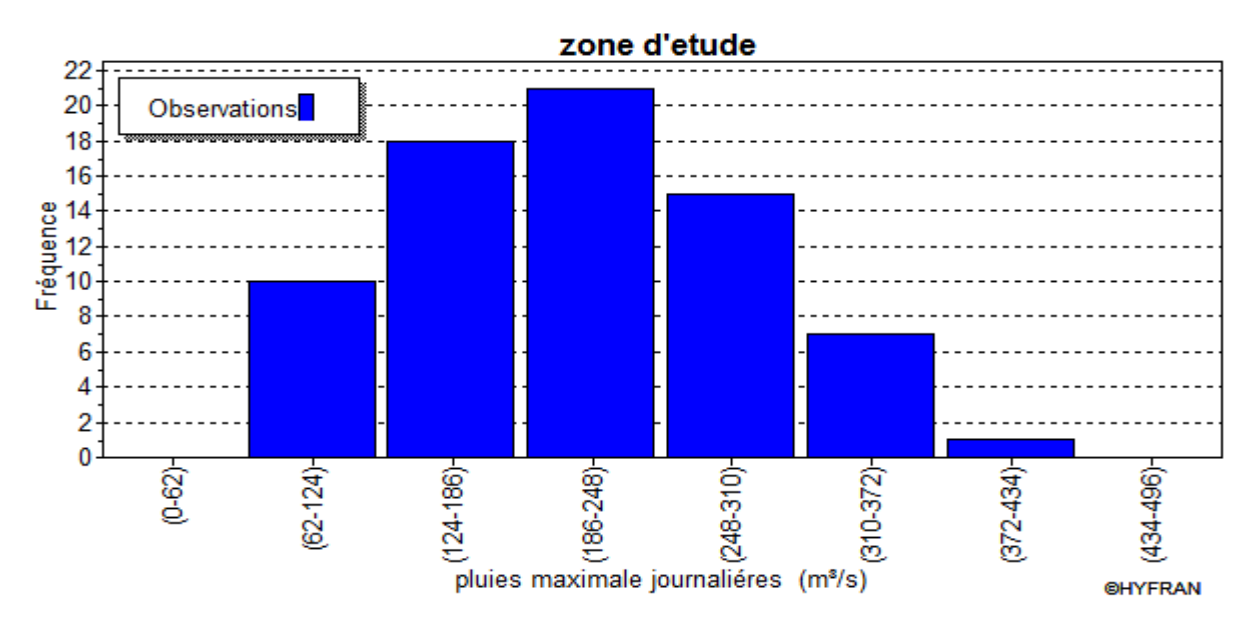

*Figure (II.7) : Histogramme d'observations classées par valeur.*

#### **II.3.4.Choix de la loi de l'ajustement**

 Comme il existe plusieurs méthodes d'ajustement des séries pluviométriques. L'efficacité d'une méthode d'estimation dépend de la loi de probabilité. De la taille de l'échantillon et de certaines caractéristiques de l'échantillon. Toutefois, de nombreuses études comparatives, autant empiriques que théoriques, Ont été menées afin de déterminer dans quelles circonstances une méthode d'estimation est la plus efficace pour une loi donnée.

Dans notre étude on va utiliser les deux lois suivantes :

**1) la loi** *de GUMBEL* 

**2) la loi de** *GALTON (log-normal)*

*II.3.4.1. Ajustement de la série pluviométrique à la loi de GUMBEL* **[14]** Cette loi a une fonction de répartition qui s'exprime selon la formule suivante :

݁ = (ݔ)ܨ ିష ......................................................................................................................(II.13)

*Tel que:*  $y = a(x - x_0)$ 

1/a : la pente de la droite de GUMBEL ;

y : variable réduite de GUMBEL ;

x : précipitation maximale journalière (mm) ;

 $x_0$ : ordonnée à l'origine en (mm);

On peut écrire : *y = - ln (- ln (F (x)).*

Avant de procéder à l'ajustement il faut suivre les étapes suivantes :

- classer les valeurs des précipitations par ordre croissant avec attribution d'un rang 1.2.3…n.

- calculer pour chaque valeur de précipitation la fréquence expérimentale par la formule de HAZEN.

$$
F(x) = \frac{m - 0.5}{n}
$$
 (II.14)

*m :* rang de précipitation ;

*n* : nombre d'observations(72) ;

- calculer la variable réduite de *GUMBEL* donnée par la formule suivante :

y *= - ln (-ln (F(x))*................................................................................................................... (II.15)

#### x *Gumbel (Méthode des moments)*  Résultats de l'ajustement

Nombre d'observations : 72

#### **Paramètres**

 $\mu = 178.138$ 

 $\alpha = 59.6999$ 

## **Quantiles**

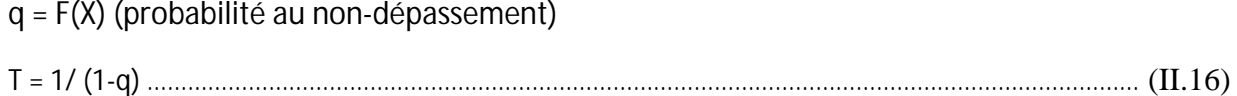

| Période de<br>retour        | Fréquence<br>(probabilité<br>au non<br>dépassement) | <b>Valeurs</b><br>théoriques | <b>Ecart type</b> | Intervalle de<br>confiance |
|-----------------------------|-----------------------------------------------------|------------------------------|-------------------|----------------------------|
| $T$ (ans)                   |                                                     | XT                           | $\bf{6}$          | 95                         |
| 100                         | 0.9900                                              | 452.77                       | 35.409            | $383.35 - 522.18$          |
| 50                          | 0.9800                                              | 411.08                       | 30.396            | $351.50 - 470.67$          |
| 20                          | 0.9500                                              | 355.46                       | 23.799            | $308.80 - 402.11$          |
| 10                          | 0.9000                                              | 312.48                       | 18.839            | 275.55-349.42              |
| 5                           | 0.8000                                              | 267.68                       | 13.948            | 240.34 - 295.03            |
| $\mathcal{D}_{\mathcal{L}}$ | 0.5000                                              | 200.02                       | 8.2825            | 183.78 - 216.26            |

*Tableau (II .17) : Résultats de l'ajustement à la loi de Gumbel* 

## **i) Test d'homogénéité**

Test d'adéquation : Gumbel (Méthode des moments)

Hypothèse :

H<sub>0</sub> : l'échantillon provient d'une loi Gumbel ;

H<sub>1</sub> : l'échantillon ne provient pas d'une loi Gumbel ;

Résultats :

Résultats de la statistique :  $X^2 = 7.75$ 

 $p$ -value :  $p = 0.4583$ 

Degré de liberté : 8

Nombre de classes : 11

## **Conclusion**

Nous pouvons accepter  $H_0$  au niveau de signification de 5%.

La figure suivante illustre l'ajustement de la série pluviométrique à la loi de Gumbel.

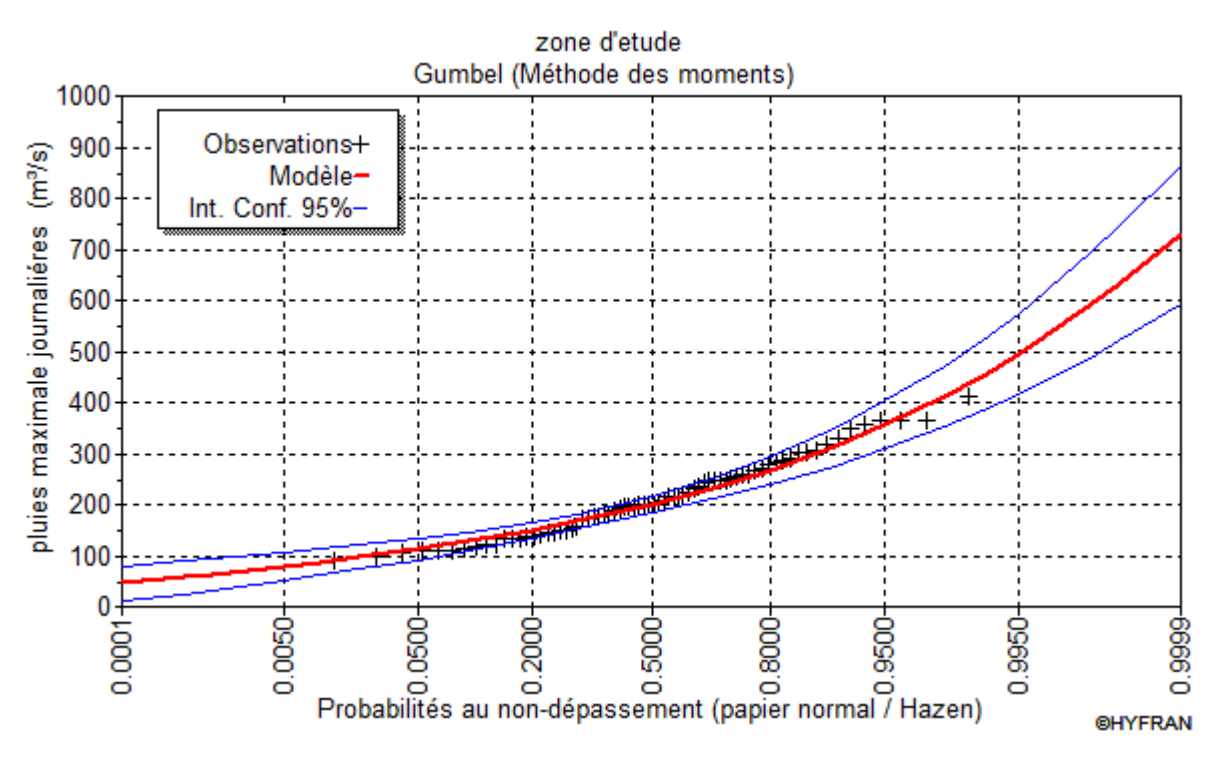

*Figure (II.8) : Ajustement pas la loi de Gumbel* 

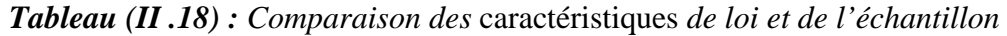

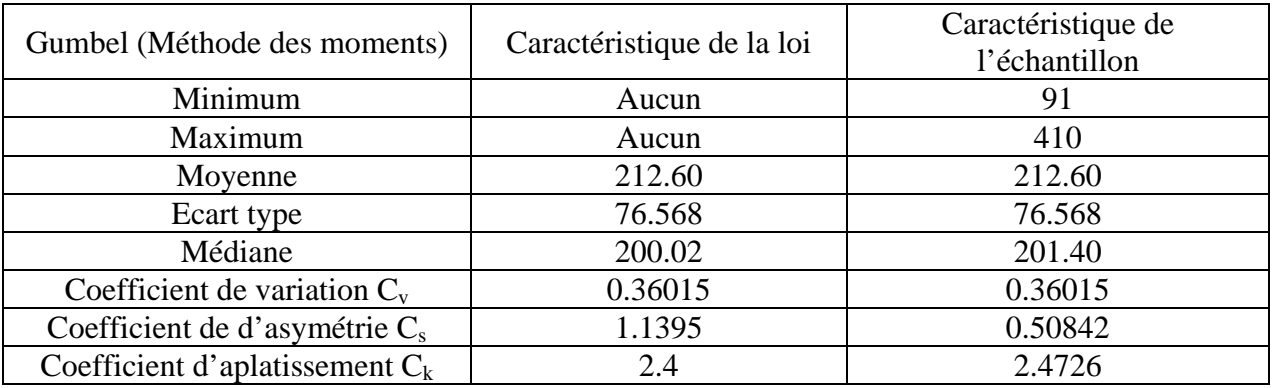

## *II.3.4.2. Ajustement de la série pluviométrique à la loi de GALTON* **[14]**

 Le procédé d'ajustement est identique à celui établi pour la *loi de GALTON*. Seule la représentation graphique change ou elle est faite sur du papier (normal/Hazen)*.* La loi de *GALTON* a une fonction de répartition qui s'exprime selon la formule suivante :

*F X e du u u* ³ f 3 2 2 1 2 1 ( ) ........................................................(II.17)

$$
Ou : u = \frac{X_i - X}{\sigma_x}
$$
 (variable réduite de *GAUSS*)

L'équation de la droite de GALTON est la suivante

*Log x(p %)= Logx +ɛ.Log u(p* %).......................................................................(II.18) *N LogXi LogX <sup>i</sup>* ¦ 30 1

x *Galton (log- Normale)*

Nombre d'observation : 72

## **Paramètres**

 $\mu$  : 212.598 6 : 76.5681

#### **Quantile**

 $q = F(X)$  (probabilité au non dépassement)

 $T= 1/(1-q)$ 

Log normale (maximum de vraisemblance)

*Tableau (II .19) : Résultats de l'ajustement à la loi de Galton* 

| Période de<br>retour | Fréquence<br>(probabilité<br>au non<br>dépassement) | Valeurs<br>théoriques | Ecart type | Intervalle de<br>confiance |
|----------------------|-----------------------------------------------------|-----------------------|------------|----------------------------|
| $\mathbf{T}$ (ans)   |                                                     | XT                    | б          | 95                         |
| 100                  | 0.9900                                              | 390.76                | 17.463     | $356.52 - 424.99$          |
| 50                   | 0.9800                                              | 369.88                | 15.989     | 338.54-401.23              |
| 20                   | 0.9500                                              | 338.57                | 13.899     | 311.32 - 365.82            |
| 10                   | 0.9000                                              | 310.74                | 12.217     | 286.79 - 334.69            |
| 5                    | 0.8000                                              | 277.03                | 10.519     | 256.40 - 297.65            |
| $\mathcal{D}$        | 0.5000                                              | 212.60                | 9.0236     | 194.91 - 230.29            |

## **i) Test d'homogénéité**

Test d'adéquation : log normale (maximum de vraisemblance) Hypothèse :

 $H_0$ : l'échantillon provient d'une loi –log normale ;

H1 : l'échantillon ne provient pas d'une loi-log normale.

Résultats :

Value statistique : T= 1.59

P-value : P< 0.999

## **Conclusion**

Nous pouvons accepter H0 au niveau de signification de 5%

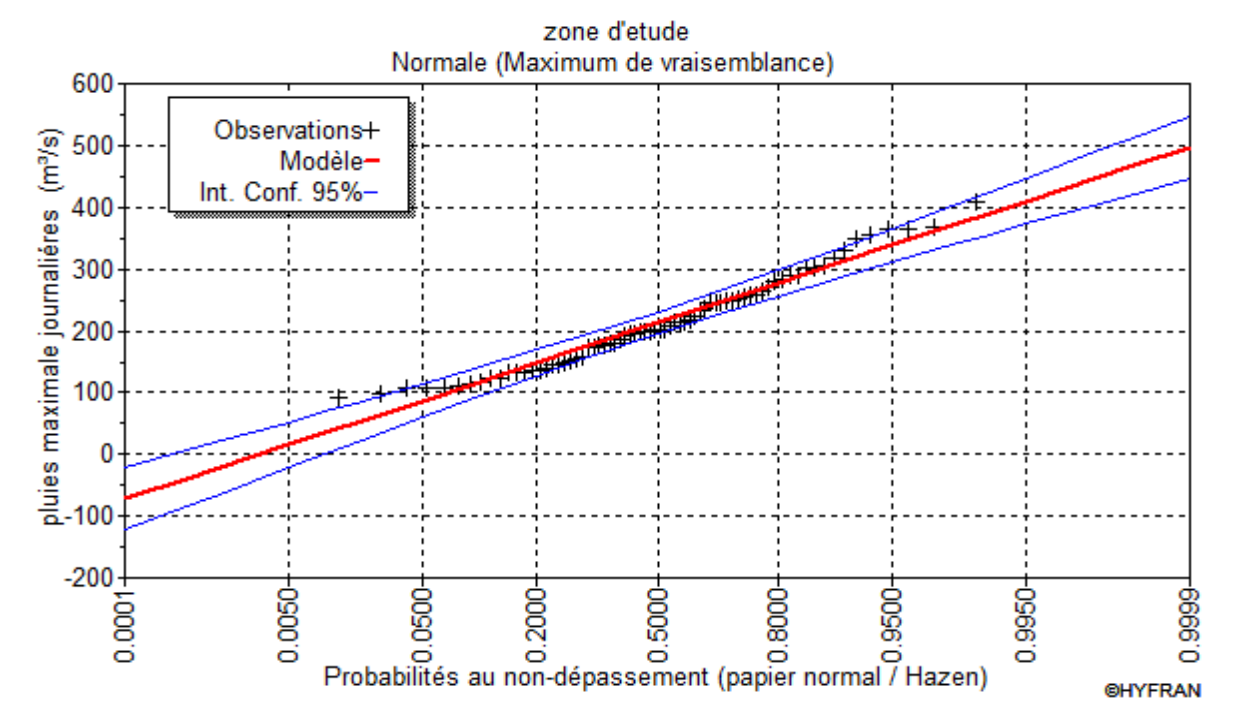

La figure suivante illustre l'ajustement de la série pluviométrique à la loi de Galton.

*Figure (II.9) : Ajustement pas la loi de Galton*

|  |  |  |  | Tableau (II .20) : Comparaison des caractéristiques de loi et de l'échantillon |
|--|--|--|--|--------------------------------------------------------------------------------|
|--|--|--|--|--------------------------------------------------------------------------------|

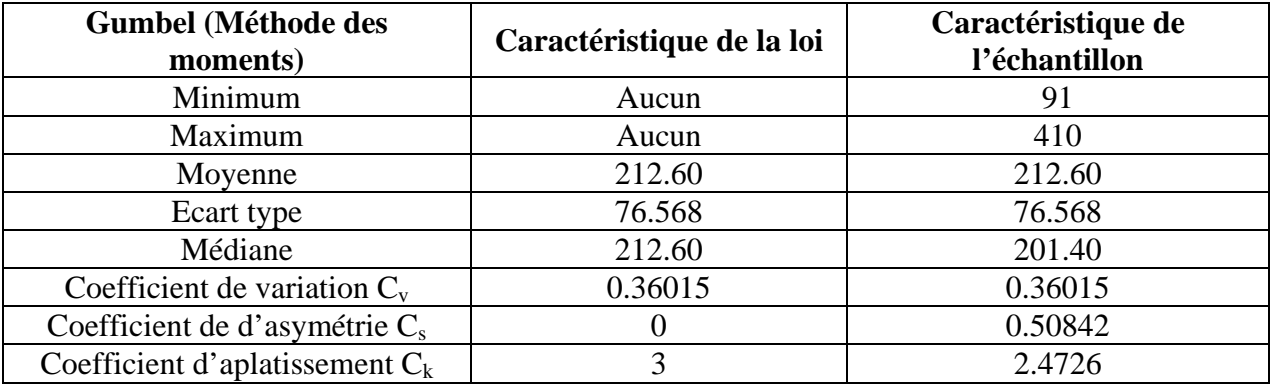

## *II.3.4.3.Comparaison entre deux lois d'ajustement*

La figure suivante montre la comparaison entre les deux lois d'ajustement. (**loi de Gumbel**, **loi de Galton**)

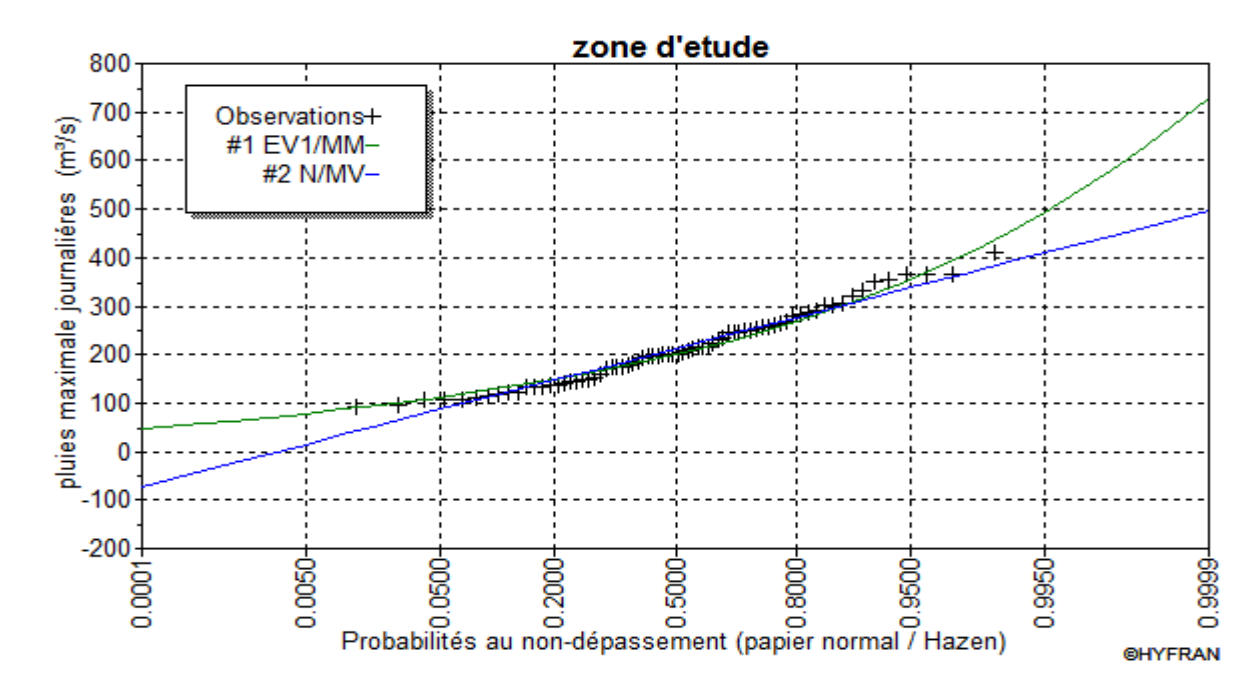

*Figure (II.10) : Comparaison entre les deux lois d'ajustement* 

**Remarque :** En se référant aux graphes obtenus, par ces deux lois, celui de **Gumbel** et **Galton**, nous remarquerons que l'ajustement issu de la loi de **Gumbel** est le meilleur, du moment que la position des données expérimentales est plus proche de la droite théorique.

#### **II.3.5. Pluies de courte durée**

Les pluies de courte durée ont été calculées sur la base des données relatives aux pluies journalières maximales en utilisant la loi régionale intensité –durée- fréquence, qui s'exprime par la relation de boddy :

ቀ ݆ݔܲ݉ܽ = ܿݐܲ ୲ ଶସቁ ୠ ……………………………………………………………………. (II.19)

Avec :

t : durée de l'averse

b : exposant climatique  $b = 0.31$  selon les études régionales

Les intensités maximales de période t (h) et période de retour T (ans) sont calculées par la relation suivante :

$$
I_t = \frac{P_{ct}}{t}
$$
 (II.20)

Avec : I : l'intensité maximale de période t (h) ;

P ct: Pluies de courte durée (mm),

It : Intensité maximale (mm/h).

Les précipitations et les intensités maximales pour différentes durées sont représentées dans le tableau suivant :

| <b>PDR</b>     | 100     |         | 50      |         | 20      |         | 10      |         |         | 5       | $\overline{2}$ |         |
|----------------|---------|---------|---------|---------|---------|---------|---------|---------|---------|---------|----------------|---------|
| T(h)           | Pct     | It      | Pct     | It      | Pct     | It      | Pct     | It      | Pct     | It      | Pct            | It      |
| 0.5            | 136.362 | 272.724 | 123.806 | 247.612 | 107.055 | 214.110 | 94.110  | 188.221 | 80.618  | 161.236 | 60.241         | 120.481 |
| $\mathbf{1}$   | 169.049 | 169.049 | 153.483 | 153.483 | 132.717 | 132.717 | 116.669 | 116.669 | 99.943  | 99.943  | 74.681         | 74.681  |
| $\overline{2}$ | 209.571 | 104.786 | 190.274 | 95.137  | 164.530 | 82.265  | 144.636 | 72.318  | 123.900 | 61.950  | 92.582         | 46.291  |
| 4              | 259.807 | 64.952  | 235.885 | 58.971  | 203.969 | 50.992  | 179.306 | 44.827  | 153.599 | 38.400  | 114.775        | 28.694  |
| 6              | 294.604 | 49.101  | 267.478 | 44.580  | 231.287 | 38.548  | 203.322 | 33.887  | 174.172 | 29.029  | 130.147        | 21.691  |
| 8              | 322.085 | 40.261  | 292.428 | 36.553  | 252.862 | 31.608  | 222.287 | 27.786  | 190.418 | 23.802  | 142.287        | 17.786  |
| 10             | 345.153 | 34.515  | 313.372 | 31.337  | 270.973 | 27.097  | 238.208 | 23.821  | 204.057 | 20.406  | 152.478        | 15.248  |
| 12             | 365.223 | 30.435  | 331.594 | 27.633  | 286.729 | 23.894  | 252.059 | 21.005  | 215.922 | 17.993  | 161.344        | 13.445  |
| 14             | 383.100 | 27.364  | 347.825 | 24.845  | 300.763 | 21.483  | 264.397 | 18.885  | 226.491 | 16.178  | 169.242        | 12.089  |
| 16             | 399.291 | 24.956  | 362.525 | 22.658  | 313.475 | 19.592  | 275.571 | 17.223  | 236.063 | 14.754  | 176.395        | 11.025  |
| 18             | 414.139 | 23.008  | 376.006 | 20.889  | 325.132 | 18.063  | 285.819 | 15.879  | 244.841 | 13.602  | 182.954        | 10.164  |
| 20             | 427.889 | 21.394  | 388.490 | 19.425  | 335.927 | 16.796  | 295.309 | 14.765  | 252.970 | 12.649  | 189.028        | 9.451   |
| 22             | 440.720 | 20.033  | 400.140 | 18.188  | 346.000 | 15.727  | 304.164 | 13.826  | 260.556 | 11.843  | 194.697        | 8.850   |
| 24             | 452.770 | 18.865  | 411.080 | 17.128  | 355.460 | 14.811  | 312.480 | 13.020  | 267.680 | 11.153  | 200.020        | 8.334   |

*Tableau (II.21) : Pluies et intensités maximales de durée t (h) et de périodes retour T (ans)* 

**Chapitre II : Etude hydrologique** 

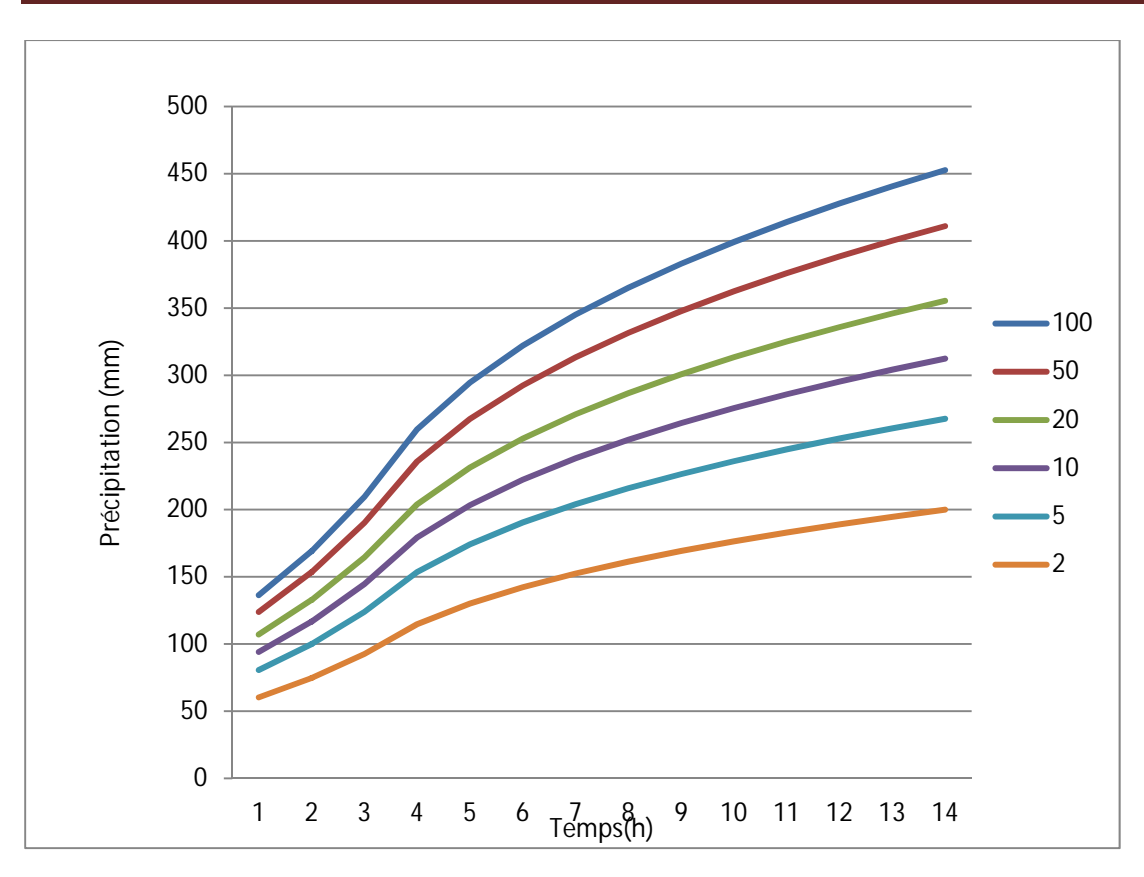

*Figure (II.11) : Courbes des pluies fréquentielles* 

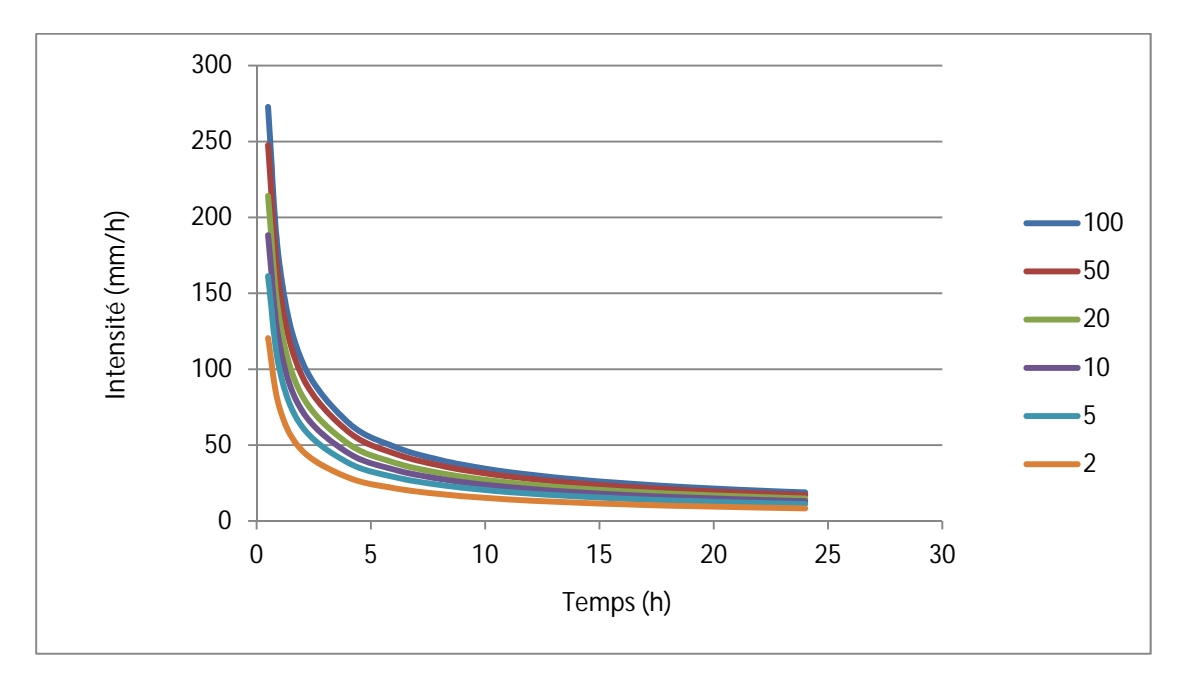

*Figure (II.12) : Courbes intensité -durée -fréquence*

# **II.4.Les apports**

# **II.4.1. Apports liquides**

# *II.4.1.1.Apport moyen interannuel*

 A défaut de toute donnée hydrométrique dans les différents bassins versants, l'apport moyen interannuel sera estimé par l'utilisation des formules empiriques suivantes :

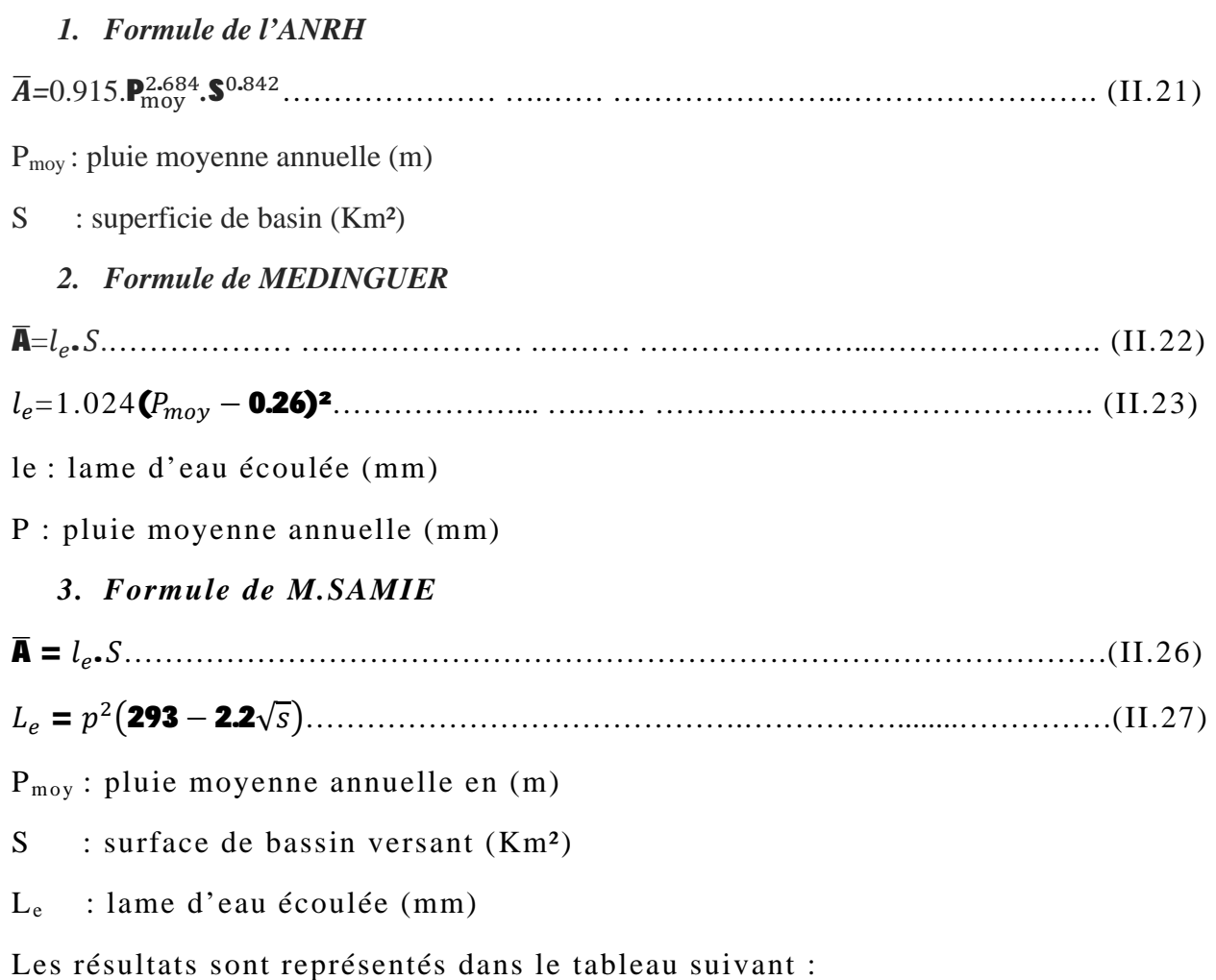

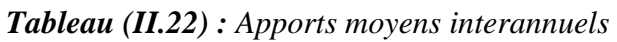

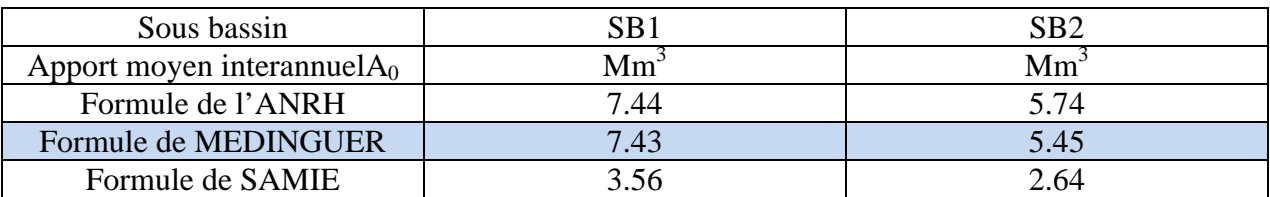

## **Remarque**

 On prend les valeurs de la formule de *MEDINGUER* parce qu'elles sont proches des valeurs moyennes entre les 3 formules empiriques

# *III.4.1.2.Caractéristique de l'écoulement*

## *a) Module de l'écoulement*

Il est donné par la relation suivante :

$$
M_e = \frac{A_0}{T}
$$
 (II.28)

*A0 :* Apport moyen annuel [litres].

*T* : Temps d'une année en [secondes] " $T = 31,536.10^6$  secondes".

## b) *Module de l'écoulement relatif ou spécifique*

On a :

$$
M_0 = \frac{M_e}{S}
$$
 (II.29)

*Me :* Module de l'écoulement *[l/s].*

- *S :* Superficie du bassin *[Km²].* 
	- *c) Lame d'eau écoulée*

On a: 
$$
L_e = \frac{A_0}{s}
$$
 (II.30)

*A0 :* Apport moyen annuel *[litres].*

*S :* Superficie du bassin Km<sup>2</sup>

# *d) Coefficient de l'écoulement*

Il est donné par :

 $C_e = \frac{L_e}{P_{me}}$ P<sub>moy</sub> .........................................................................................................................(II.31)

*Pmoy :* Pluie moyenne annuelle en *[mm]* ;

*Le :* Lame d'eau écoulée en *[mm].*

# *e) Coefficient de variation*

Pour le calcul du coefficient de variation  $C_V$  et en absence d'une série d'observation, on doit utiliser les formules empiriques :

# *Formule de SOKOLOVSKY*

On a :

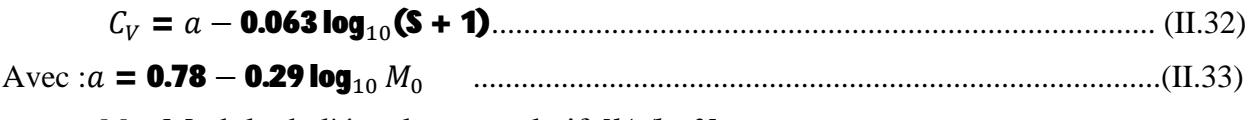

*M0 :* Module de l'écoulement relatif *[l/s/km²].* 

## *Formule d'OURKGUIPROVODKHOZ*

$$
\mathbf{C}_{V} = \frac{0.7}{\text{M0}^{-0.127}} \tag{II.34}
$$

 $On a.$ 

M : Module de l'écoulement relatif [l/s/km²].

## *Formule de L'ANTONOV*

 $C_v = \frac{0.7}{(s + 1000)}$ (ௌାଵ) <sup>బ</sup>.బవళ............................................................................................................(II.35)

On a :

## *S :* Superficie du bassin en *[km²]*

Les résultats des caractéristiques d'écoulement dans le tableau suivant :

*Tableau (II.23) : Les caractéristiques de l'écoulement* 

| <b>SB</b> |               |                            |                    |                           |                        |                  |                  |             |
|-----------|---------------|----------------------------|--------------------|---------------------------|------------------------|------------------|------------------|-------------|
|           | ັ<br>$(KM^2)$ | A <sub>0</sub><br>$(MM^3)$ | $\rm M_e$<br>(L/S) | $\rm M_0$<br>$(L/S/KM^2)$ | $\mathbf{L}$ e<br>(MM) | $F -$            | $\mathbf{F}_{-}$ |             |
|           |               |                            |                    |                           |                        | SOK <sub>0</sub> | <b>OURK</b>      | <b>ANTO</b> |
| SB1       | 31.9          | 7.43                       | 2.35               | 0.07                      | 232.91                 | 1.02             | 0.5              | 0.36        |
| SB2       | 23.43         | 5.45                       | .73                | 0.07                      | 232.60                 | .03              | 0.5              | 0.36        |

## **Remarque**

 On prend les valeurs de la formule de *L'ANTONOV* parce qu'elles sont proches des valeurs moyennes entre les 3 formules empiriques

## **II.4.2.Evaluation des apports solides**

Le manque de données de mesure du transport solide nous ramène à accepter toute méthode empirique qui nous permet l'ordre de grandeur acceptable de l'écoulement solide**.**

## *Formule de TIXERONT*

C'est la formule la plus utilisée en Algérie pour l'évaluation du taux d'abrasion

ܮ ή ܽ = ௌܧ .ଵହ........................................................................................................................(II.36)

Où : *E<sup>S</sup>* : taux d'abrasion (t/km2/an)

*Le* : lame d'eau ruisselée en (mm)

*A* : coefficient empirique qui varie en fonction de la perméabilité du terrain

 *a* = 350 (perméabilité moyenne).

Le volume des sédiments est donné par la relation suivante

$$
V_S = \frac{E_S \cdot S}{\gamma}
$$
 (II.37)

En tenant compte du poids spécifique moyen des sédiments  $\gamma = 1.6$  T/m3.

Les résultats des apports solides sont résumés dans le tableau suivant :

*Tableau (II.24) : Les apports solides* 

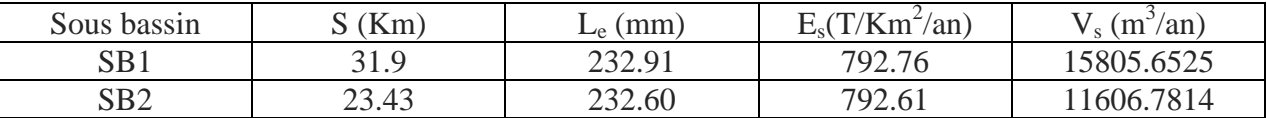

## *Tableau (II.25) : Calcul des apports liquides et solides*

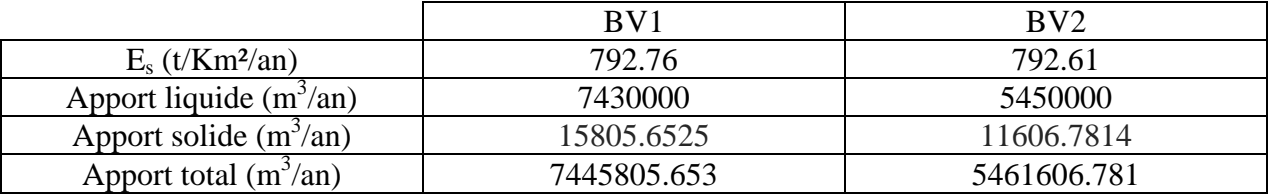

# **II.5. Etude de crues**

## **II.5.1. Différentes méthodes d'évaluation des crues [4, 7, 14]**

 Des problèmes qui conditionnent la procédure. Il n'existe pas encore une unicité de calcul des crues les méthodes de calcul différentes aussi selon le chargé d'études**.**

Nous rappelons ci-dessous les différentes méthodes de calcul des crues que chacune d'elles à ses avantages et ses inconvénients les techniques utilisées pour la détermination des crues dépendent pour une grande part des données disponibles. Presque chaque problème qui se produit est unique du aux variations des conditions et des données qui font que c'est la disponibilité des données plutôt que la nature :

- x *Méthodes historiques :* Etudes des archives, enquêtes auprès des populations et recherches d'anciennes traces des crues. (les niveaux atteints par les crues du passé) ;
- x *Méthodes empiriques* **:** Relation établie entre le débit et la surface du bassin versant, la pluie et la période de retour comme les formules de GREAGER, FULLER, SNYDER et POSSENTI…etc.

Dans la présente étude on va utiliser les méthodes empiriques car elles sont fréquemment utilisées et mieux adaptées pour les petits bassins.

## **II.5.2. Application sur les bassins versants**

 D'après les données morphologiques et pluviométriques existantes une évaluation des débits de pointes des crues sera faite à partir de formules empiriques :

**Rationnelle**, **Giandotti, Turazza**, ces relations sont celles qui traitent au mieux les petits bassins.

## *II.5.2.1. Formule de Giandotti*

Dans leur étude sur les problèmes de l'eau en Algérie ils ont établi une formule exprimant le débit maximum en crue en fonction des précipitations. De la surface du bassin versant et d'un coefficient K caractéristiques géographique et climatique du bassin versant.

 $Q_{max,p}$ % =  $\frac{S.C.H_{tc,p}\% \sqrt{H_{mov}-H_{min}}}{4\sqrt{S}+1.5L}$  $4\sqrt{S} + 1.5L$ ..............................................................................................(II.38)

S : surface en  $km^2$ ;

 $H_{\text{mov}}$ : altitude moyenne en m;

 $H_{min}$ : altitude minimale en m;

L : longueur du cours d'eau principale en km ;

C : Coefficient topographique variant entre 0.066 et 0.166 ;

Htc.p% : lame d'eau précipitée pour une probabilité donnée et d'une durée égale au temps de concentration des eaux ;

Pour des bassins de topographie moyen accidenté c=0.10.

## *II.5.2.2.Formule Rationnelle*

Le débit maximum probable est donné par la formule suivante :

Q୫ୟ୶.୮% = ܥ.ܫ. ܵ...........................................................................................................)II.39)

S : Surface du bassin versant en Km².

I : Intensité d'une averse en (mm/h) déterminé selon la relation suivante :

$$
I = 0.278 \times \frac{P_{tc.f\%}}{T_c}
$$
 (II.40)

 $T_c$ : Temps de concentration du bassin versant en heures,

C : Coefficient de ruissèlement. (C=0.65)

## *II.5.2.4.Formule de TURAZZA*

 Cette formule utilise l'intensité moyenne maximale de précipitations déterminées sur un intervalle de référence égal au temps de concentration du bassin versant.

$$
Q_{\text{max}(f\%)} = \frac{S \times P_{tc,f\%} \times C}{3.6 \times T_c}
$$
 (II.43)

A : Surface du sous bassin ;

i<sub>tc</sub>: Intensité moyenne maximale des précipitations pendant une durée égale au temps de concentration en mm/h. Ce paramètre est calculé dans le tableau n° (*II.19).* 

C : coefficient de ruissellement de la crue considérée pour une probabilité P%.

Les débits de crue des sous bassins par les différentes formules dans les tableaux suivants.

*Tableau (II.26) : Débits de crues au sous bassin n°1* 

| Débit de crue sous bassin ° 01 |                         |                        |                    |  |  |  |  |
|--------------------------------|-------------------------|------------------------|--------------------|--|--|--|--|
| Période de retour              | Formule de<br>Giandotti | Formule<br>rationnelle | Formule de Turazza |  |  |  |  |
|                                |                         |                        |                    |  |  |  |  |
| an                             | $(M^3/s)$               | $(M^3/s)$              | $(M^3/s)$          |  |  |  |  |
| 100                            | 120.69                  | 158.87                 | 220.52             |  |  |  |  |
| 50                             | 102.69                  | 135.22                 | 170.56             |  |  |  |  |
| 20                             | 89.47                   | 109.13                 | 129.36             |  |  |  |  |
| 10                             | 69.78                   | 89.08                  | 107.54             |  |  |  |  |
|                                | 49.65                   | 77.43                  | 88                 |  |  |  |  |
|                                | 37.98                   | 43.86                  | 39.54              |  |  |  |  |

*Tableau (II.27) : Débits de crues au sous bassin n°2* 

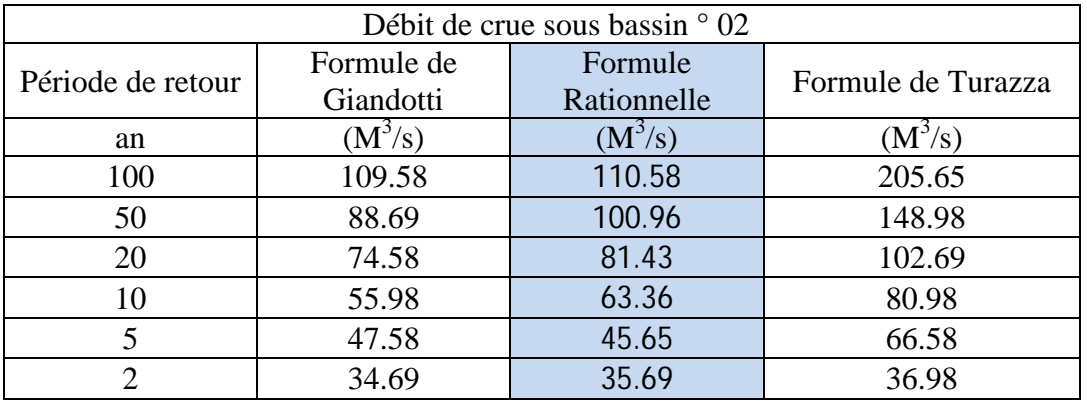

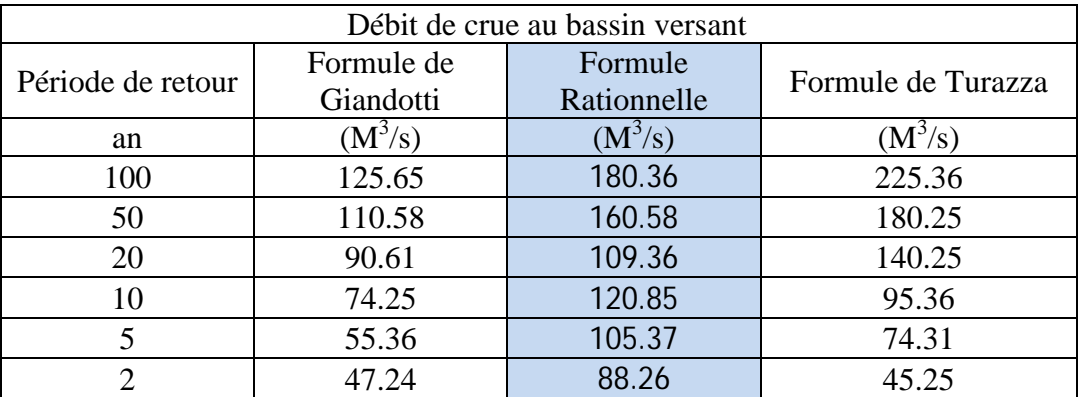

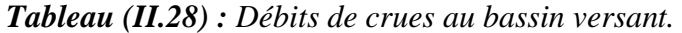

Nous adoptons les débits maximaux des crues données par la formule **Rationnelle** étant donné que la méthode adoptée est la plus utilisée en l'Algérie pour tracé de l'hydrogramme de crue.

#### **II.5.3. Hydrogrammes de crues**

 L'hydrogramme de crue sera établi selon la méthode **Rationnelle**, cette méthode assimile l'hydrogramme de crue à deux équations paraboliques, l'une pour la montée de la crue et l'autre pour la décrue

La montée de la crue : 
$$
Q_m(t) = Q_{\text{max }p} * \left(\frac{t}{t_m}\right)^3
$$
.................(II.44)

La décru :
$$
Q_d
$$
(*t*) =  $Q_{\text{max }p} * (L_{t_d}^{t_b - t})^2$ .................(II.45)

 $Q_{\text{max p}}$ : Débit maximum de crue (de pointe) en m<sup>3</sup>/s;

 $Q_m(t)$  : Débit instantané au moment de la montée en m<sup>3</sup>/s ;

 $Q_d(t)$ : Débit instantané au moment de la décente (décrue) en m<sup>3</sup>/s;

t<sub>m</sub>: Temps de montée en heures ;

t<sub>d</sub>: Temps de décente en heures ;

 $t<sub>b</sub>$ : Temps de base en heures ;

On a  $t_m = t_c$   $t_d = y.t_m$  et  $t_b = t_m + t_d$ 

*y* : Dépend de la capacité de régulation du bassin. On prend *y*= 2.

Donc :  $t_m = t_c$   $t_d = 2.t_m$ 

*Tableau (II.29) : Temps des sous bassins versants (monté et décrue)* 

|                    | BV1  | $\rm RV2$ | $\mathbf{D} \mathbf{V}$ |
|--------------------|------|-----------|-------------------------|
| $T_m(h)$           | 2.97 | 1.87      | 2.98                    |
| $T_d(h)$           | 5.94 | 3.74      | 5.96                    |
| T <sub>b</sub> (h) | 8.91 | 5.61      | 8.94                    |

Les débits de crue des différentes périodes de retour de chaque sous bassin sont donnés aux tableaux suivants et les hydrogrammes correspondants.

|                | Période de     |          |                |                |               |                |
|----------------|----------------|----------|----------------|----------------|---------------|----------------|
|                | retour (ans)   |          |                |                |               |                |
| Temps (h)      | 100            | 50       | 20             | 10             | 5             | $\overline{2}$ |
|                | $\theta$       | $\Omega$ | $\Omega$       | $\overline{0}$ | $\mathcal{O}$ | $\Omega$       |
|                | 6,06           | 5,16     | 4,17           | 3,4            | 2,96          | 1,67           |
| 2              | 48,51          | 41,29    | 33,32          | 27,2           | 23,64         | 13,39          |
| 2.97           | 158,87         | 135,22   | 109,13         | 89,08          | 77,43         | 43,86          |
| 3              | 157,269        | 133,858  | 108,03         | 88,182         | 76,65         | 43,418         |
| $\overline{4}$ | 108,551        | 92,391   | 74,565         | 60,865         | 52,905        | 29,968         |
| 5              | 68,837         | 58,59    | 47,285         | 38,598         | 33,55         | 19,004         |
| 6              | 38,129         | 32,453   | 26,191         | 21,379         | 18,583        | 10,526         |
| 7              | 16,426         | 13,981   | 11,283         | 9,21           | 8,006         | 4,535          |
| 8              | 3,729          | 3,174    | 2,561          | 2,091          | 1,817         | 1,029          |
| 8.5            | 0,757          | 0,644    | 0,52           | 0,424          | 0,369         | 0,209          |
| 8.90           | $\Omega$       | 0        | $\theta$       | $\Omega$       |               | $\Omega$       |
| 8.91           | $\overline{0}$ | 0        | $\overline{0}$ | $\overline{0}$ | 0             | $\overline{0}$ |

*Tableau (II.30) : Les débits de crues des différentes périodes de retour pour le sous bassin N°1*

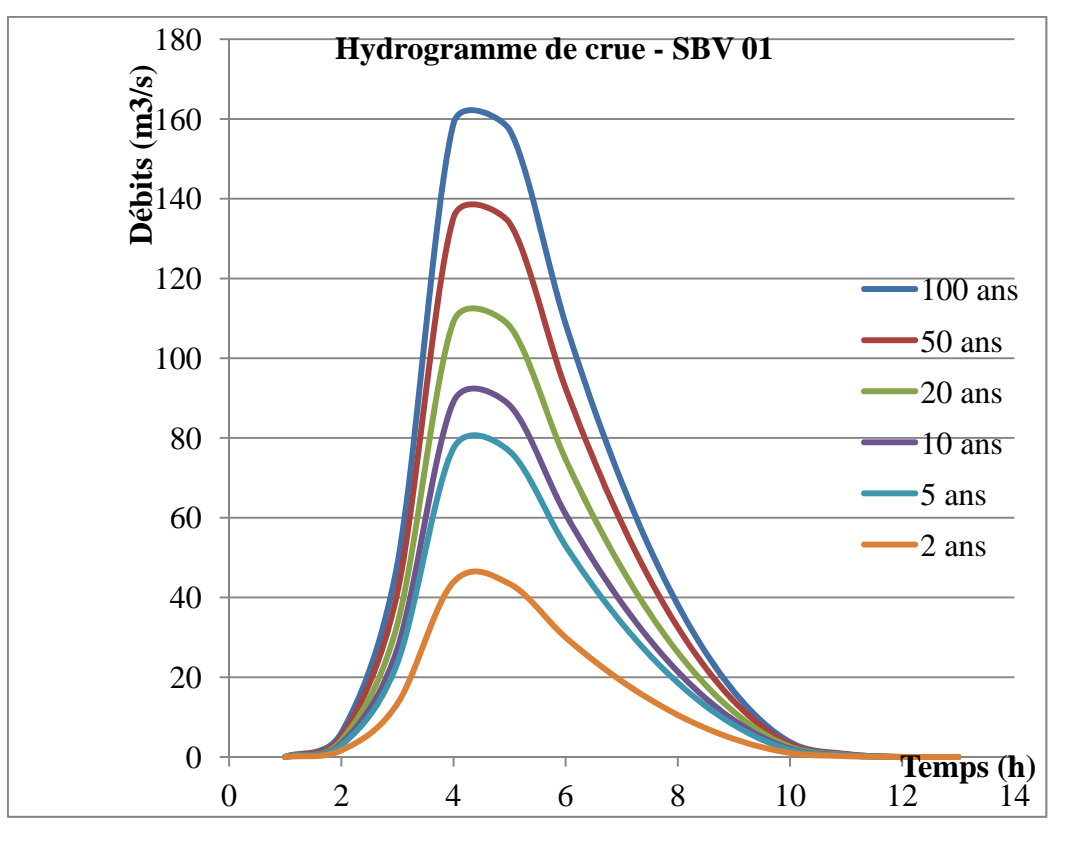

*Figure (II.13) : Hydrogramme de crue de SB1* 

|                | Période de retour (ans) |          |          |                |          |                  |
|----------------|-------------------------|----------|----------|----------------|----------|------------------|
| Temps (h)      | 100                     | 50       | 20       | 10             | 5        | $\overline{2}$   |
| $\theta$       | $\overline{0}$          | $\Omega$ | $\theta$ | $\overline{0}$ | $\theta$ | $\theta$         |
| 0.5            | 2,11                    | 1,93     | 1,56     | 1,21           | 0,87     | 0,68             |
|                | 16,91                   | 15,44    | 12,45    | 9,69           | 6,98     | 5,46             |
| 1.5            | 57,07                   | 52,11    | 42,03    | 32,70          | 23,56    | 18,42            |
| 1.87           | 110,58                  | 100,96   | 81,43    | 63,36          | 45,65    | 35,69            |
| 2              | 103,03                  | 94,06    | 75,87    | 59,03          | 42,53    | 33,25            |
| 2.5            | 76,46                   | 69,81    | 56,31    | 43,81          | 31,57    | 24,68            |
| 3              | 53,85                   | 49,17    | 39,66    | 30,86          | 22,23    | 17,38            |
| 3.5            | 35,20                   | 32,13    | 25,92    | 20,17          | 14,53    | 11,36            |
| $\overline{4}$ | 20,49                   | 18,71    | 15,09    | 11,74          | 8,46     | 6,61             |
| 4.5            | 9,74                    | 8,89     | 7,17     | 5,58           | 4,02     | 3,14             |
| 5              | 2,94                    | 2,69     | 2,17     | 1,69           | 1,21     | 0,95             |
| 5.5            | 0,10                    | 0,09     | 0,07     | 0,05           | 0,04     | 0,03             |
| 5.61           | $\overline{0}$          | 0        | $\theta$ | $\overline{0}$ | O        | $\left( \right)$ |

*Tableau (II.31) : Les débits de crues des différentes périodes de retour pour le sous bassin N°2* 

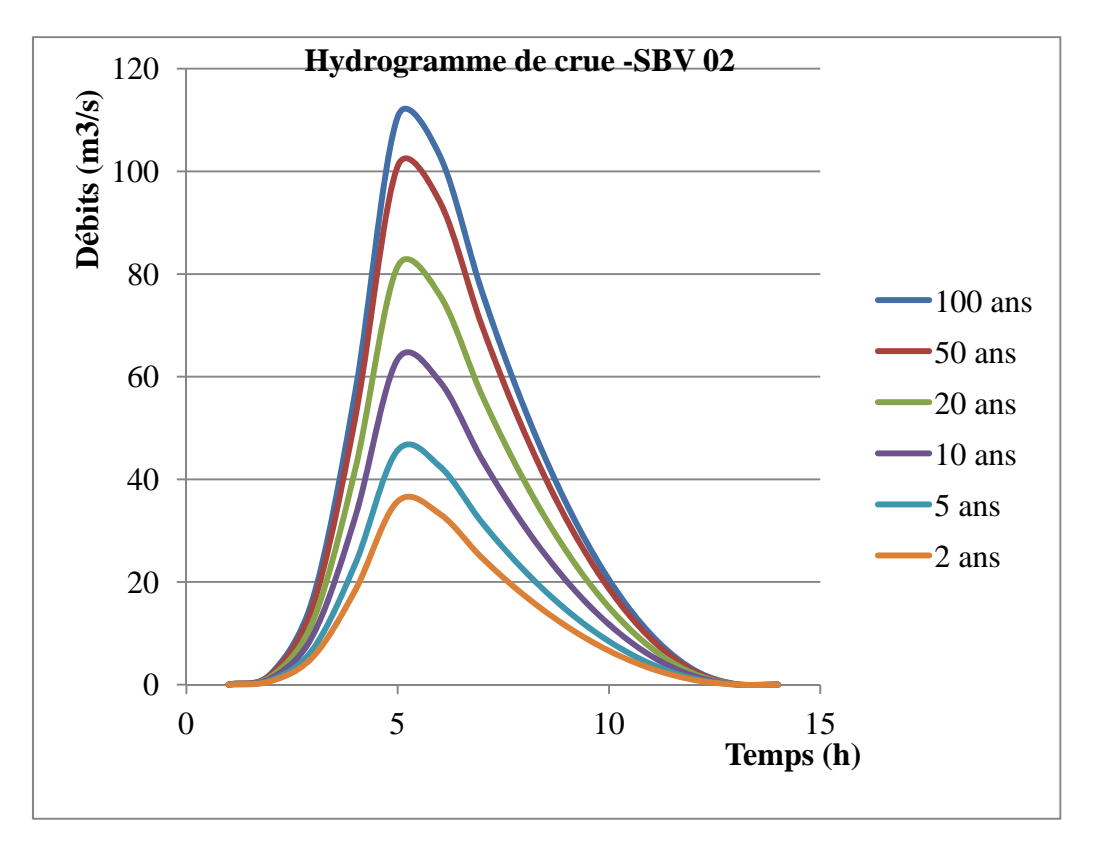

*Figure (II.14) : Hydrogramme de crue de SB2* 

|                | Période de retour (ans) |                |                  |                |                |                  |
|----------------|-------------------------|----------------|------------------|----------------|----------------|------------------|
| Temps (h)      | 100                     | 50             | 20               | 10             | 5              | $\overline{2}$   |
| $\theta$       | $\theta$                | $\theta$       | $\boldsymbol{0}$ | $\overline{0}$ | $\overline{0}$ | $\boldsymbol{0}$ |
| $\overline{0}$ | $\overline{0}$          | $\overline{0}$ | $\overline{0}$   | $\overline{0}$ | 0              | $\overline{0}$   |
|                | 6,82                    | 6,07           | 5,13             | 4,57           | 3,98           | 3,34             |
| 2,5            | 106,49                  | 94,81          | 80,09            | 71,35          | 62,21          | 52,11            |
| 2,98           | 180,36                  | 160,58         | 135,65           | 120,85         | 105,37         | 88,26            |
| 3              | 179,15                  | 159,50         | 134,74           | 120,04         | 104,66         | 87,67            |
| $\overline{4}$ | 123,91                  | 110,32         | 93,19            | 83,02          | 72,39          | 60,64            |
| 5              | 78,82                   | 70,18          | 59,28            | 52,81          | 46,05          | 38,57            |
| 6              | 43,89                   | 39,07          | 33,01            | 29,41          | 25,64          | 21,48            |
| 6,5            | 30,23                   | 26,91          | 22,74            | 20,26          | 17,66          | 14,79            |
| $\overline{7}$ | 19,11                   | 17,01          | 14,37            | 12,80          | 11,16          | 9,35             |
| 7,5            | 10,53                   | 9,37           | 7,92             | 7,05           | 6,15           | 5,15             |
| 7,9            | 5,49                    | 4,89           | 4,13             | 3,68           | 3,21           | 2,69             |
| 8              | 4,49                    | 3,99           | 3,37             | 3,01           | 2,62           | 2,20             |
| 8,5            | 0,98                    | 0,88           | 0,74             | 0,66           | 0,57           | 0,48             |
| 8,94           | $\theta$                | $\theta$       | 0                | $\theta$       | 0              | 0                |

*Tableau (II.32) : Les débits de crues des différentes périodes de retour pour le bassin versant* 

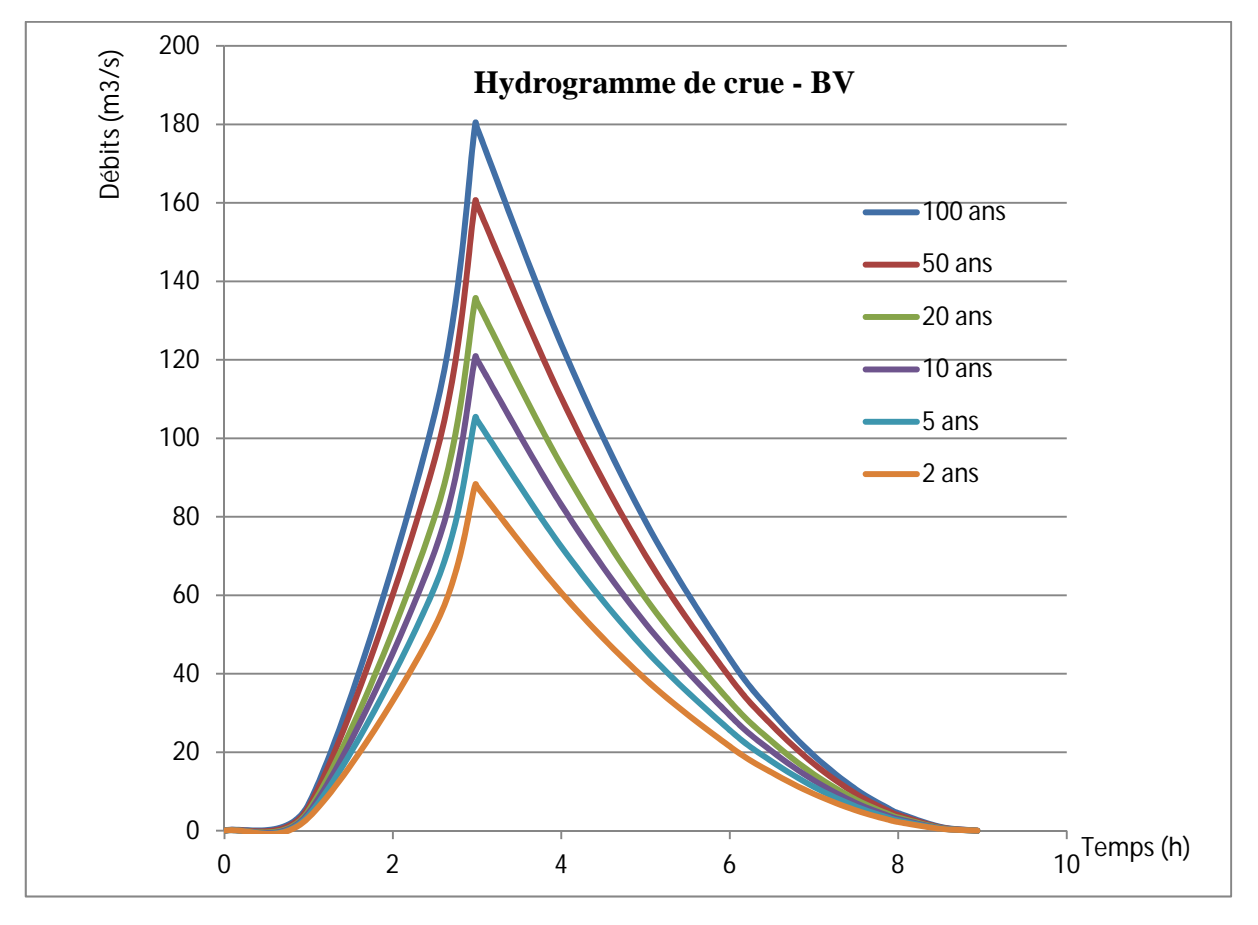

*Figure (II.15) : Hydrogramme de crue de BV* 

# **Conclusion**

Les hydrogrammes des crues établis permettent de voir l'évolution des débits dans le temps. Finalement, une évaluation plus ou moins variée a permis de fixer les valeurs de débits qui, traversant la ville d'EL KSEUR ont permis de dimensionner les ouvrages proposés pour se protéger contre les inondations affectant cette dernière.

# **CHAPITRE III Modélisation et simulation des** crues centennales avec le code HEC-RAS

## **Introduction**

 L'étude d'aménagement du cours d'eau présentée ici, nécessite une connaissance parfaite de l'état des lieux de notre zone d'étude et détermination des facteurs entrainant les différents risques, parmi eux le risque d'inondation.

Pour arriver à ces fins nous entamons cette partie avec une description du cours d'eau, le type de terrain au voisinage de ce dernier.

La deuxième partie sera consacrée à introduire les données hydrologiques suivant les critères morphometriques de la zone d'étude avec le logiciel HEC RAS ( version 5.0.1) dans le but de déterminer comment la crue centennale se manifeste dans le cours d'eau, ainsi les hauteurs d'eau résultantes et localiser les zones où il y a un débordement. La base de données nécessaire à l'application de ce modèle sera générée par le logiciel AUTOCAD CIVIL 3D,

Qui est un outil informatique puissant qui donne des résultats précis en chaque section transversale définie par l'utilisateur.

 Avec l'utilisation du module RAS MAPPER du HEC-RAS (une classification des zones inondables « zonage » a été faite, en classant les zones inondables causées par l'oued pour la crue centennale.

## **III.1. Description du cours d'eau**

Le cours d'eau est constitué de l'oued principale « Oued El kseur » et un autre affluent de ce dernier « Oued Karichi »

#### **III.1.1. Oued EL KSEUR**

 Oued El kseur est le cours d'eau principal, les sommets des montagnes qui entourent la ville constituent une source pérenne pour le oued ce qui justifie les grands débits en eau véhiculés par ce dernier.

Il traverse dans sa majeure partie des zones urbaines ainsi que des terrains agricoles de la ville Berchiche par l'ouest, les zones de débordement se situent au niveau des terrains avoisinant l'Oued sur une largeur moyenne de 15 mètres du lit mineur.

#### **III.1.2. Oued KARICHI**

 Il s'agit d'un affluent d'oued El Kseur avec une longueur faible par rapport à ce dernier, il traverse les zones urbaines de la ville de Berchiche du coté Est. Le débordement de l'oued sur une partie de la route qu'il traverse cause plusieurs fois sa fermeture à la circulation ce qui constitue un malaise pour les habitants, ainsi que des milliers d'étudiants résidents dans les cités universitaires au voisinage de l'Oued.

## **III.1.3. Aperçu sur les ouvrages existants**

Les ouvrages existants sont localisés dans les endroits suivants :

| <b>Nature</b>    | Coordonnées<br><b>UTM</b>        | <b>Dimensions</b>          | <b>Etat</b> |  |
|------------------|----------------------------------|----------------------------|-------------|--|
| Pont             | $X = 665\,677$<br>$Y = 406$ 1233 | $H = 7$ m<br>$B = 34 m$    | Moyen       |  |
| Pont             | $X = 665718$<br>$Y = 4061169$    | $H = 6.30$ m<br>$B = 36 m$ | Bon         |  |
| Passage en dalot | $X = 666789$<br>$Y = 4060535$    | $H = 3 m$<br>$B = 10 m$    | Moyen       |  |
| Pont $(RN 12)$   | $X = 666 855$<br>$Y = 4060217$   | $H = 7 m$<br>$B = 50$      | Bon         |  |

*Tableau (III.1)* **:** *Les ouvrages existant sur la traverse de notre cours d'eau* 

## **Constatations**

Après avoir donné un descriptif sur l'état de l'oued et après une visite sur le terrain nous avons constaté plusieurs défaillances, parmi eux, on cite l'empiétement de l'oued par des constructions, la réduction des sections d'écoulement, le rétrécissement de sa largeur avec la décharge archaïque des remblais de terre par les habitants, l'envahissement de la végétation le lit d'oued et la présence d'un tissu urbain important sur les rives de l'oued.

Toutes ces contraintes mènent à un risque éminent d'inondations.

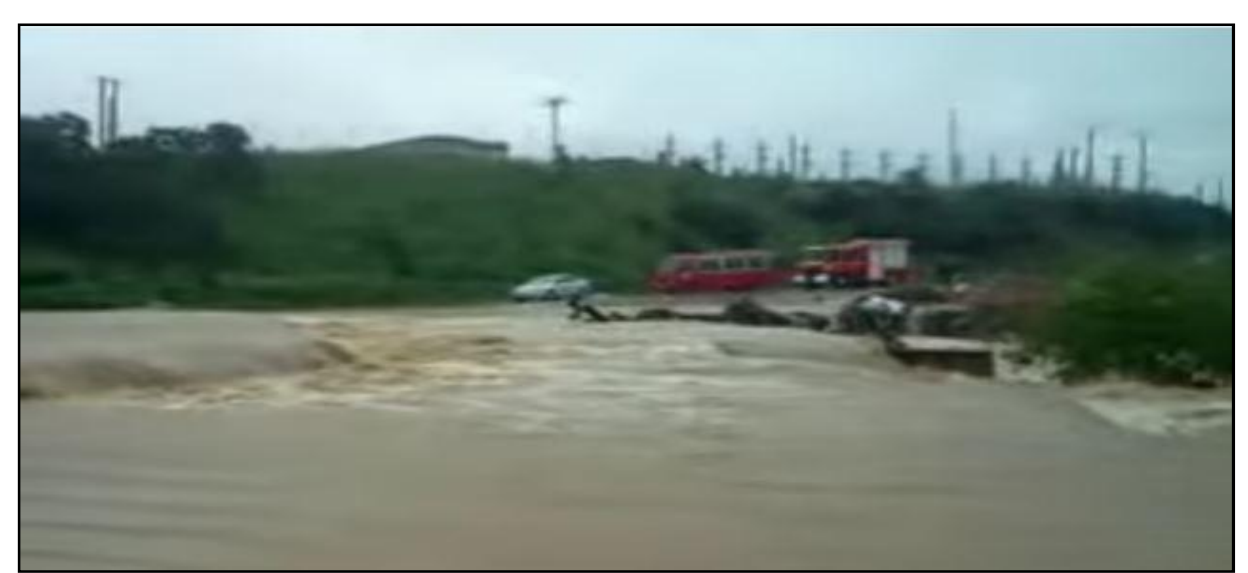

*Figure (III.1) : Débordement d'oued Karichi sur la route reliant Berchiche et la RN 12* 

## **III.2. Choix du modèle de simulation des crues**

 Les modèles monodimensionnels (1D) dites filaires, dans ce cas la géométrie du cours d'eau est représentée par une succession de profils en travers, où la vitesse de l'eau est calculée seulement suivant l'axe de l'écoulement .

Les modèles bidimensionnels (2D), qui modélisent la section du cours d'eau par un maillage 2D, c'est-à-dire qu'ils permettent de calculer les champs de hauteur et de vitesse de l'eau sur chaque maille (Horrit et bates, 2002) **[11].**

Pour notre cas on s'intéresse seulement à l'élévation maximale de la ligne d'eau pour le débit max, donc on se contente d'une modélisation monodimensionnelle (1D) avec un régime d'écoulement permanent en utilisant le logiciel HEC RAS.

#### **III.2.1. Justification du choix du modèle**

 Dans leurs travaux de comparaison entre diverses approches de modèles hydrauliques, Horrit et Bates (2002) ont souligné la robustesse du modèle monodimensionnel HEC-RAS dans La simulation de certaines crues. Geoffroy (2007) a testé la sensibilité du modèle HEC-RAS dans la simulation des paramètres morphogènes d'une rivière du Bas-Rhin et a noté la fiabilité du modèle dans la reproduction lignes d'eau, et de l'étendue des crues **[11].**

## **III.3. Présentation du logiciel HEC RAS [16]**

 C'est un logiciel de modélisation monodimensionnelle qui a été développé par l'US Army Corps of Engineers. HEC-RAS (version 5.0.1 publiée en AVRIL 2016) signifie Hydrologic Engineering Center – River Analysis System, (Centre d'ingénierie en hydrologie – système d'étude des rivières). Il permet de faire des simulations en régimes permanent et transitoire d'une rivière. Il permet aussi de faire une simulation avec des maillages du cours d'eau.

Il consiste en général à déterminer la hauteur d'eau dans la rivière à chaque débit entrant et aussi quelques variables caractéristiques d'un écoulement fluvial, comme la charge, la vitesse de l'eau, et autres. Enfin, un écoulement monodimensionnel donne une valeur unique de chaque variable pour chaque profil en travers du modèle.

Un modèle hydraulique HEC – RAS contient dans sa géométrie des profils en travers des rivières et les profils des ouvrages. Les profils en long sont calculés à l'altitude de profils en travers du thalweg , les profils en travers sont perpendiculaires au sens de l'écoulement et présentent des coordonnées et des altitudes topographiques. Ils décrivent la forme et l'allure de la rivière. Par rapport à d'autre logiciels de simulation, le logiciel HEC – RAS tient compte des calculs en présence des ouvrages dans la rivière pendant la simulation et garde en général les topographies extraites des données du système géographique. Le temps de calcul d'HEC –RAS pour une simulation est plus rapide.

Le logiciel HEC RAS est téléchargeable gratuitement sur le site : http://www.hec.usace.army.mil/software/hec-ras/

#### **III.3.1. Les équations utilisées par le logiciel [11]**

 Le logiciel HEC-RAS utilise les équations de Saint-Venant 1D ("shallow water équations" en anglais) pour relier les hauteurs d'eau et les débits. Ces équations se déduisent des équations de Navier-Stokes grâce à des simplifications liées au modèle de la rivière.

La ligne d'eau est calculée d'une section à une autre en résolvant l'équation de l'énergie par une méthode itérative. Elle est obtenue à partir de l'équation de quantité de mouvement, et représente la conservation de la charge hydraulique de Bernoulli. L'équation résolue est la suivante :

$$
Z_2 + Y_2 + \frac{a_2 V_2^2}{2g} = Z_1 + Y_2 + \frac{a_1 V_1^2}{2g} + h_e
$$
 (111.1)

Avec :

Z : cote du fond du lit ;

Y : hauteur d'eau à la section ;

 $\alpha$  : coefficient de pondération de la vitesse ;

V : vitesse moyenne sur la section ;

g : accélération de la pesanteur ;

$$
h_e
$$
: perte de charge.

Le coéfficient de pertede charge sera calculé a l'aide de la formule suivante :

ܵܮ = ݄ ഥ + ܥ ቚ మ<sup>మ</sup> మ ଶ െ భ<sup>భ</sup> మ ଶ <sup>ቚ</sup>…………………….………………………………..(III.2)

Avec :

L : la distance entre les deux profils ;

Sf : la pente de la ligne d'énergie (pente de frottement) ;

C : le coéffecient d'expension ou de concentration .

La figure ci-dessous illustre l'apport de chaque terme de l'équation (III.1).

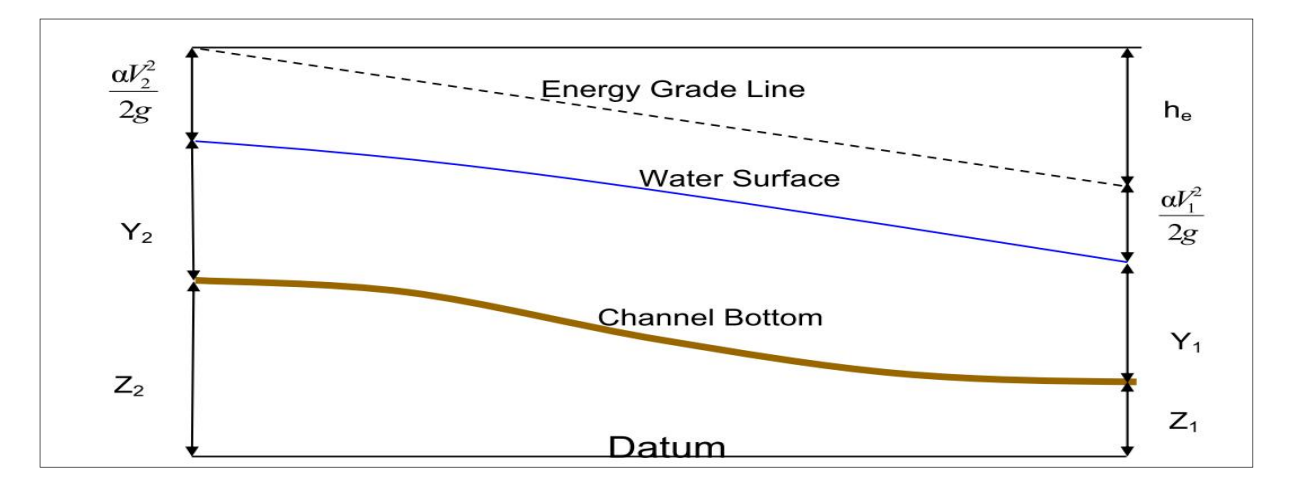

*Figure (III.2) : Conservation de la charge entre deux sections* **[16]**

 Les pertes de charge estimées proviennent des effets de frottement et de contraction/expansion du cours d'eau. La paramétrisation de Manning-Strickler est utilisée pour le frottement. Pour évaluer correctement les pertes de charge et donc le frottement. HEC-RAS découpe chaque section en plusieurs domaines verticaux et pour chaque domaine on introduit leur coefficient de frottement. En effet le frottement dépend de la vitesse et sachant que la vitesse n'est pas la même sur les bords, dans le lit majeur ou dans le lit mineur. Le découpage se fait comme sur l'image qui suit :

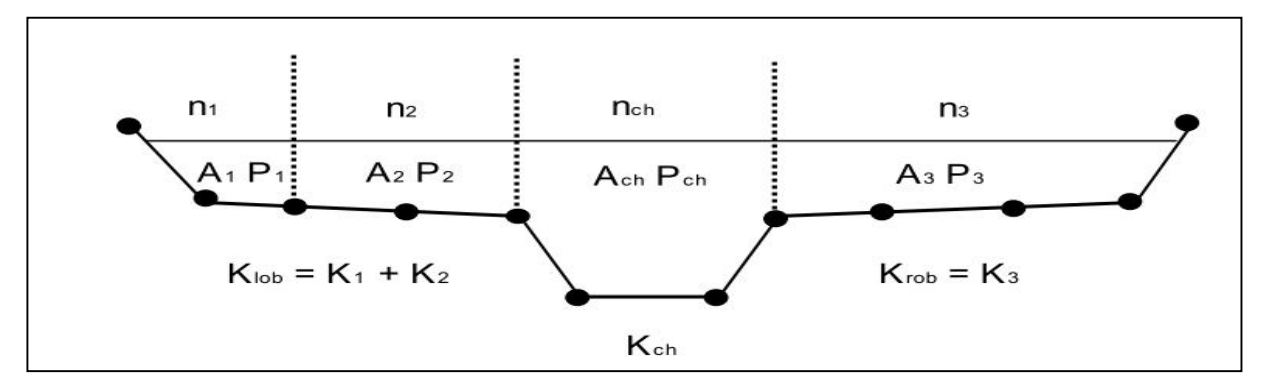

*Figure (III.3) : Découpage de la section pour le calcul du frottement* **[16]**

# **III.4. La banque de données nécessaire pour la modélisation avec HEC RAS**

 L'application du modèle HEC RAS nécessite une banque de données bien précise de tous les tronçons du cours d'eau étudié on trouve :

- ¾ Les données géométriques relatives de chaque section ;
- ¾ Le profil en travers définie par une série de couples distance-altitude ;
- $\triangleright$  Le coefficient de rugosité du lit majeur et mineur ;
- ¾ Les trois distances principales à la section suivante : rive gauche, droite et axe du lit mineur ;
- $\triangleright$  Les données hydrométriques à savoir, le débit et les conditions aux limites.

# **III.5. La démarche de la modélisation**

La démarche de modélisation comprend quatre étapes :

## **III.5.1. Modélisation de la géométrie**

La réalisation de la géométrie des oueds consiste à implémenter des profils en travers représentatifs, sur lesquels on calcule la hauteur d'eau et d'autres caractéristiques de l'écoulement, elle correspond au maillage de la rivière.

Afin de faciliter la manipulation du logiciel on a subdevisé les cours d'eau en trois tronçons :

**i) Premier tronçon** : oued El kseur (amont de la confluence), L = 2540 m;

**ii) Deuxième tronçon :** oued El kseur (aval de la confluence), L = 200 m;

**iii) Troisième tronçon :** oued karichi (affluent d'oued El Kseur), L= 480 m.à

Les tronçons sont illustrés dans la figure suivante :

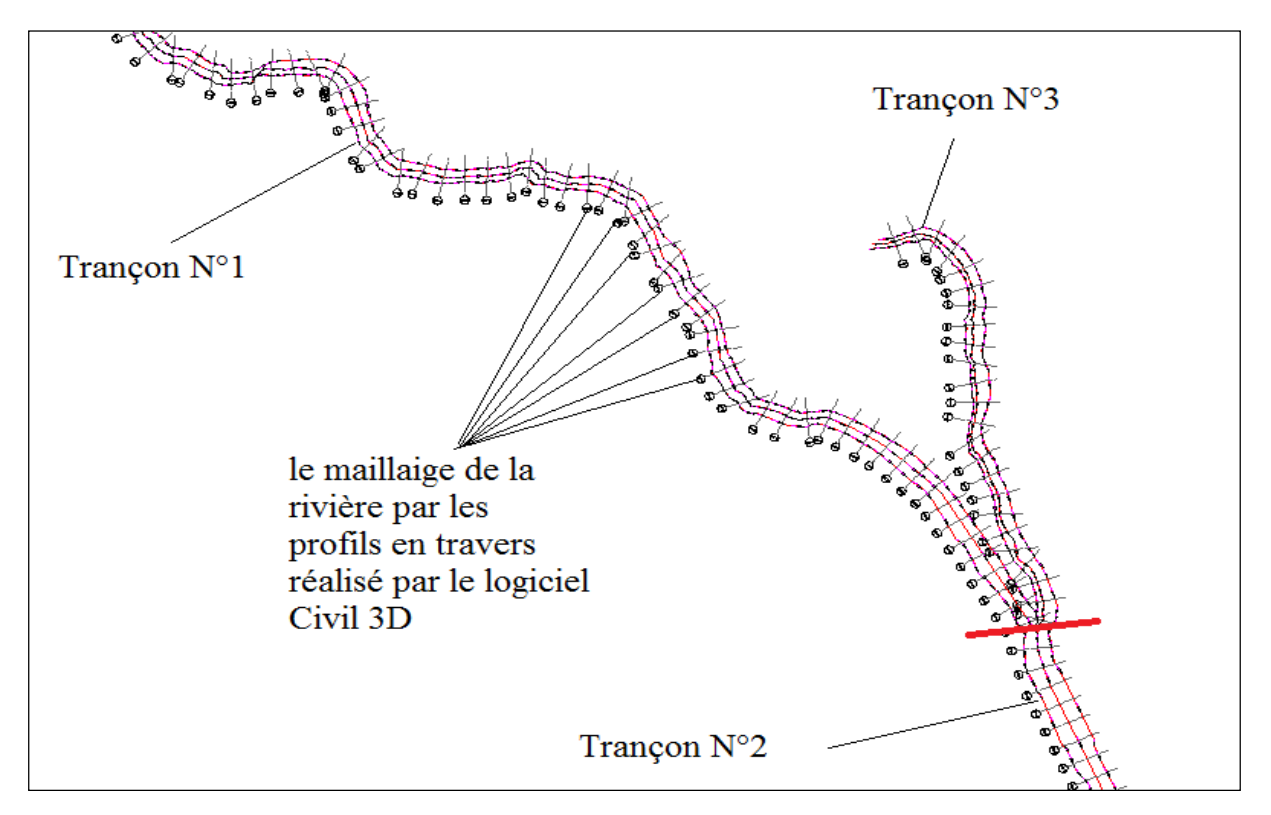

*Figure (III.4) : Le maillage des tronçons du cours d'eau* 

Le maillage de la rivière est réalisé à l'aide de logiciel AUTOCAD CIVIL 3D. On s'appuyant sur le modèle numérique de terrain de notre zone d'étude pour couvrir la totalité de la zone inondable on a fait l'interpolation d'autres points à partir des points existant avec le logiciel COVADIS.

L'ensemble des tâches de cette partie est décrit dans le schéma suivant :

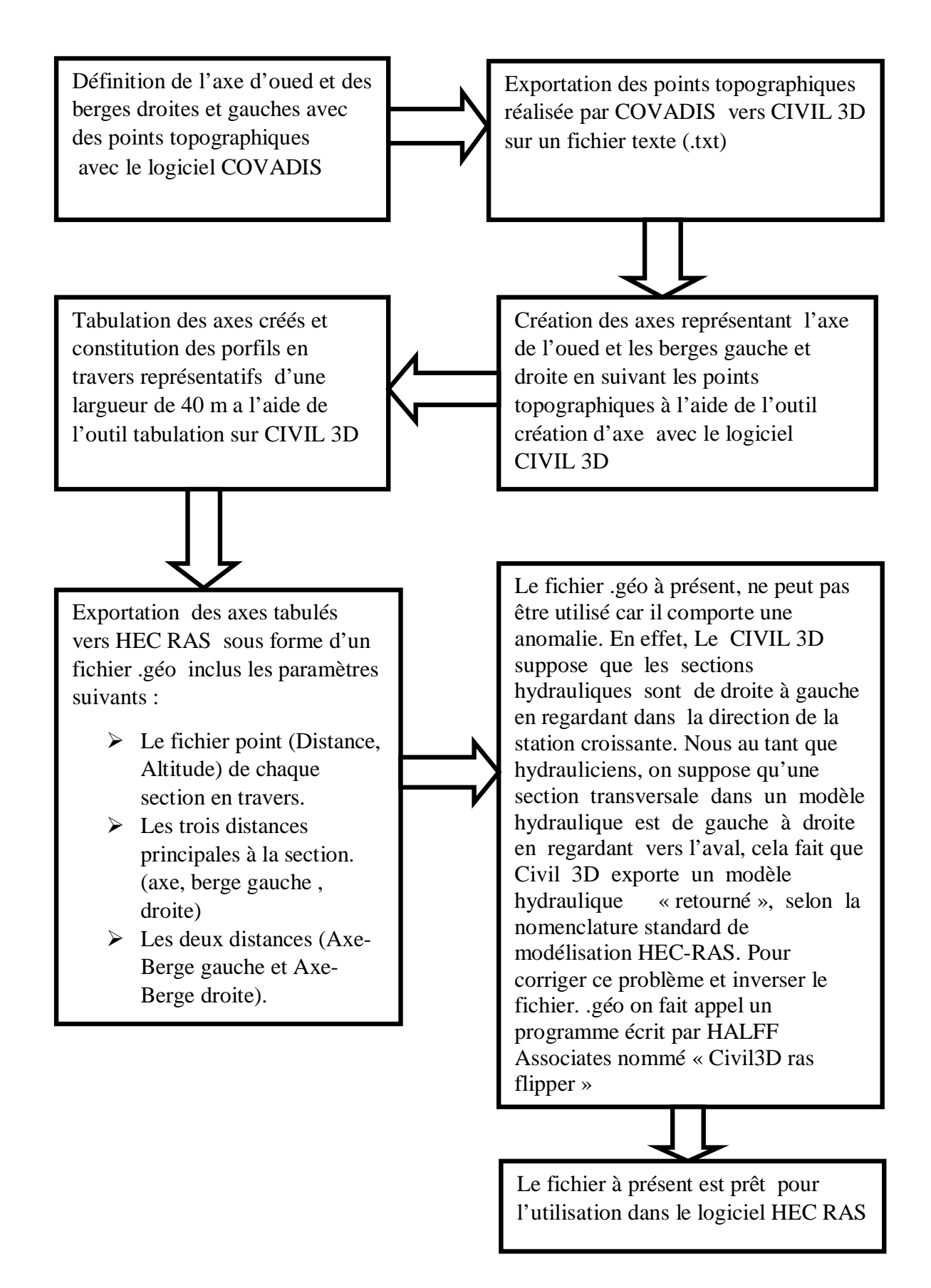

*Figure (III.5) : Les différentes étapes pour définir le tracé de notre cours d'eau* 

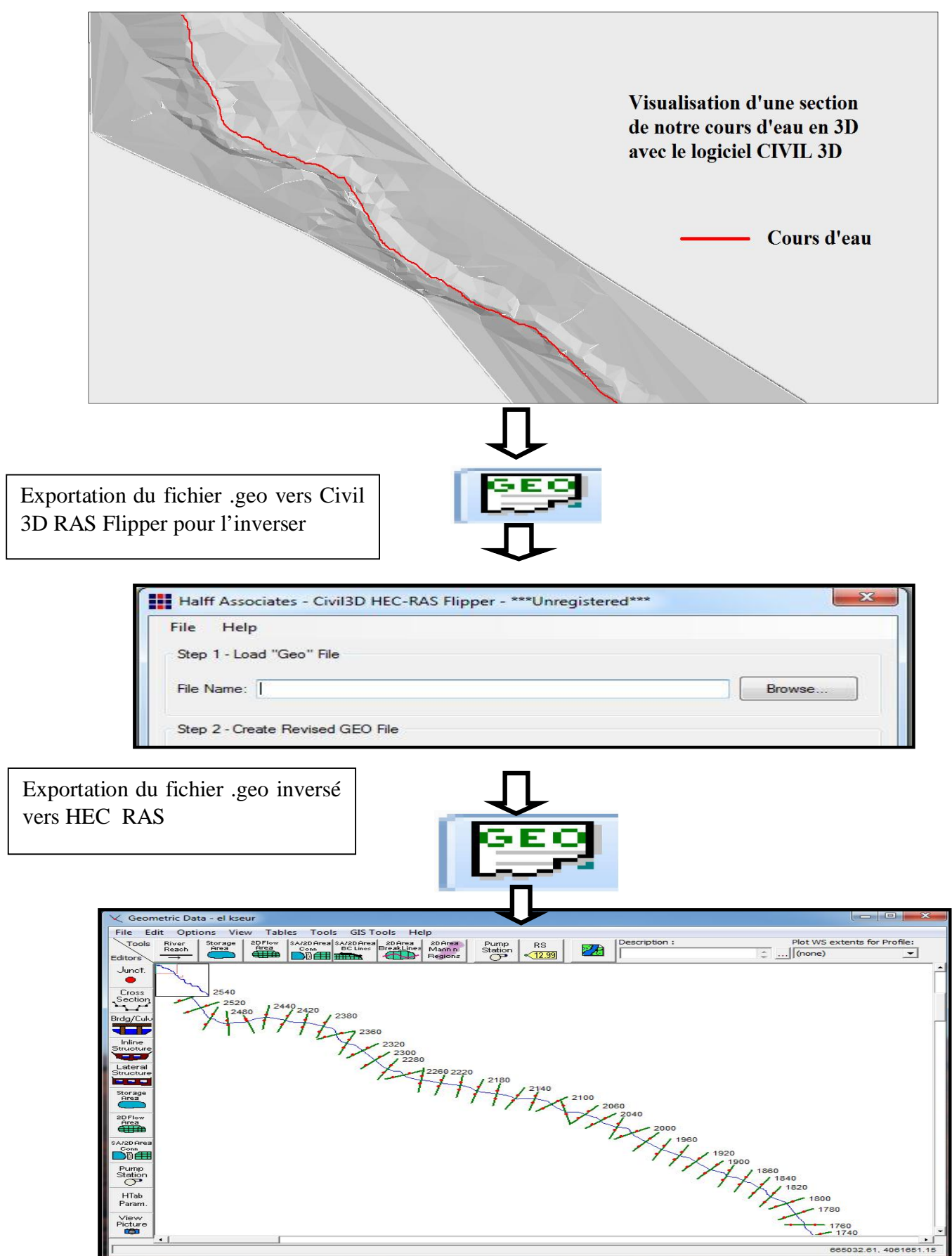

*Figure (III.6) :* L*es différentes étapes pour définir le tracé de notre cours d'eau*
#### *III.5.1.1. Le choix de coefficient de frottement*

Les valeurs de coefficient de frottement (manning) de notre cours d'eau ont été fixées selon la nature du canal et le matériau qui constitue le canal.

*Tableau (III.2) :* Les ouvrages existants sur la traverse de notre cours d'eau

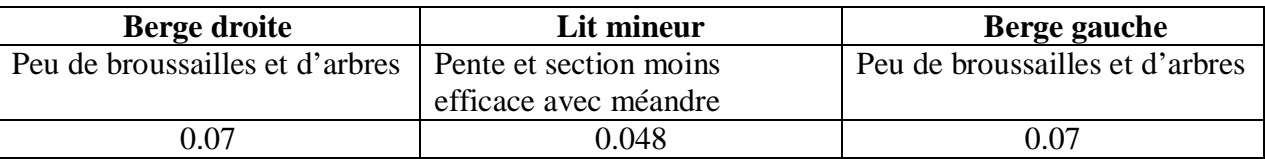

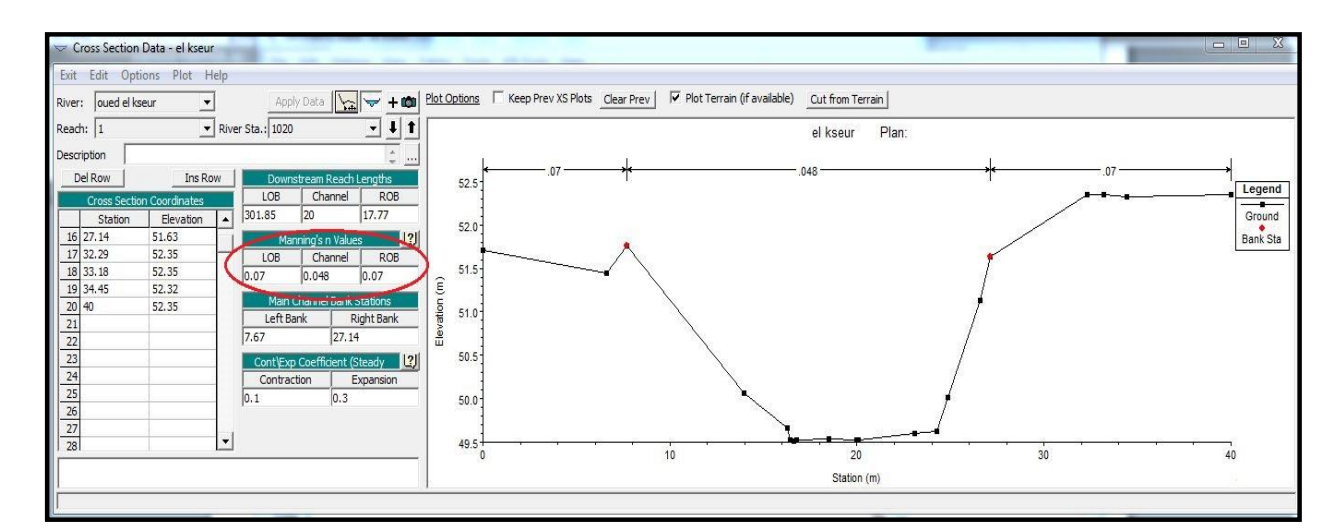

*Figure (III.7) : Illustration d'un profil en travers sur HEC RAS ainsi que la répartition de coefficient de Manning* 

#### **III.5.2. Modélisation de l'écoulement**

La deuxième étape de la modélisation consiste à introduire les données suivantes :

- $\triangleright$  Un débit à entrée ;
- $\triangleright$  Les conditions aux limites.

Pour les conditions à entrée, les débits disponibles ont été présentés dans le chapitre II, quant aux conditions aux limites, le modèle HEC-RAS prend on charge le calcul de la profondeur critique en amont et en aval dans le cas d'un régime mixte, alors il suffit de mentionner ça dans la case corréspendante.

#### **III.5.3. Lancement de la simulation**

La troisième étape du travail consiste à choisir le type du régime supposé mixte pour notre cas et on lance la simulation

#### **III.5.4. Visualisation des résultats**

La dernière étape consiste à visualiser les résultats de calcul par le logiciel sous forme de graphe et tableau qui seront illustrés par chaque tronçon dans les figures suivantes :

*III.5.4.1. Résultat de simulation à l'état naturel (avant l'aménagement)* 

#### *a) Premier tronçon*

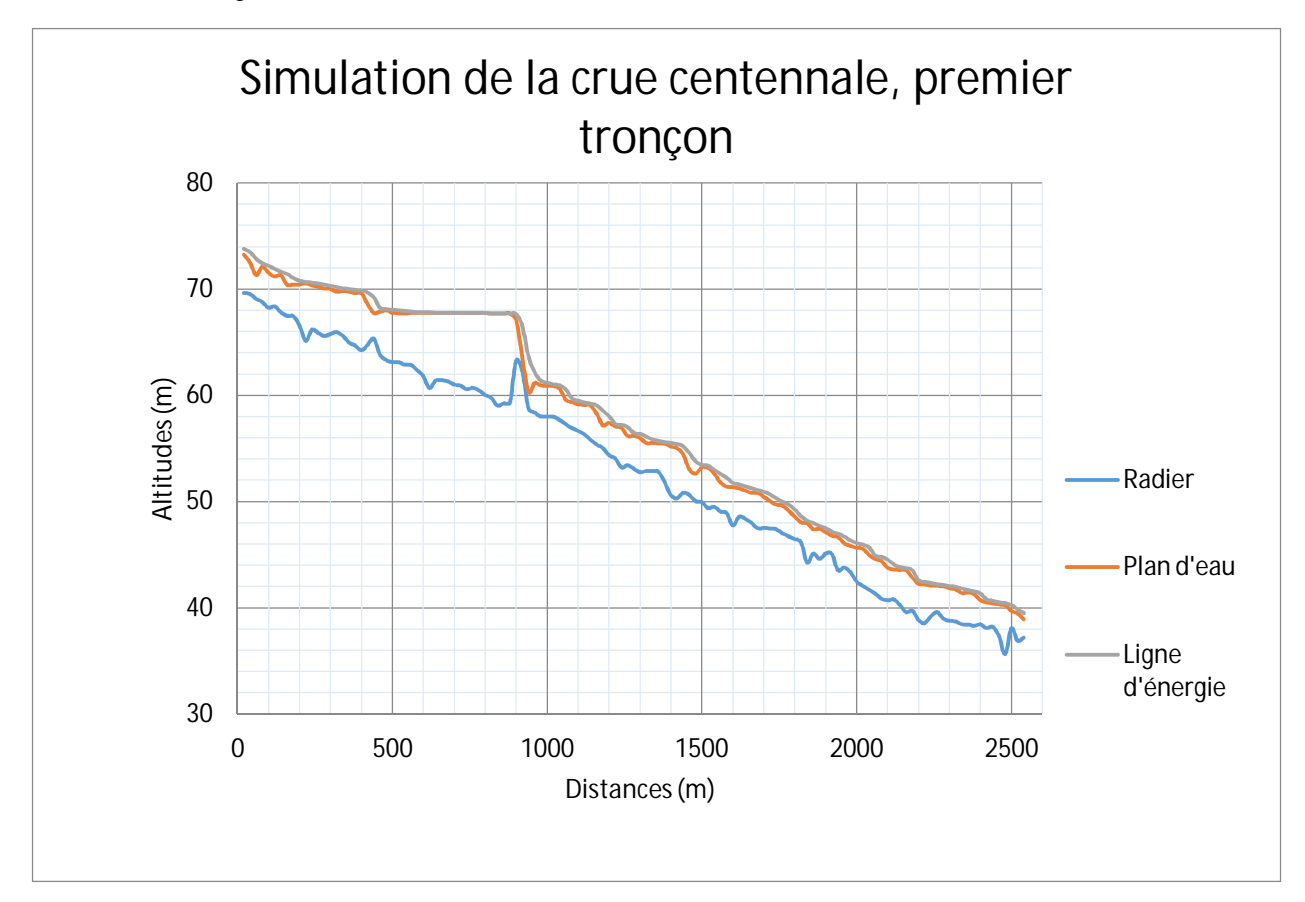

*Figure (III.8) : Profil en long du premier tronçon à l'état naturel* 

|            |        |       |       |               |       |         |      |        |                   |             | Régime  |
|------------|--------|-------|-------|---------------|-------|---------|------|--------|-------------------|-------------|---------|
| Distances  | Q      | A     | B     | $\mathcal{C}$ | D     | E       | F    | G      | H                 | I           |         |
| 20         | 158.87 | 69.64 | 73.24 | 72.89         | 73.81 | 0.01048 | 3.45 | 50.27  | 27.61             | 0.76        | Fluvial |
| 100        | 158.87 | 68.24 | 71.51 | 71.25         | 72.22 | 0.01528 | 5.38 | 50.44  | 24.86 0.98        |             | Fluvial |
| <b>200</b> | 158.87 | 66.56 | 70.43 |               | 70.81 | 0.00773 | 2.96 | 60.64  | 28.7              | $\mid$ 0.64 | Fluvial |
| 300        | 158.87 | 65.78 | 69.99 |               | 70.34 | 0.00438 | 2.73 | 65.96  | $26.96 \mid 0.51$ |             | Fluvial |
| 400        | 158.87 | 64.24 | 69.59 |               | 69.87 | 0.00241 | 2.51 | 79.78  | 30.97             | 0.39        | Fluvial |
| 500        | 158.87 | 63.11 | 67.77 |               | 68.08 | 0.0029  | 2.6  | 75.13  | 32.19             | 0.43        | Fluvial |
| 600        | 158.87 | 61.8  | 67.75 |               | 67.83 | 0.00052 | 1.41 | 155.01 | 40                | 0.2         | Fluvial |
| 700        | 158.87 | 61.02 | 67.74 |               | 67.79 | 0.0003  | 1.18 | 192.1  |                   | 40 0.15     | Fluvial |
| 800        | 158.87 | 60.03 | 67.73 |               | 67.76 | 0.00012 | 0.8  | 241.45 | 40                | 0.1         | Fluvial |
| 900        | 158.87 | 63.27 | 67.04 | 67.04         | 67.66 | 0.0217  | 3.78 | 50.93  | 40                | 0.95        | Fluvial |
| 1000       | 158.87 | 58.02 | 60.88 |               | 61.2  | 0.0079  | 2.72 | 66.98  | $39.86 \mid 0.65$ |             | Fluvial |

*Tableau (III.3) : Résultats de la simulation du premier tronçon à l'état naturel* 

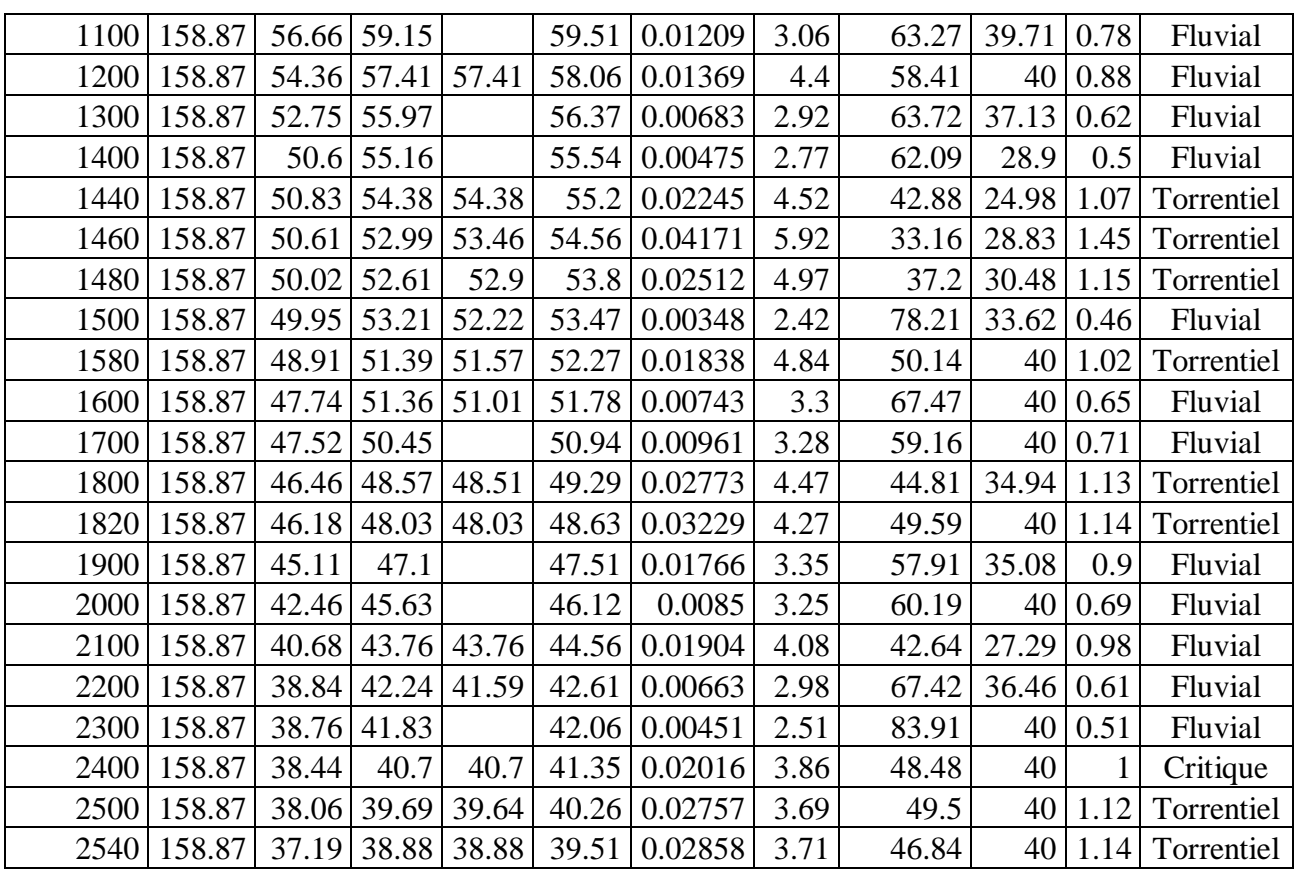

Avec : Q : débit de la crue centennale (m3/s) ;

- A : altitude du radier (m) ;
- B : altitude de la ligne d'eau (m) ;
- C : profondeur critique (m) ;
- D : profondeur de la ligne d'énergie (m) ;
- E : pente de la ligne d'énergie (m/m) ;
- F : vitesse d'écoulement (m/s) ;
- G : surface mouillée  $(m^2)$ ;
- H : la largeur au miroir (m) ;
- I : nombre de Froude.

#### **Remarque :**

Pour la crue centennale, la vitesse d'écoulement moyenne sur le premier tronçon est de 3.13 m/s , la pente du radier est non uniforme , la surface mouillée moyenne pour les section en travers est de 81.2 m². On remarque sur la simulation 3D de logiciel HEC RAS que l'eau déborde sur toute la longeur du tronçon

#### *b) Deuxième tronçon*

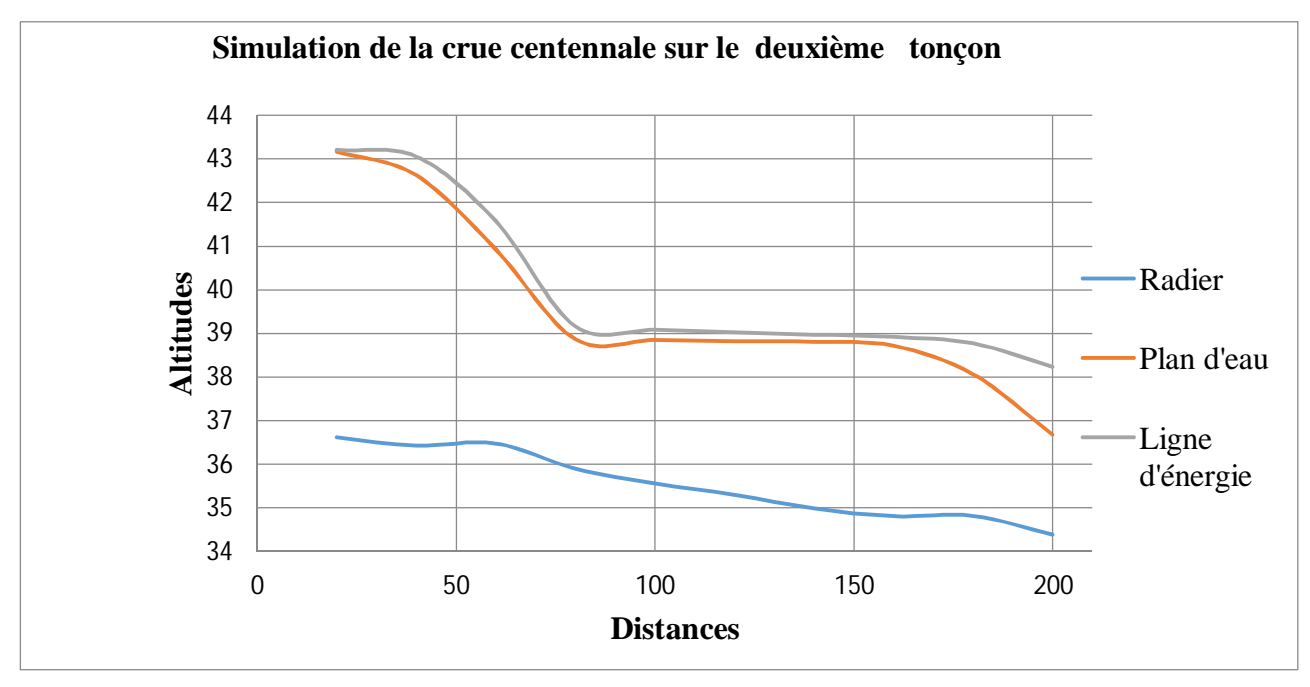

*Figure (III.9) : Profil en long du deuxième tronçon à l'état naturel* 

| Distances | Q      | A     | B     | $\mathbf C$ | D     | E        | F    | G      | $H_{\rm}$ | I    | régime          |
|-----------|--------|-------|-------|-------------|-------|----------|------|--------|-----------|------|-----------------|
| 20        | 180.36 | 36.62 | 43.16 | 38.78       | 43.21 | 0.000197 | 1.04 | 222.06 | 40        | 0.13 | Fluvial         |
| 40        | 180.36 | 36.43 | 41.62 | 41.62       | 43.06 | 0.028112 | 5.48 | 37.59  | 13.67     |      | 0.94 Fluvial    |
| 60        | 180.36 | 36.48 | 37.92 | 38.73       | 41.58 | 0.241951 | 8.68 | 22.37  | 34.99     |      | 3.28 Torrentiel |
| 80        | 180.36 | 35.9  | 38.86 | 38.13       | 39.16 | 0.00438  | 2.54 | 81.16  | 40        |      | $0.53$ Fluvial  |
| 100       | 180.36 | 35.56 | 38.84 |             | 39.08 | 0.002605 | 2.21 | 89.88  | 40        |      | $0.42$ Fluvial  |
| 120       | 180.36 | 35.3  | 38.81 |             | 39.02 | 0.002171 | 2.07 | 95.84  | 40        |      | 0.39 Fluvial    |
| 140       | 180.36 | 34.99 | 38.8  |             | 38.97 | 0.002107 | 1.98 | 107.91 | 40        |      | 0.38 Fluvial    |
| 160       | 180.36 | 34.81 | 38.71 |             | 38.92 | 0.002492 | 2.18 | 99.53  | 40        | 0.41 | Fluvial         |
| 180       | 180.36 | 34.82 | 38.06 | 38.06       | 38.77 | 0.015671 | 4    | 56.23  | 40        |      | Critique        |
| 200       | 180.36 | 34.39 | 36.67 | 37.16       | 38.23 | 0.036803 | 5.53 | 33.22  | 26.1      |      | 1.43 Torrentiel |

*Tableau (III.4)* **:** *Résultats de la simulation du deuxième tronçon à l'état naturel* 

#### **Remarque :**

La vitesse moyenne pour la crue centennale du deuxième tronçon est de 3.9 m/s, la pente est uniforme, la surface mouillé moyenne des sections en travers est de 104.5 m². La simulation en 3D du logiciel HEC RAS nous montre que l'eau déborde sur certaines régions du deuxième tronçon, ces dernières sont illustrées dans la figure suivante :

#### **Chapitre III : Modélisation et simulation des crues centennales avec le code HEC-RAS**

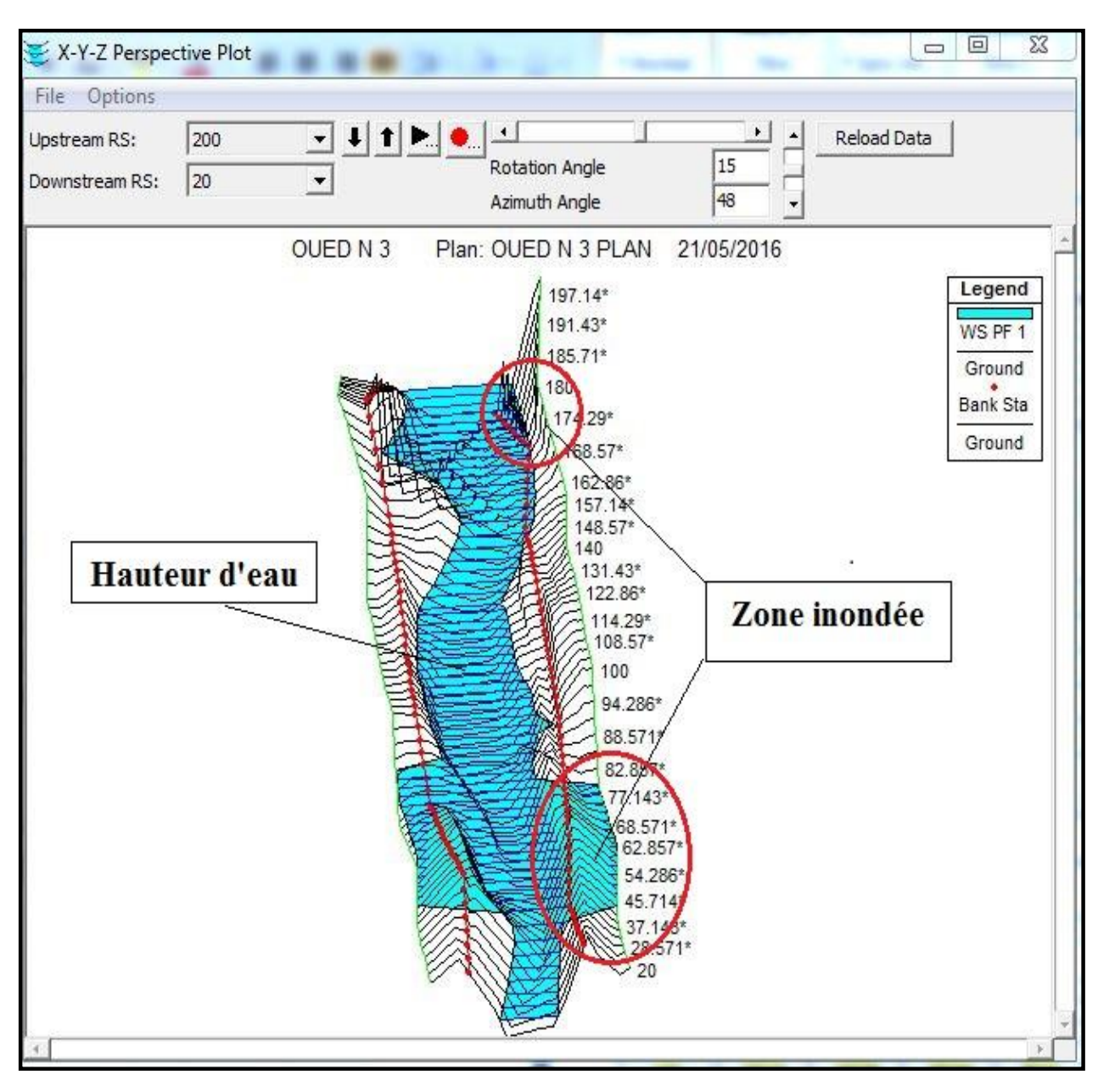

*Figure (III.10) : Visualisation en 3D des zones inondables pour la crue centennale du deuxième tronçon* 

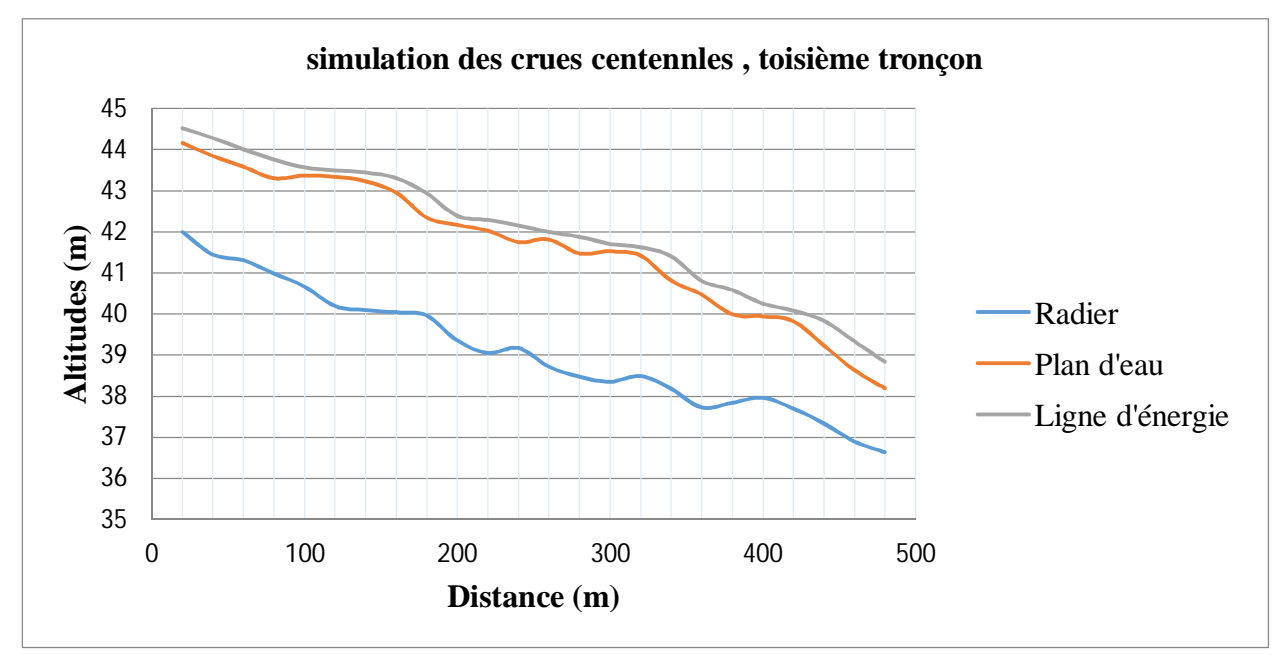

#### *c) Troisième tronçon*

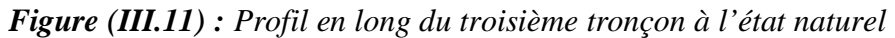

*Tableau (III.5)* **:** *Résultats de la simulation du troisième tronçon à l'état naturel* 

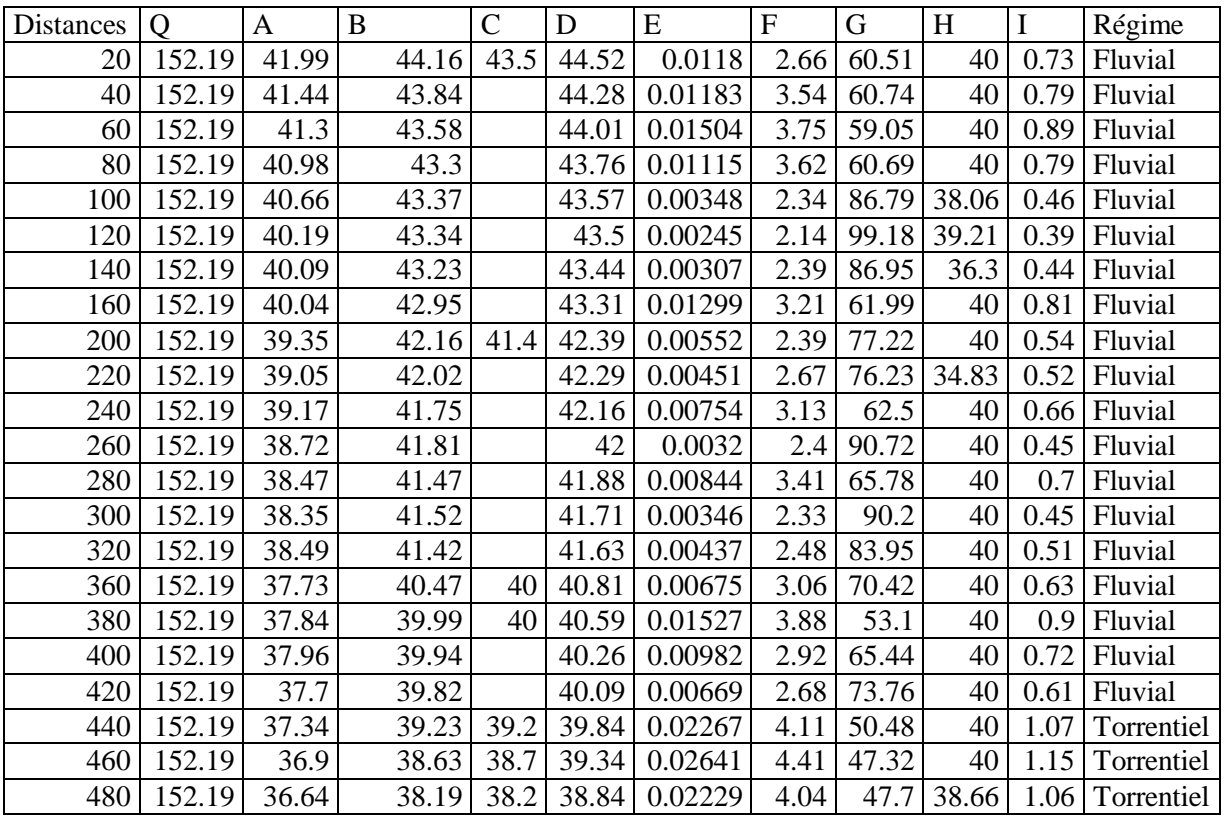

**Remarque :** La vitesse moyenne pour la crue centennale du troisième tronçon est de 3.15 m/s avec une pente non uniforme et une surface mouillée moyenne des sections en travers de 67.81 m<sup>2</sup>. La visualisation en 3D du tronçon sur HEC RAS nous montre que l'eau déborde tout au long de sa longueur les résultats sont illustrés dans la figure suivante :

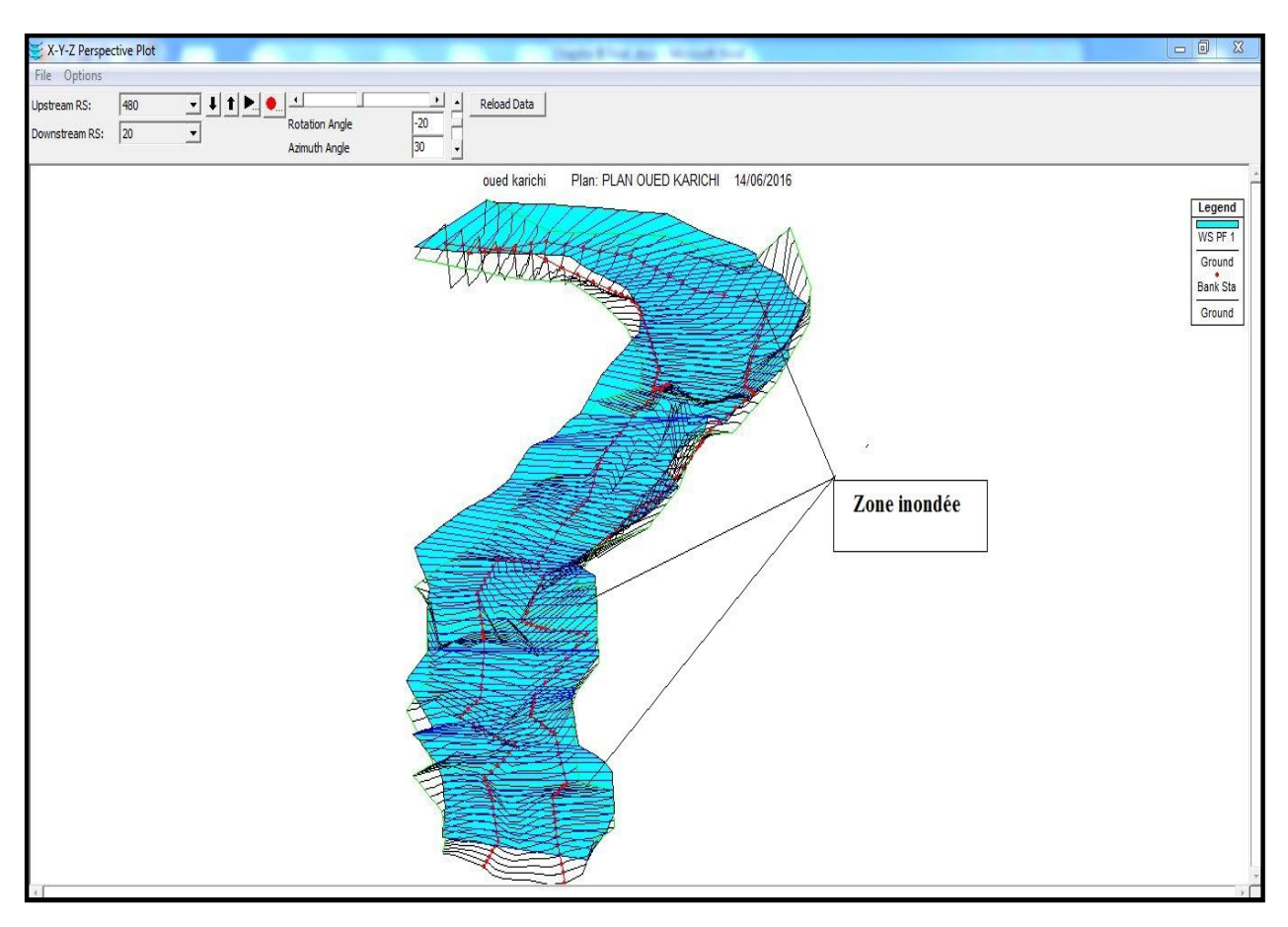

*Figure (III.12) : Visualisation en 3D des zones inondables pour la crue centennale du troisième tronçon* 

# **III.6. Délimitation des zones inondables**

La délimitation des zones inondables le long du cours d'eau se fera avec l'outil RAS MAPPER du logiciel HEC RAS. La procédure est expliquée dans le schéma suivant :

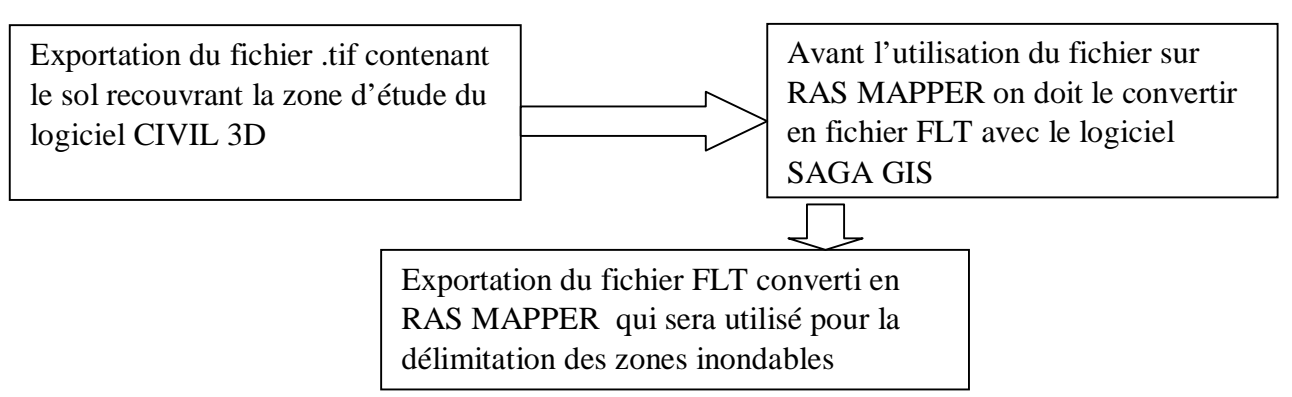

*Figure (III.13) les étapes à suivre pour la modélisation des zones inondables* 

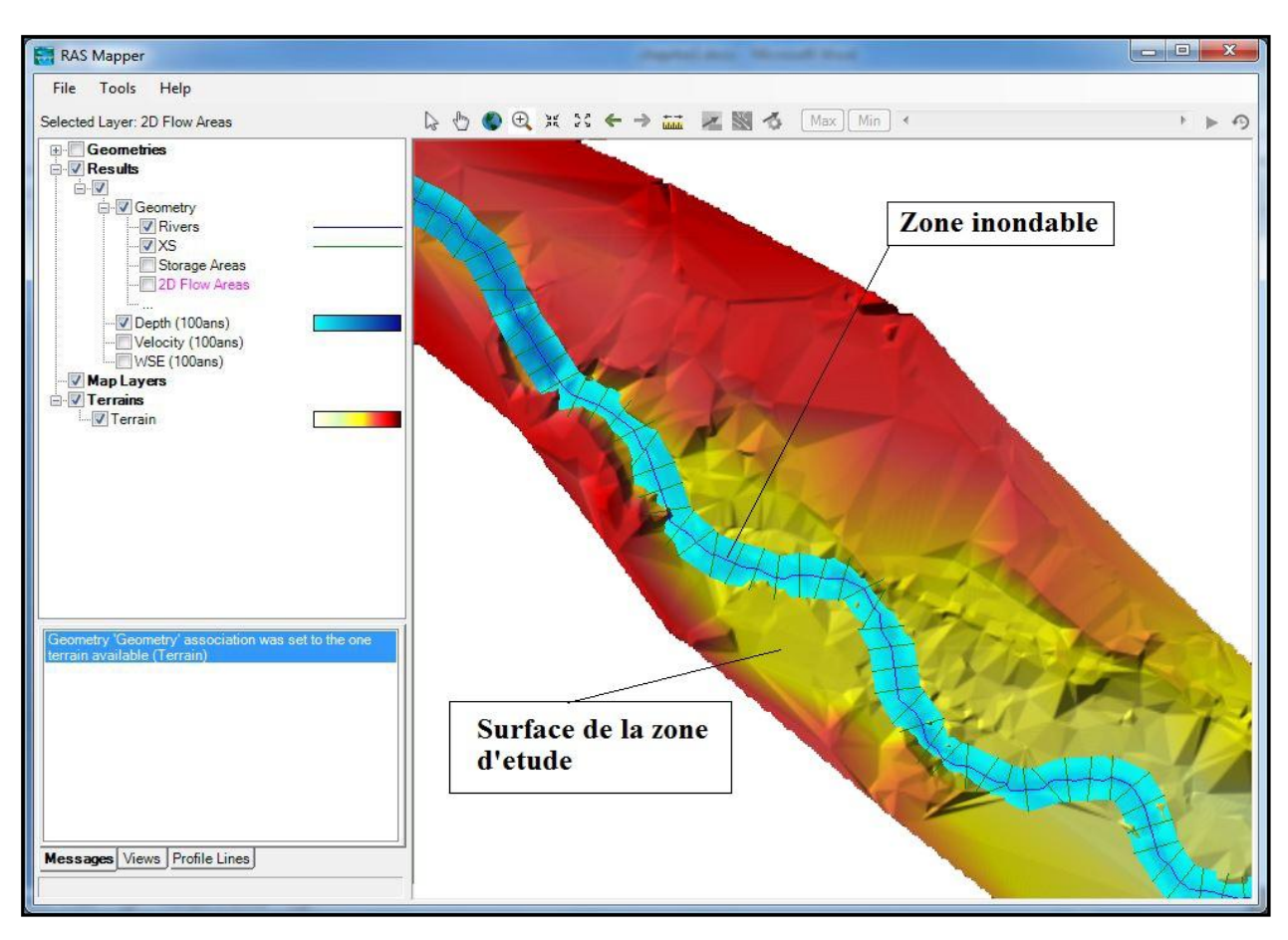

*Figure (III.14) : Visualisation en 3D des zones inondables sur RAS MAPPER* 

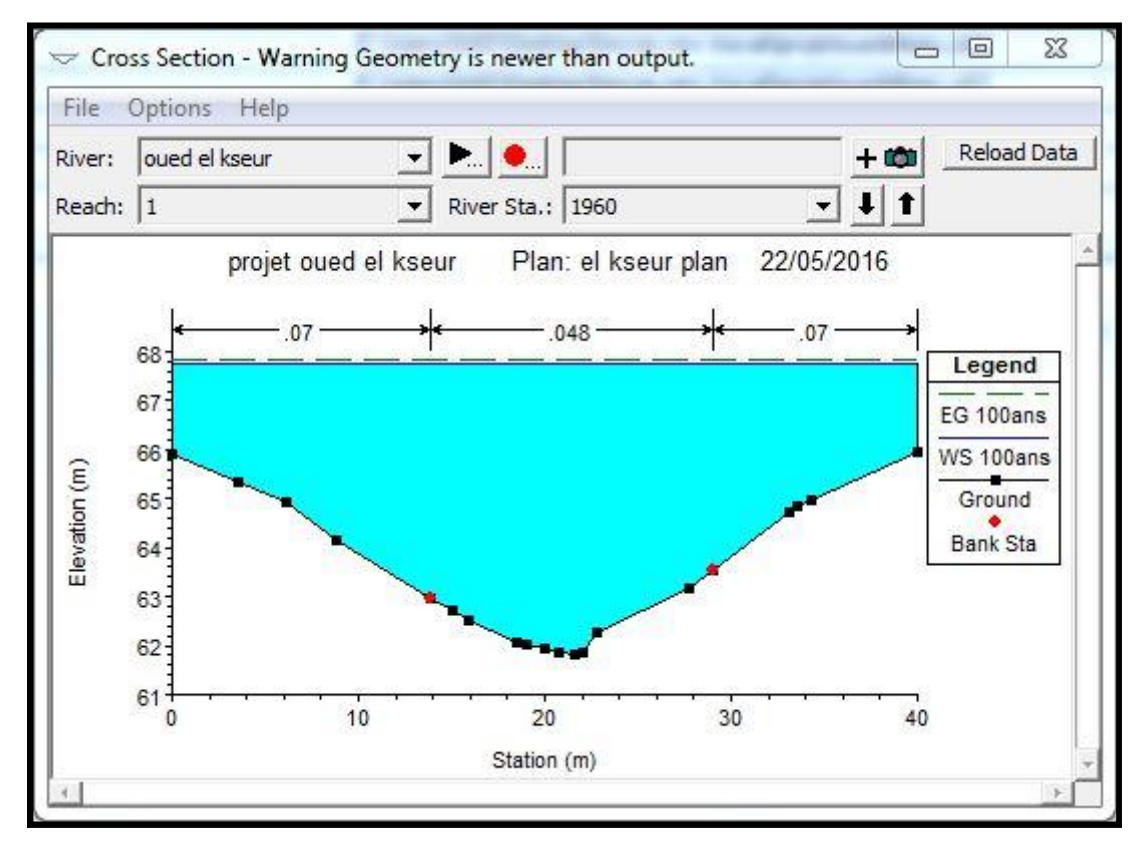

*Figure (III.15) : Exemple d'une section en travers de la zone inondée*

A l'aide de l'outil Web imagery sur RAS MAPPER on télécharge sur Web la carte google satellite correspondante à notre zone d'étude pour voir les zones inondables au voisinage du cours d'eau. La surface en bleu sur la figure suivante représente la zone inondable

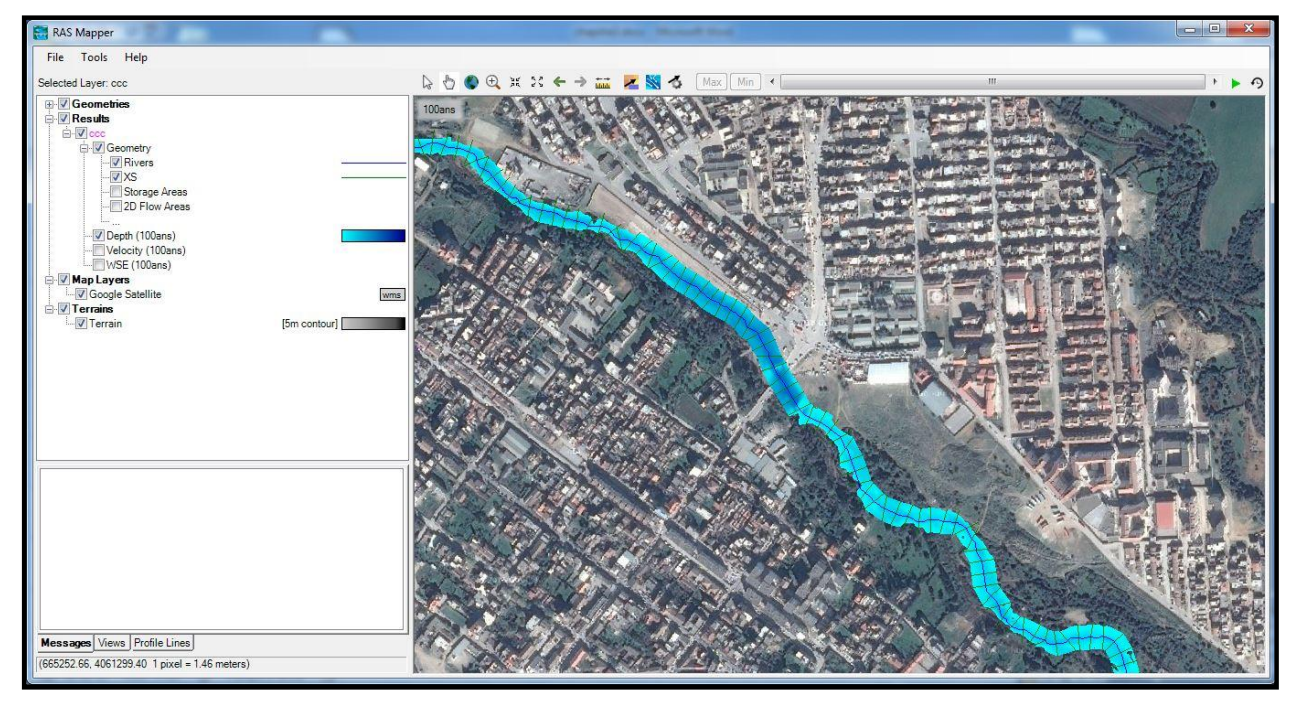

*Figure (III.16) : Illustration des zones inondables sur une carte google satellite avec RAS MAPPER*

L'intégralité de la carte est représentée da la figure suivante :

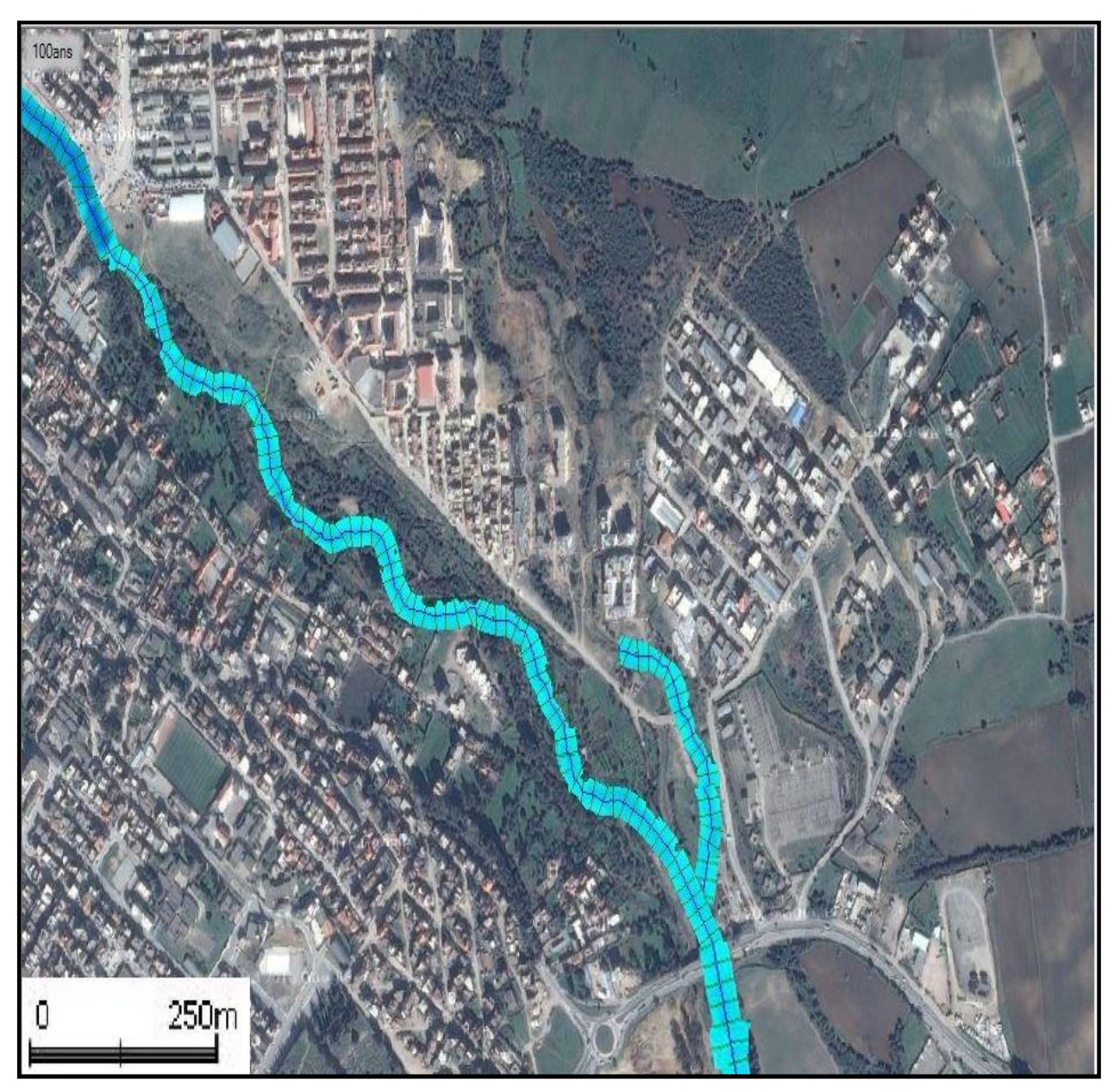

*Figure (III.17) : Localisation des zones inondables de la ville d'El kseur suite à une crue centennale* 

# **Conclusion**

 Ce chapitre nous a permis de modéliser l'écoulement sur l'oued ainsi connaitre son comportement quand il sera soumis à une crue centennale , d'une part, localiser les zones envahies par les inondations d'autre part.

Comme nous avons constaté que la majorité de la surface au voisinage de l'oued a été inondé par la crue centennale .

À ce titre, le prochain chapitre sera consacré à l' étude du dimensionnement des ouvrages hydrauliques qui peuvent résoudre ce problème.

# **CHAPITRE IV Conception et dimensionnement** des canaux drainant le bassin versant

# **Introduction**

La présente étude d'aménagement de l'oued el Kseur devra mettre un terme aux inondations répétées

Dans ce chapitre et une fois que le débit du la crue est déterminé (chapitre hydrologie), et après avoir constaté les risques d'inondations générées par la crue centennale on passe à la conception et le dimensionnement des ouvrages de protection, tout en respectant certaines normes d'écoulement et les conditions naturelles de la zone d'études.

# **IV.1. Objectif d'aménagement [13]**

Les objectifs recherchés dans cette étude d'aménagement sont :

- ¾ améliorer les conditions d'écoulement des eaux superficielles afin d'éviter tout débordement sur les routes et submersion des terres agricoles ;
- ¾ proposer des ouvrages adéquats à l'écoulement des eaux superficielles en période de crue pour protéger le voisinage du cours d'eau du risque d'inondation ;
- ¾ préserver l'espace urbain et améliorer l'hygiène publique.

# **IV.2. Généralités sur les écoulements à surface libre [15, 10,18]**

#### **IV.2.1. Canal d'eau**

 Le canal d'eau est un système d'évacuation où l'eau s'écoule sur une surface libre et ce dernier est soumis à la pression atmosphérique.

#### **IV.2.2. Différents types de canaux**

On distingue deux types de canaux :

#### *IV.2.2.1. Les canaux naturels*

Ce sont les cours d'eau qui existent naturellement sur (ou sous) terre, tels que les ruisselets, torrents, rivières, fleuves. Les propriétés géométriques et hydrauliques de ces canaux sont généralement assez irrégulières.

## *IV.2.2.2. Les canaux artificiels*

 Ce sont des cours d'eau réalisés par l'homme sur (ou sous) terre, on distingue les canaux découverts construits au ras du sol (canaux de navigation) et les canaux couverts (égouts, drains… Etc.). Les propriétés hydrauliques de ces canaux sont généralement assez réguliers ainsi l'application de la théorie hydraulique donne souvent des résultats significatifs.

#### **IV.2.3. Les caractéristiques géométriques des canaux**

 La connaissance des caractéristiques géométriques des canaux joue un rôle important dans l'application des lois hydrauliques et le dimensionnement des ouvrages. Les caractéristiques sont les suivantes :

- **a** *La section ou la surface mouillée (S) :* est la portion de la section occupée par le liquide ;
- **b -** *Le périmètre mouillé (P) :* la longueur de la ligne de contact entre la section mouillée et le lit (fond et berge), mais ne comprend pas la surface libre ;
- **c** *Le rayon hydraulique (Rh) :* le rapport entre la section mouillée (S) et le périmètre mouillé (p) ;
- **d** *La profondeur d'écoulement (h) :* hauteur d'eau au- dessus du fond du canal ;
- **e** *La largeur de surface ou largeur au miroir (B***) :** c'est la largeur de la surface libre de l'eau dans le canal ;
- **f** *La profondeur hydraulique (Dh) :* c'est le rapport entre la surface mouillée et la largeur de la surface libre ;

*g - La pente de fond du canal ( JF)* : Elle dépend essentiellement de la topographie et de la constitution du terrain ;

*h -La pente de la ligne d'énergie (Jw) :* La valeur de la pente de fond dépend essentiellement de la topographie et la constitution du terrain.

La figure suivante illustre les différentes caractéristiques géométriques des canaux.

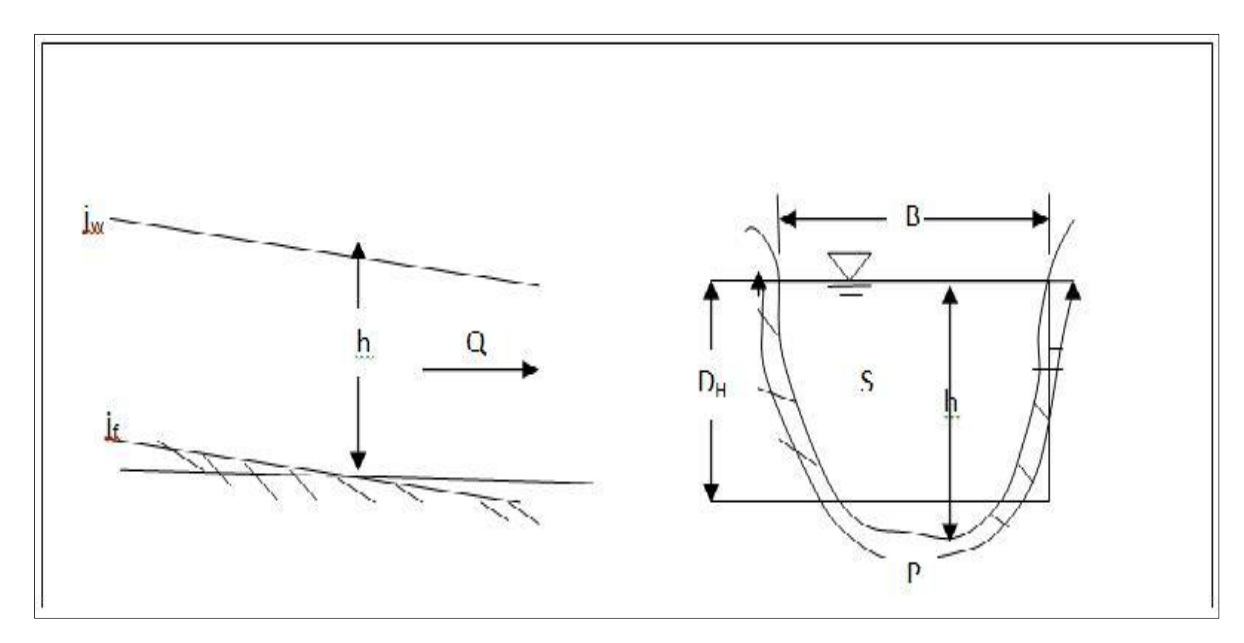

*Figure (IV.1) : Déférentes caractéristiques géométriques du canal*

#### **IV.2.4. Types d'écoulement dans les canaux [5-6,15]**

 La variation des caractéristiques hydrauliques telles que la profondeur d'écoulement (h), la vitesse d'écoulement en fonction du temps et l'espace. Nous donne un aperçu sur la classification des écoulements.

#### *IV.2.4.1. Variabilité dans le temps*

 Un écoulement est dit permanent, si toutes les propriétés de l'écoulement sont constantes dans le temps, la vitesse est ponctuelle, ainsi que la profondeur h, restent invariables dans le temps en grandeur et en direction. Par conséquent le débit est constant.

Un écoulement est dit non permanent, si la profondeur h, ainsi que les autres paramètres varient avec le temps. Par conséquent le débit est variable.

#### *IV.2.4.2. Variabilité dans l'espace*

Le mouvement est uniforme si la profondeur (h), ainsi que les autres paramètres hydrauliques, restent invariables dans les diverses sections du canal. La ligne de la pente de fond est donc parallèle à la ligne de la surface libre et l'on a  $J_F = J_W$ 

Le mouvement est non uniforme ou varie si la profondeur,  $D_h(x)$ , ainsi que les autres paramètres hydrauliques changent d'une section à l'autre. La pente de fond diffère alors de celle de la surface libre,  $J_F \neq J_W$ . Lorsque le mouvement est graduellement varie, la profondeur,  $D_h(x) = Dh$ , ainsi que les autres paramètres ne changent que très lentement d'une section à l'autre. On peut donc admettre que l'écoulement est quasi uniforme le long d'un petit tronçon et que la vitesse est quasiment constante.

Lorsque le mouvement est rapidement varie, la profondeur,  $D_h(x)$ , ainsi que les autres paramètres changent brusquement, cela se manifeste en général au voisinage d'une singularité, telle qu'un déversoir, un rétrécissement, un ressaut hydraulique ou une chute brusque.

Les types d'écoulement qu'on rencontre en hydraulique fluvial peuvent être résumés ainsi :

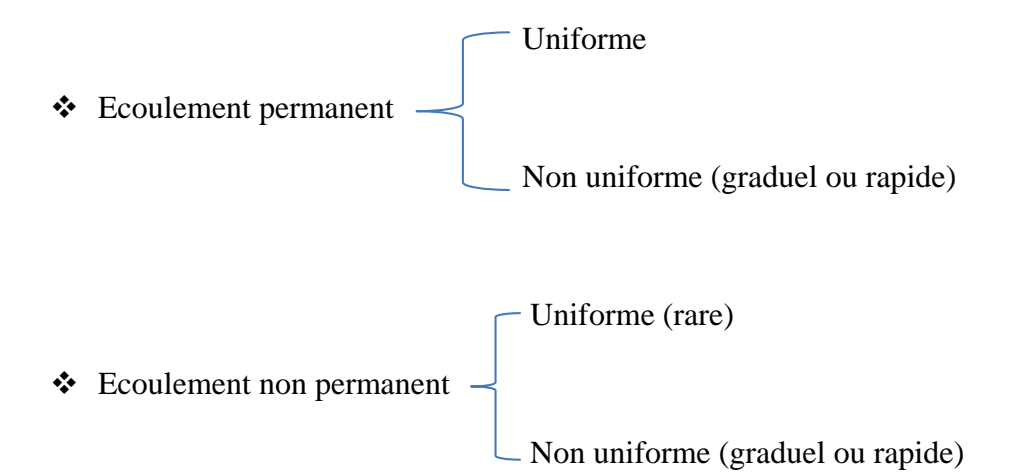

## **IV.3. Régime d'écoulement [3, 8, 10, 18]**

Les forces d'inertie, de pesanteur et de frottement engendrées par l'écoulement sur un canal à surface libre, permettent de déterminer le régime d'écoulement. Cela selon le nombre adimensionnel (coefficient) suivant :

#### **a) Nombre de REYNOLDS**

Représente le rapport des forces d'inertie aux oforces de frottement, il permet le classemnt des écoulement comme suit :

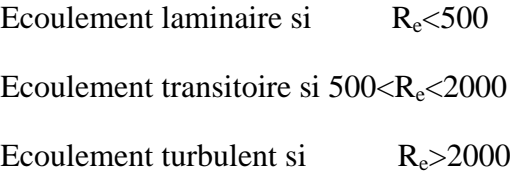

#### **b) Nombre de FROUDE**

Représente le rapport entre les forces de pesanteur et celles d'inertie, son role est de permettre le classement des écoulement comme suit :

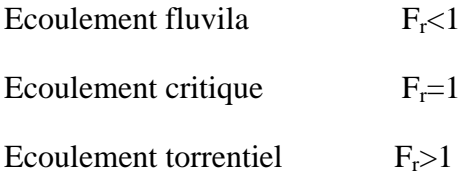

Par conséquent, les effets du nombre de Reynolds et du nombre de Froude donnent quatre régime d'écoulement suivant :

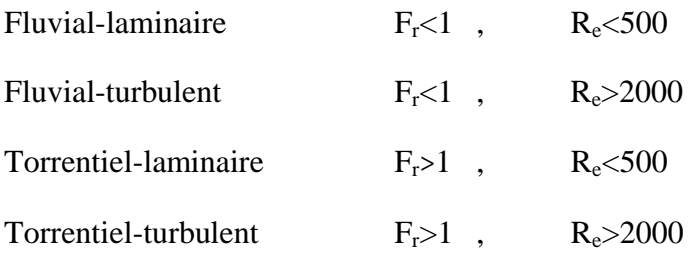

# **IV.4. Dimensionnement des canaux [13, 6, 18]**

 L'écoulement véritablement uniforme est inexistant dans les canaux naturels et du moins, assez rare dans les canaux artificiels, bien qu'il soit rare, on l'utilise souvent comme écoulement standard (théorique et expérimentale) de base pour tous les autres types d'écoulement.

#### **IV.4.1. Les formules principales de calcul [12]**

 Les canaux artificiels sont en général des dimensions importantes. En conséquent, le nombre de REYNOLDS et la rugosité ont des valeurs élevées. Cela implique que l'écoulement turbulent est souvent rugueux.

### *IV.4.1.1. Formule de CHEZY*

 Pour un écoulement turbulent et rugueux, la formule de calcul principal est la relation de Chézy, par contre elle n'est pas valable ni pour un écoulement laminaire ni pour un écoulement turbulent lisse.

(.1IV(..………….. ………………………………………………………………ܬ כ ுܴඥ כ ܿ = ܷ

Avce :

U (m/s) : la vitesse moyenne ;

 $R_h(m)$ : rayon hydraulique ;

 $j_f(m/m)$ : la pente du fond du canal. ;

 $C(m^{1/2}/s)$ : coefficient de CHEZY.

Pour le calcul du coefficient de CHEZY, différentes formules d'origine empirique sont proposées, en le relient au rayon hydraulique Rh, parmi ces formules on trouve :

## *a) La formule de BAZIN*

Etablie avec des données des petits canaux artificiels, la relation s'écrite :

= ܥ ଼ ଵା൬ ಳ ඥೃ ൰ ……………………………………………………….…………………………(IV.2)

NB : Le coefficient de BAZIN varie de m<sub>B</sub>= 0.06 [m<sup>0.5</sup>], pour un fond à surface lisse, et m<sub>B</sub>=1.75  $[m<sup>0.5</sup>]$  pour un lit de galets ou encombré d'herbes.

## *b) Formule simplifiée de KUTTER*

 Etablie avec des données des canaux artificiels, mais utilisant aussi des données des grands fleuves.

= ܥ ଵ ଵା൬ ಼ ඥೃ ൰ ………………………………………………………………...………………..(IV.3)

## *c) Formule d'AGROSKINE*

$$
C = \frac{1}{n} + 17.72 \log(R_h) \dots (11.4)
$$

## *d) Formule de MANNING-STRICKLER*

C'est la formule la plus utilisée ;

= ܥ ଵ ܴ כ ଵ/ ………………………………………………………………………………..(IV.5)

Avec :

n : coefficient de rugosité.

Alors la formule de CHEZY redevient comme suit :

$$
U = \frac{1}{n} * R_h^{\frac{2}{3}} * j_f^{\frac{1}{2}}
$$
 (IV.6)

En utilisant l'équation de continuité

(.7IV ……………………………………………………………………………………(ܵ כ ܷ = ܳ

On obtient :

$$
Q = \frac{1}{n} * R_h^{\frac{2}{3}} * j_f^{\frac{1}{2}} * S
$$
 (IV.8)

En introduisant le coefficient de STRICKLER (Ks), les formules redeviennent :

ܴ כ <sup>௦</sup>ܭ = ܷ మ ݆ כ <sup>య</sup> భ <sup>మ</sup> ………………………………………………………………………..…(IV.9)

ܴ כ <sup>௦</sup>ܭ = ܳ మ భ ݆ כ <sup>య</sup> <sup>మ</sup> כ ܵ........................... ...............................................)......IV.10)

Avec :

 $K_s = 1/n$  (m  $^{1/3}/s$ ) coefficient de STRICHLER.

Quelques ordres de grandeur du coefficient de STRICKLER de canaux et rivières sont illustrés dans le tableau suivant :

*Tableau (IV.1) : Quelques ordres du coefficient de Strickler* **[16]**

| Nature des parois                              | Valeur de $K_s$ (m <sup>1/3</sup> /s) |
|------------------------------------------------|---------------------------------------|
| Béton lisse                                    | 75-90                                 |
| Canal terre et non en herbé                    | 60                                    |
| Canal en terre et en herbé                     | 50                                    |
| Riviére plaine et sans végétation              | $35 - 40$                             |
| Riviére plaine, large et peu dense             | 30                                    |
| Riviére à berges étroites et très végétalisées | $10-15$                               |

**Remarque** : Dans le dimensionnement, on utilisera la formule de MANNING-STRICKLER.

#### **IV.4.2. Vitesse d'érosion [13]**

Afin d'éviter toute rupture du fond et des berges des canaux sur l'action dynamique d'un courant d'eau, la vitesse de celui-ci ne doit pas être supérieure à la vitesse limite maximale.

Les valeurs de vitesse moyenne limite d'érosion pour les lits consolidés sont données dans le tableau suivant :

*Tableau (IV.2) : Valeurs de vitesse moyenne limite d'érosion pour les lits consolident* **[5]**

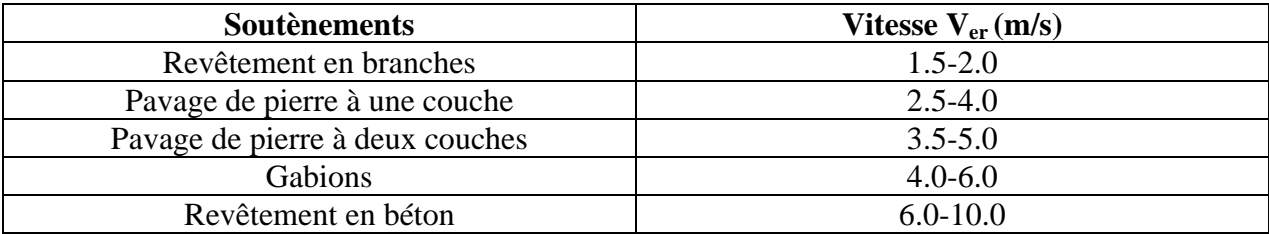

# **IV.5. Calcul des paramètres géométriques [2]**

## **IV.5.1. La profondeur normale h<sup>n</sup>**

Il existe plusieurs méthodes du calcul de la profondeur normale  $(h_n)$ , parmi les méthodes on trouve la méthode itérative.

Le procédé de calcul par cette méthode consiste à introduire les expressions de la surface mouillée  $(S_m)$ , le rayon hydraulique  $(R_h)$ , les valeurs de coefficient de STREHLER  $(K_s)$  et de la pente du fond du canal (JF) dans l'équation **(IV.10)**, ensuite on fixe la valeur de la largeur de fond (b), et enfin, on fait varier les valeurs de h ( avec un pas fixe ou variable) et on aura des valeurs de débit (Q), la valeur de  $(h_n)$  est obtenu quand le débit trouvé égal au débit max (Q =  $Q_{\text{max}}$ ).

# **IV.5.2. L'énergie spécifique Hs [12]**

L'énergie (charge) totale pour une pente faible  $(J_F<0.1)$  dans une section donnée par cette formule suivante :

$$
H = \frac{U^2}{2g} + h + z \tag{IV.11}
$$

Dans l'équation précédente (IV.11) pour définir la charge, on se rapporte à une référence horizontale quelconque.

Si l'on se réfère maintenant au fond du canal, le terme z est fixé par l'implantation du canal, on définit une fraction de la charge totale, appelée charge spécifique,  $H_s$  on écrit alors :

$$
H_s = \frac{v^2}{2g} + h \dots (IV.12)
$$

Avec l'équation de continuité, Q = U\*S on obtient :

= <sup>௦</sup>ܪ ೂ² ೄ² ଶ ݄ ……………………………………………………………………………..…(IV.13)

La notion de la charge spécifique facilite la compréhension et aide à résoudre différents problèmes d'écoulement à surface libre.

Pour la section d'un canal donné, la surface (S) est fonction de la profondeur d'eau (h) et l'équation (IV.14) établis une relation de la forme suivante :

ܪ<sup>௦</sup> = ݂(ܳǡ ݄) ……………………………………………………………………………….(IV.14)

Qui permettra l'étude de la variation de la :

- Courbe d'énergie spécifique : h avec  $H_s$ , pour un débit donné  $Q = Cte$ ;
- Courbe de débit : h avec  $Q$ , pour une énergie constante.

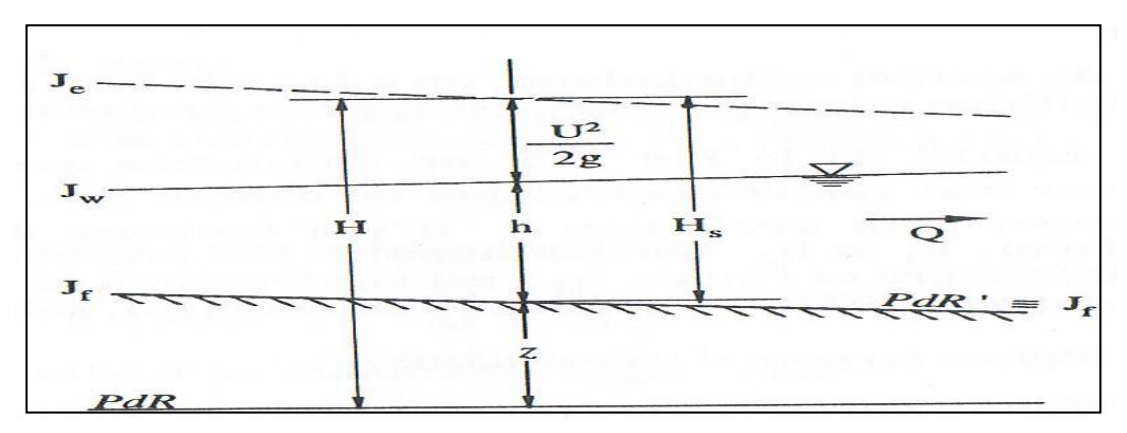

*Figure (IV.2) : Définition de la charge totale H et de la charge spécifique H<sup>S</sup>*

#### **IV.5.3. le choix de la section de meilleure conductivité [2]**

 Le profil de meilleure conductivité est le profil qui véhicule le débit maximum, pour un canal de pente  $J_f$  et de coefficient de rugosité n, la section qui véhicule le débit maximum  $Q_{\text{max}}$  est celle pour laquelle, le rayon hydraulique  $R_h$  est maximal et la section S est minimale.

Notre choix portera sur la section trapézoïdale :

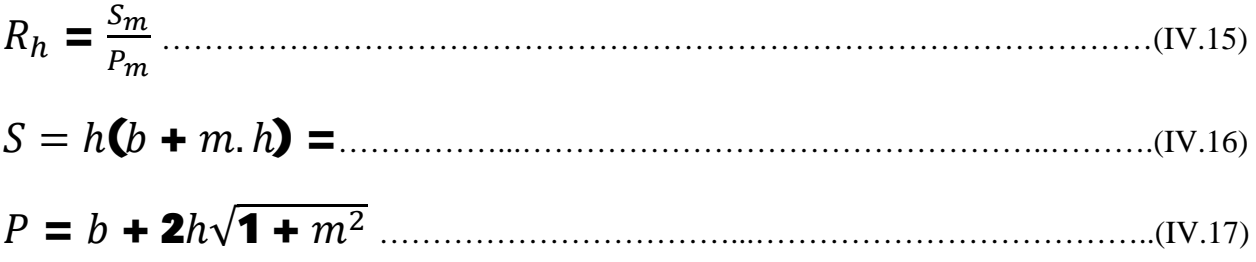

Avec :

m : le fruit des talus, m=0, dans la section la plus avantageuse ;

h : le tirant d'eau maximum (pour  $Q_{\text{max}}$ ), en m ;

b : la largeur du canal, en m.

#### **IV.5.4. La profondeur critique h**<sub>cr</sub>

Le calcul de h<sub>cr</sub> se fait aussi par plusieurs méthodes qui sont les suivantes :

- La méthode graphique ;
- La méthode itérative ;
- La méthode d'AGROSKINE.

#### *IV.5.4.1. Méthode graphique*

La méthode graphique est basée sur le graphe de l'énergie en fonction de h, et puisque la valeur de h<sub>cr</sub> est la valeur qui correspond à une énergie cinétique plus énergie potentielle minimale.

Donc, on construit le graphe  $H_s = f(h)$ , sachant que  $H_s = E_p + E_c$ 

Ep : Energie potentielle égale à h ;

 $E_c$ : Energie cinétique égale à  $\frac{V^2}{2\pi}$  $2g$ .

#### *IV.5.4.2. Méthode analytique d'AGROSKINE*

La méthode d'AGROSKINE utilise la formule suivante :

ఈொమೝ ௌೝ = 1 ……………………………………………………….…………..(IV.18)

Avec :

B : largeur du plan d'eau en surface ;

g : l'accélération de pesanteur prise égale 9.81.

Pour un canal rectangulaire :

݄(ோ) = ට ఈொ<sup>మ</sup> <sup>మ</sup> య ………………………………………………………………..…..(IV.19)

#### **IV.5.4. la pente critique Icr**

La pente critique correspond à la profondeur critique, elle est donnée par la formule suivante :

$$
Q = C S_{cr} \sqrt{R_{h} \cdot I_{cr}}
$$
 ....... (IV.20)

Donc :

Iୡ୰ = ୕ మ େమୗౙ౨ మ ୖ ……………….............………………………………………(IV.21)

#### **IV.5.5. la ligne d'eau**

#### *IV.5.5.1. Equation de la surface libre de la ligne d'eau*

 L'équation de la surface libre de la ligne d'eau est une équation liée à l'abscisse et à l'ordonnée de chaque point de la ligne d'eau pour un débit et une pente du canal donnée.

En se basant sur l'équation d'énergie **(IV.11)** et l'équation de continuité **(IV.7)** et

Dérivant l'équation  **par rapport à**  $d_x$ **, on trouve :** 

$$
\frac{d}{dx}\left(\frac{\left(Q/S\right)^{2}}{2g}\right) + \frac{dh}{dx} + \frac{dz}{dx} = \frac{dH}{dx}
$$
 ....... (IV.22)

Comme :  $\frac{dz}{dz} = -J_f$ *dx dz*  $=-J_f$  et *h*  $e^ C^2.R$ *Q S J dx dH* .  $(Q/S)$ 2 2  $=-J_e=-\frac{(\mathcal{Q}^{\prime D})}{C^2 D}$ 

On trouve :

$$
\frac{dh}{dx} = J_{f} \frac{1 - \frac{(Q / S)^2}{C^2 \cdot R_h \cdot j_{f}}}{1 - \frac{(Q / S)^2}{8 \cdot S / B}}
$$
 ....... (IV.23)

#### *IV.5.5.1. la surface d'eau*

Pour tracer la surface d'eau, on doit passer par l'intégration de l'équation **(IV.23)**, pour cela, on peut distinguer trois méthodes de calcul :

- La méthode par approximations successives ;
- La méthode par intégration directe ;
- La méthode par intégration graphique.

# **IV.6. Calcul hydraulique des canaux projetés**

#### **IV.6.1. Premier tronçon**

Le choix de la forme du canal pour ce tronçon a été porté sur la forme trapézoïdale revêtue en béton armé avec les caractéristiques suivantes :

#### *IV.6.1.1. La pente*

La pente pour le premier tronçon a été distribuée d'une façon à conserver la pente naturelle et faciliter les travaux et diminuer les coûts, pour cela on a opté pour 5 valeurs différentes distribuées sur 5 sous tronçons illustrées dans le tableau suivant.

*Tableau (IV.3) : La pente des différents sous tronçon du canal N°1* 

|        | Distance $(m)$ | Amont        |                                                               |               |                      |  |  |
|--------|----------------|--------------|---------------------------------------------------------------|---------------|----------------------|--|--|
|        |                |              | S. Trocon N 1   S. Trocon N 2   S. Trocon N 3   S. Trocon N 4 |               | $\vert$ S.Trocon N 5 |  |  |
| D(m)   | $0 - 600$      | $600 - 1180$ | $1180 - 1620$                                                 | $1620 - 2220$ | 2220 - 2540          |  |  |
| I(m/m) | 0.0129         | 0.0116       | 0.0148                                                        | 0.0166        | 0.006                |  |  |

#### *IV.6.1.2. Le fruit du talus*

La valeur du fruit M a été fixée a 1 vu la facilité de la réalisation d'une angle avec 45°, et son rapprochement à la valeur donnant la section optimale.

#### *IV.6.1.3. Rugosité*

La rugosité n du canal, égale à 0.014 pour un béton brut.

#### *IV.6.3.4. La largueur du canal*

B = 7 m, elle correspond à la largeur moyenne du tronçon.

#### **IV.6.2. Deuxième tronçon**

 Le choix de la forme du canal pour ce tronçon a été porté sur la forme trapézoïdale revêtue en béton armé avec les caractéristiques suivantes :

#### *IV.6.2.1. La pente*

Pour le deuxième tronçon, on va opter pour une valeur fixe de la pente qui est égale à la pente du terrain naturel  $I = 0.0111$ .

#### *IV.6.2.2. Le fruit du talus*

La valeur du fruit M a été fixée à 1.

#### *IV.6.2.3.Rugosité*

La rugosité n du canal, égale à 0.014.

#### *IV.6.2.4. La largueur du canal*

b = 10 m, elle correspond à la largeur moyenne du tronçon.

#### **IV.6.3. troisième tronçon**

Le canal du dernier tronçon est de forme trapézoïdale avec les caractéristiques suivantes :

#### *IV.6.3.1. La pente*

Pour le deuxième tronçon on va opter pour une valeur fixe de la pente qui est égale à la pente du terrain naturel  $I = 0.0111$ .

#### *IV.6.3.2. Le fruit du talus*

La valeur du fruit M a été fixée à 1.

#### *IV.6.3.3. Rugosité*

La rugosité n du canal égale à 0.014.

#### *IV.6.3.4. La largueur du canal*

b = 6 m, elle correspond à la largeur moyenne du tronçon

## **IV.7.Calcul hydraulique des paramètres de l'écoulement**

 Après avoir déterminé les dimensions de chaque variante, on procède au calcul des différents paramètres hydrauliques à l'aide du code HEC –RAS. afin de déterminer la hauteur d'eau, le type du régime et la vitesse d'écoulement et la nouvelle capacité de l'oued aménagé et sa réponse vis -à-vis de la crue de projet en chaque section. Les résultats de simulation du canal trapézoïdale sont illustrés dans les figures suivantes :

# *IV.7.1. Premier tronçon*

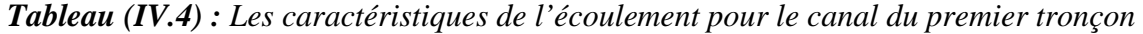

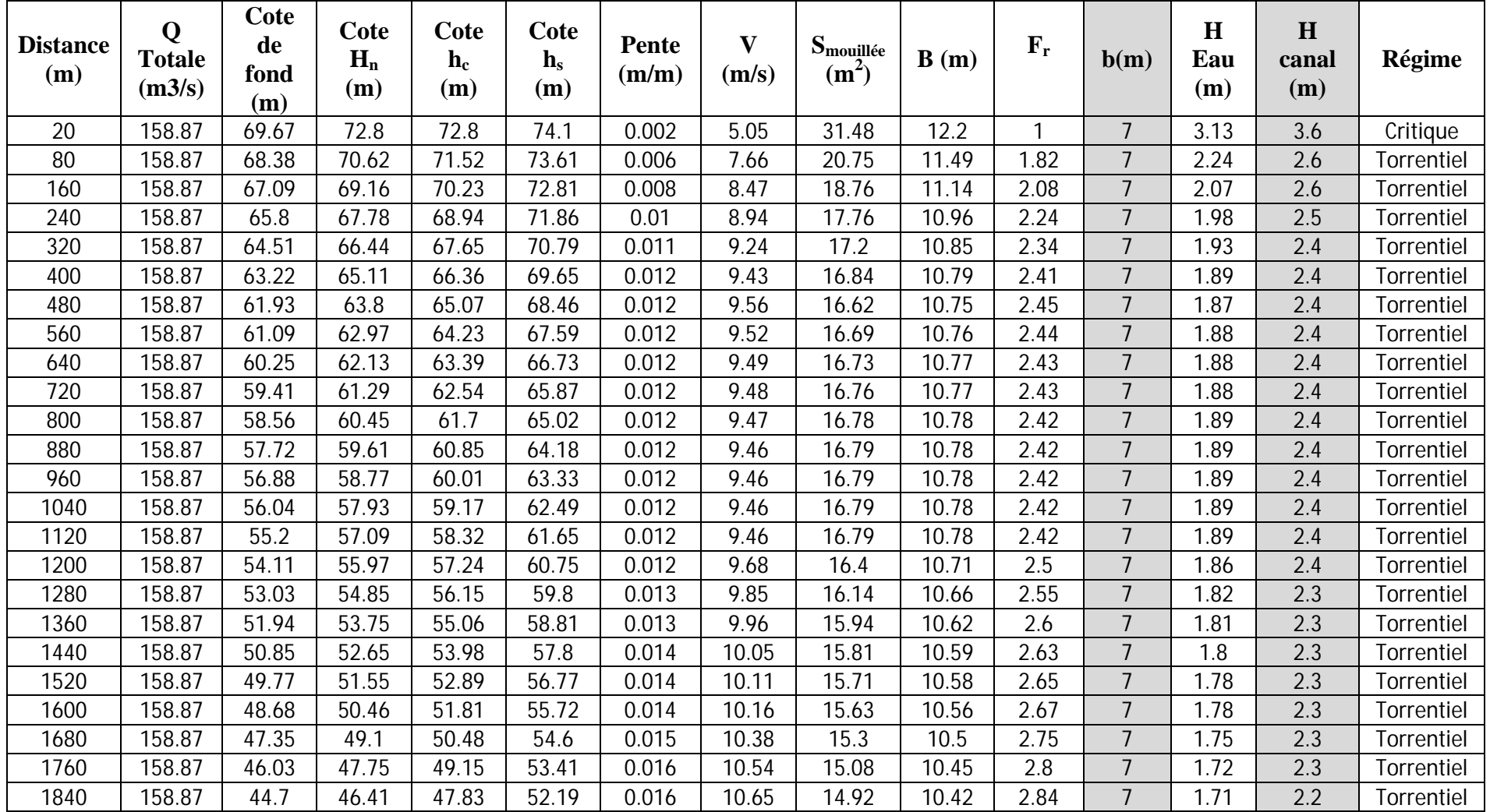

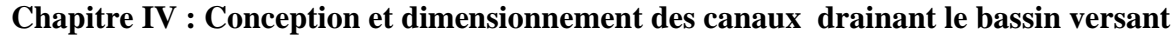

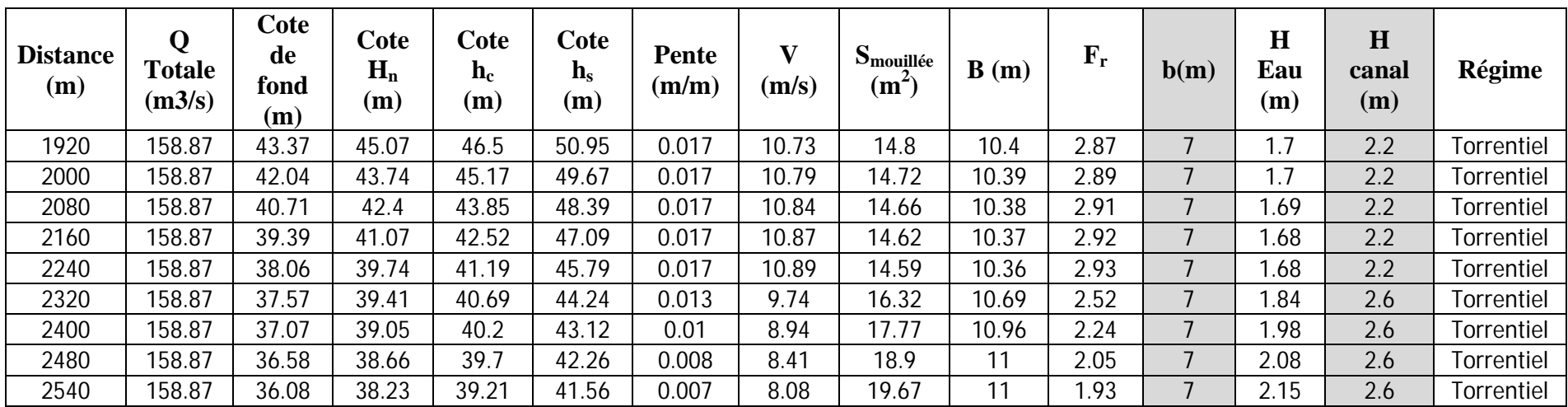

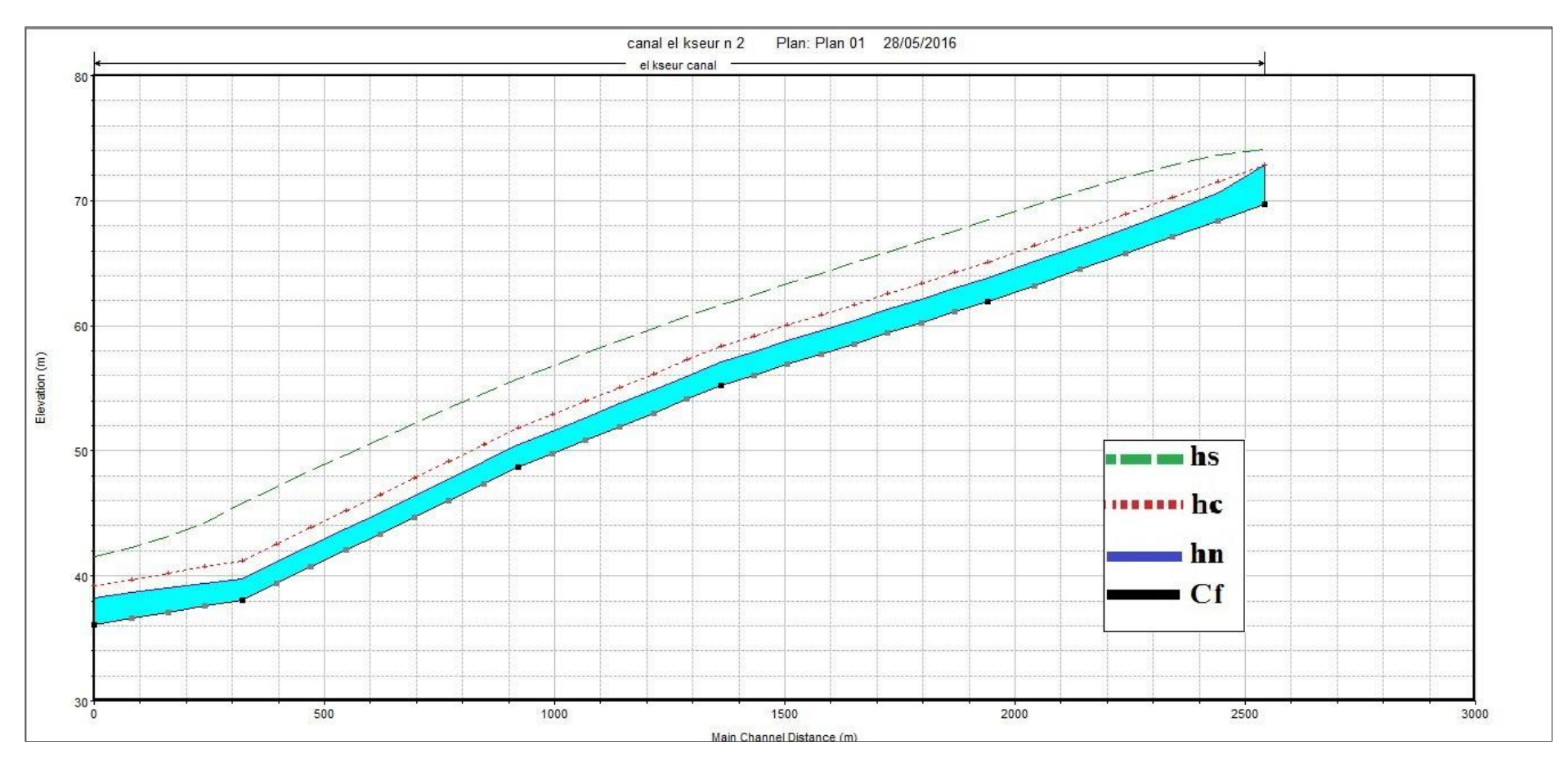

*Figure (IV.3) : Profil en long du canal du premier tronçon* 

# *IV.7.2. Deuxième tronçon*

*Tableau (IV.5) : Les caractéristiques de l'écoulement pour le canal du deuxième tronçon* 

| <b>Distance</b><br>(m) | Q<br><b>Totale</b><br>(m3/s) | Cote<br>de<br>fond<br>(m) | Cote<br>$H_n$<br>(m) | Cote $h_c$<br>(m) | Cote $h_s$<br>(m) | <b>Pente</b><br>(m/m) | $\mathbf{V}$<br>(m/s) | $S_{\text{mouillée}}$<br>(m <sup>2</sup> ) | B(m)  | $F_r$ | b(m) | H<br>Eau<br>(m) | H<br>canal<br>(m) | Régime     |
|------------------------|------------------------------|---------------------------|----------------------|-------------------|-------------------|-----------------------|-----------------------|--------------------------------------------|-------|-------|------|-----------------|-------------------|------------|
| $\overline{0}$         | 180.36                       | 36.62                     | 39.5                 | 39.5              | 40.71             | 0.001773              | 4.87                  | 37.05                                      | 15.4  |       | 10   | 2.88            | 3.4               | Critique   |
| 10                     | 180.36                       | 36.51                     | 39.11                | 39.39             | 40.65             | 0.002543              | 5.5                   | 32.77                                      | 15.2  | 1.2   | 10   | 2.6             | 3                 | Torrentiel |
| 20                     | 180.36                       | 36.4                      | 38.88                | 39.28             | 40.61             | 0.003                 | 5.83                  | 30.94                                      | 14.96 | 1.29  | 10   | 2.48            | 3                 | Torrentiel |
| 30                     | 180.36                       | 36.28                     | 38.68                | 39.16             | 40.56             | 0.003379              | 6.08                  | 29.69                                      | 14.79 | 1.37  | 10   | 2.4             | 3                 | Torrentiel |
| 40                     | 180.36                       | 36.17                     | 38.5                 | 39.05             | 40.52             | 0.003724              | 6.28                  | 28.7                                       | 14.66 | 1.43  | 10   | 2.33            | 2.8               | Torrentiel |
| 50                     | 180.36                       | 36.06                     | 38.34                | 38.94             | 40.46             | 0.004028              | 6.46                  | 27.94                                      | 14.55 | 1.49  | 10   | 2.28            | 2.8               | Torrentiel |
| 60                     | 180.36                       | 35.95                     | 38.18                | 38.83             | 40.41             | 0.004319              | 6.61                  | 27.27                                      | 14.46 | 1.54  | 10   | 2.23            | 2.8               | Torrentiel |
| 70                     | 180.36                       | 35.84                     | 38.03                | 38.72             | 40.36             | 0.004587              | 6.75                  | 26.71                                      | 14.38 | 1.58  | 10   | 2.19            | 2.7               | Torrentiel |
| 80                     | 180.36                       | 35.73                     | 37.88                | 38.61             | 40.3              | 0.004848              | 6.88                  | 26.21                                      | 14.31 | 1.62  | 10   | 2.15            | 2.6               | Torrentiel |
| 90                     | 180.36                       | 35.62                     | 37.74                | 38.5              | 40.24             | 0.005094              | $\tau$                | 25.76                                      | 14.25 | 1.66  | 10   | 2.12            | 2.5               | Torrentiel |
| 100                    | 180.36                       | 35.5                      | 37.6                 | 38.38             | 40.18             | 0.005334              | 7.11                  | 25.36                                      | 14.19 | 1.7   | 10   | 2.1             | 2.5               | Torrentiel |
| 110                    | 180.36                       | 35.39                     | 37.46                | 38.27             | 40.12             | 0.005562              | 7.22                  | 25                                         | 14.14 | 1.73  | 10   | 2.07            | 2.5               | Torrentiel |
| 120                    | 180.36                       | 35.28                     | 37.33                | 38.16             | 40.05             | 0.005777              | 7.31                  | 24.67                                      | 14.1  | 1.76  | 10   | 2.05            | 2.5               | Torrentiel |
| 130                    | 180.36                       | 35.17                     | 37.2                 | 38.05             | 39.99             | 0.005989              | 7.4                   | 24.37                                      | 14.05 | 1.79  | 10   | 2.03            | 2.5               | Torrentiel |
| 140                    | 180.36                       | 35.06                     | 37.07                | 37.94             | 39.92             | 0.006187              | 7.48                  | 24.1                                       | 14.01 | 1.82  | 10   | 2.01            | 2.5               | Torrentiel |
| 150                    | 180.36                       | 34.95                     | 36.94                | 37.83             | 39.85             | 0.006381              | 7.56                  | 23.85                                      | 13.98 | 1.85  | 10   | 1.99            | 2.5               | Torrentiel |
| 160                    | 180.36                       | 34.84                     | 36.81                | 37.72             | 39.78             | 0.006565              | 7.64                  | 23.62                                      | 13.94 | 1.87  | 10   | 1.97            | 2.5               | Torrentiel |
| 170                    | 180.36                       | 34.72                     | 36.68                | 37.6              | 39.71             | 0.006744              | 7.71                  | 23.4                                       | 13.91 | 1.9   | 10   | 1.96            | 2.5               | Torrentiel |
| 180                    | 180.36                       | 34.61                     | 36.56                | 37.49             | 39.64             | 0.006922              | 7.78                  | 23.19                                      | 13.88 | 1.92  | 10   | 1.95            | 2.5               | Torrentiel |
| 190                    | 180.36                       | 34.5                      | 36.43                | 37.38             | 39.57             | 0.007097              | 7.84                  | 23                                         | 13.86 | 1.94  | 10   | 1.93            | 2.4               | Torrentiel |
| 200                    | 180.36                       | 34.39                     | 36.31                | 37.27             | 39.49             | 0.007259              | 7.9                   | 22.82                                      | 13.83 | 1.96  | 10   | 1.92            | 2.4               | Torrentiel |

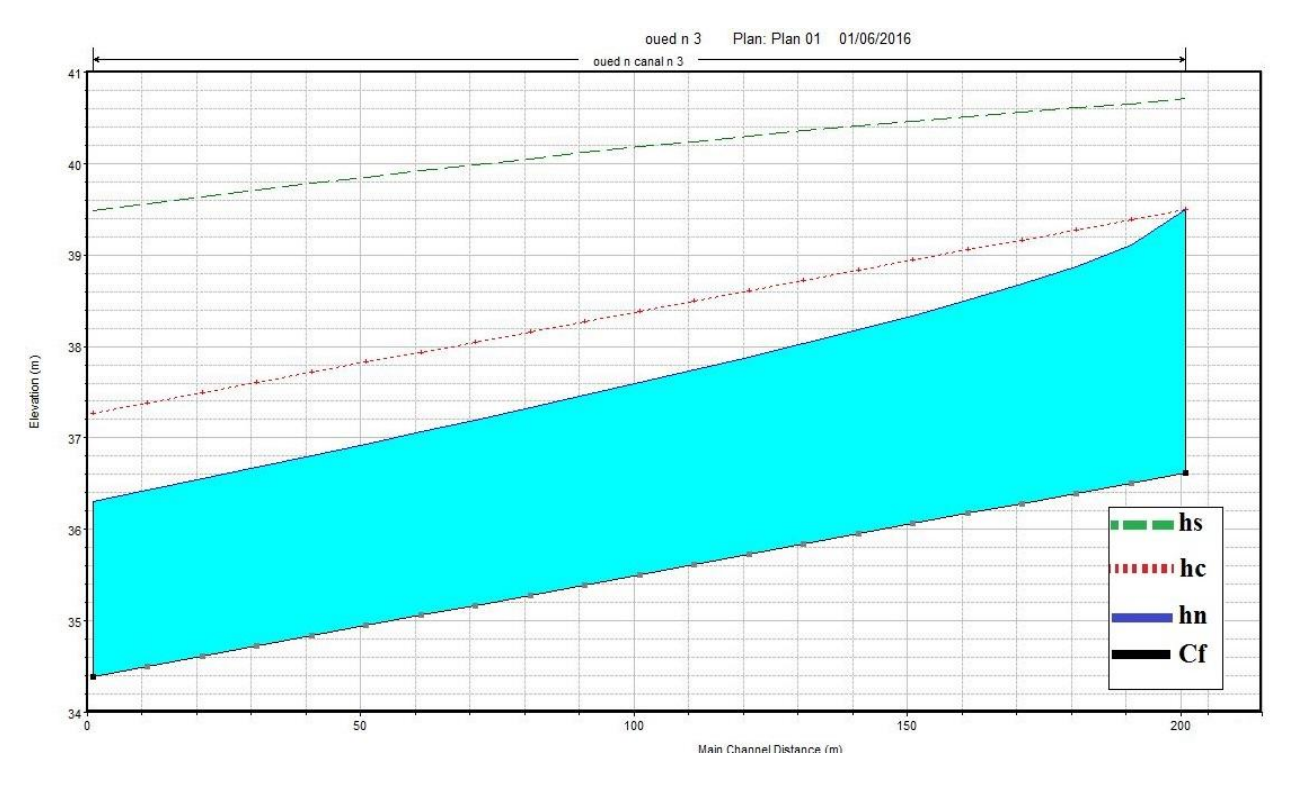

*Figure (IV.4) : Profil en long du canal du deuxième tronçon* 

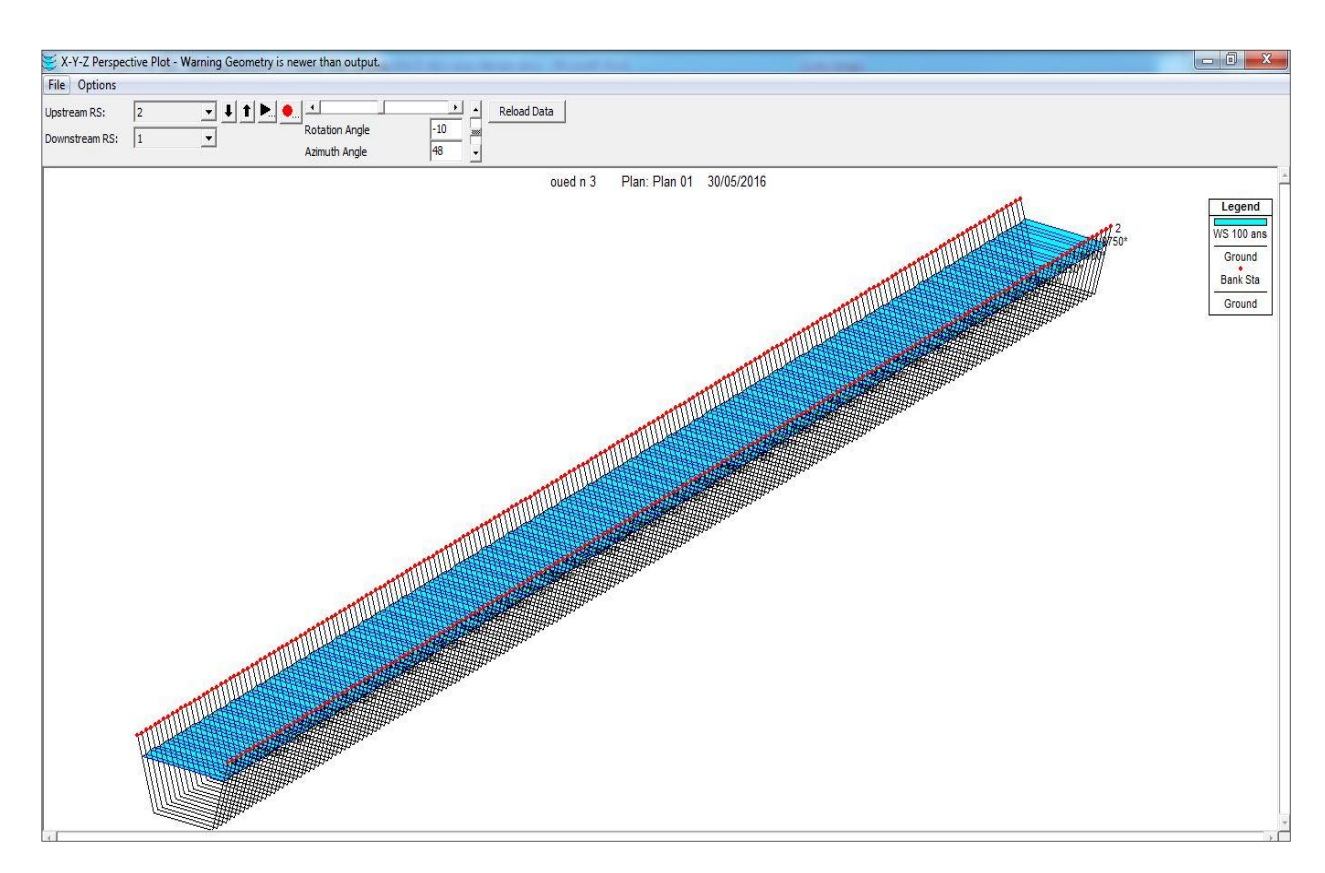

*Figure (IV.5) : Illustration de l'écoulement dans le deuxième tronçon* 

# **IV.7.3. troisièmes tronçon**

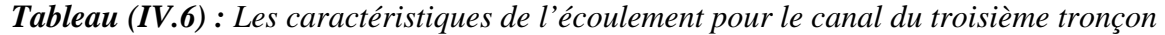

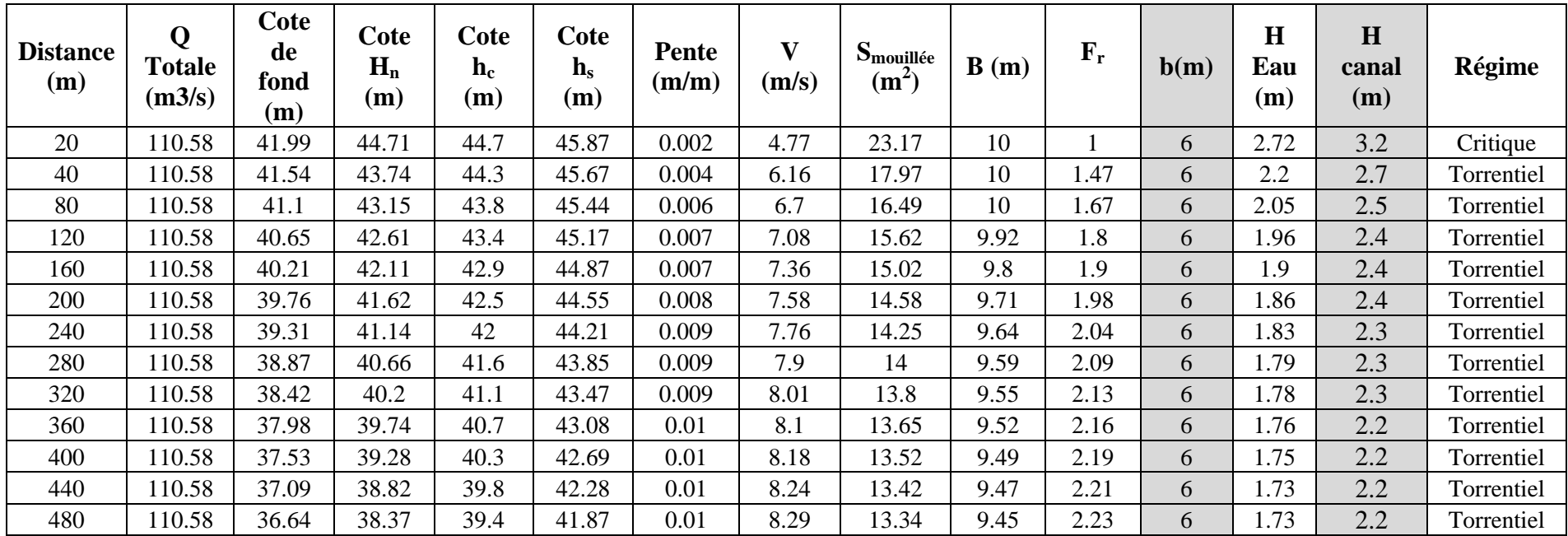

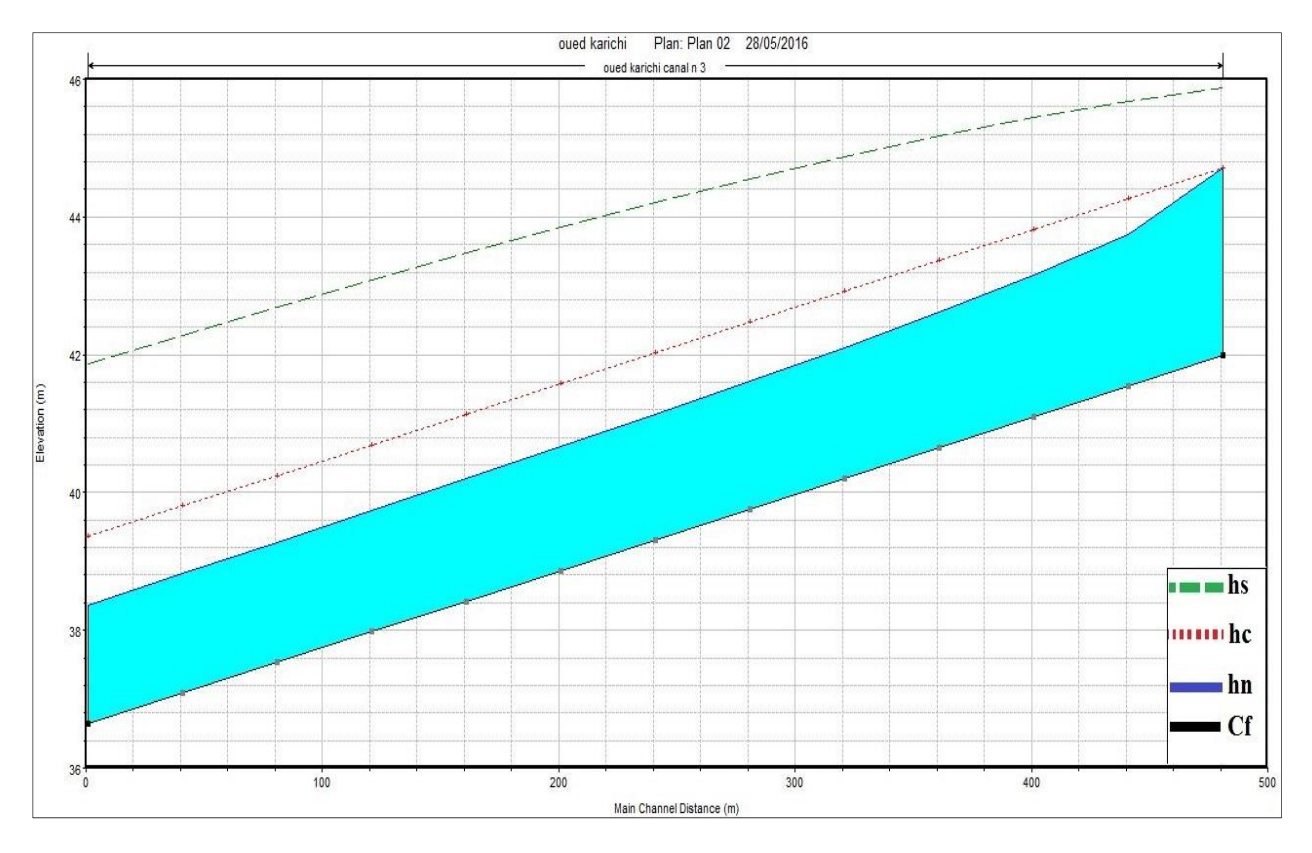

*Figure (IV.6) : Profil en long du canal du troisième tronçon* 

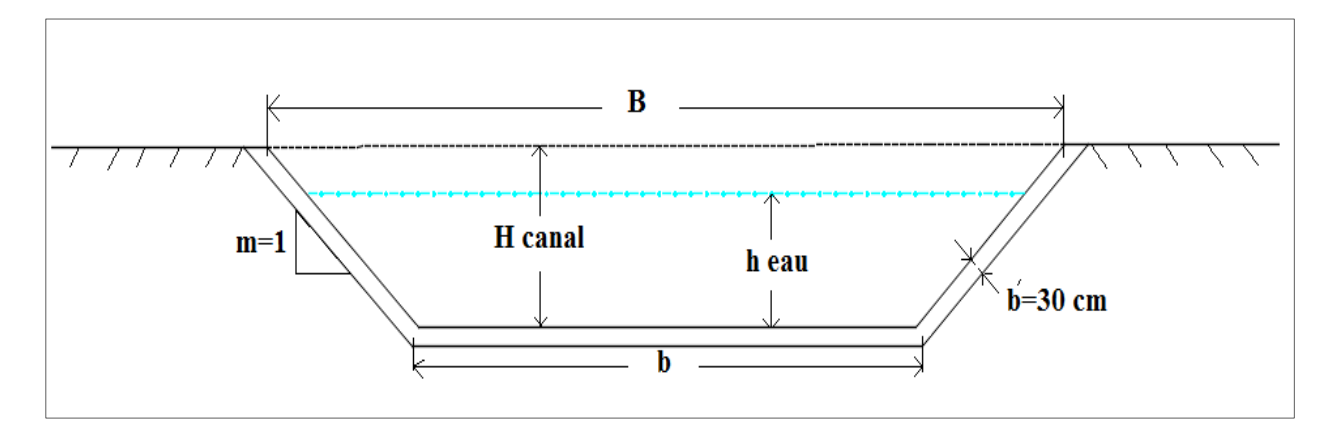

*Figure (IV.7) : Profil en travers du canal trapézoïdal en béton* 

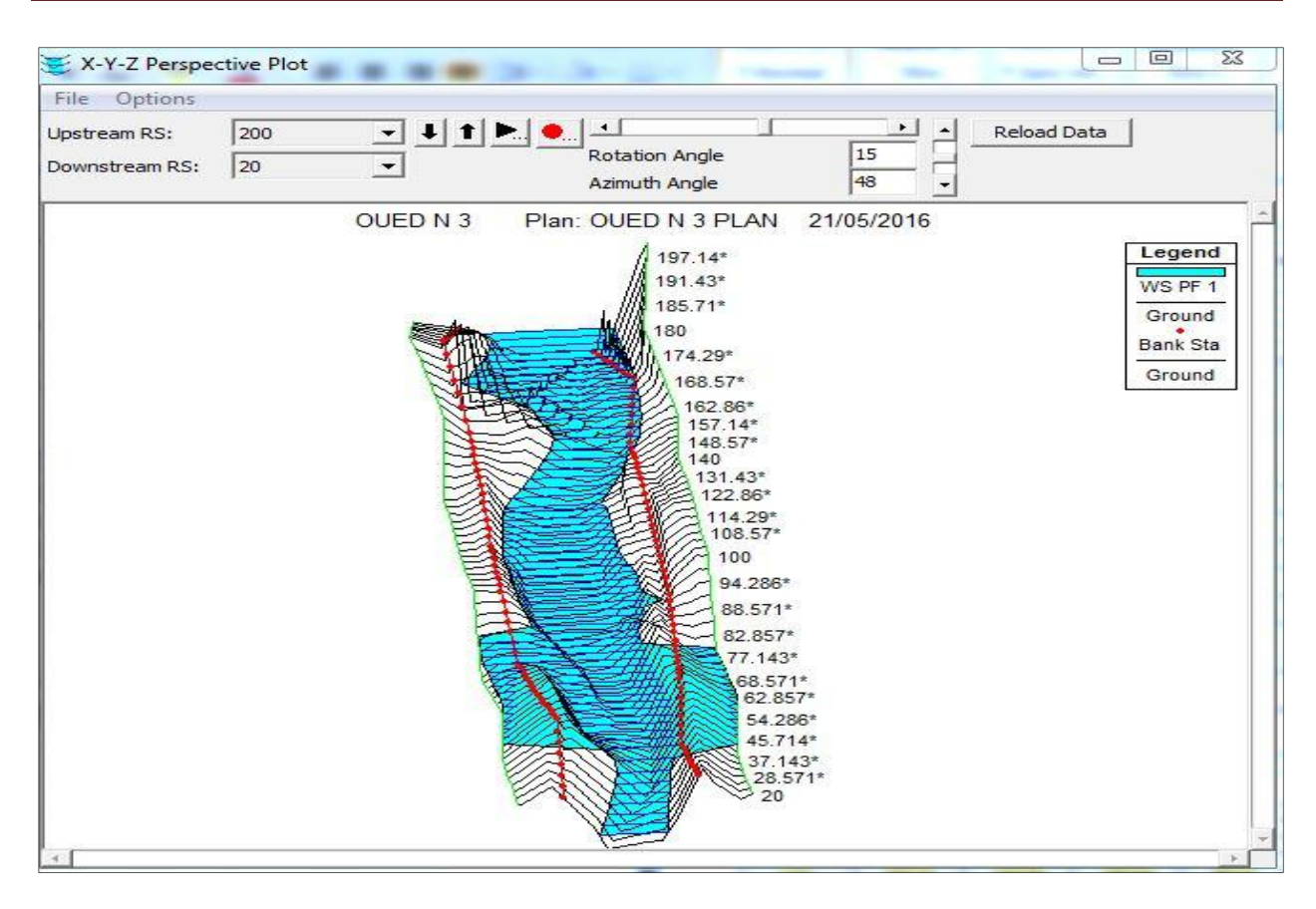

*Figure (IV.8) : Résultats de simulation d'une crue centennale avant l'aménagement (HEC RAS)* 

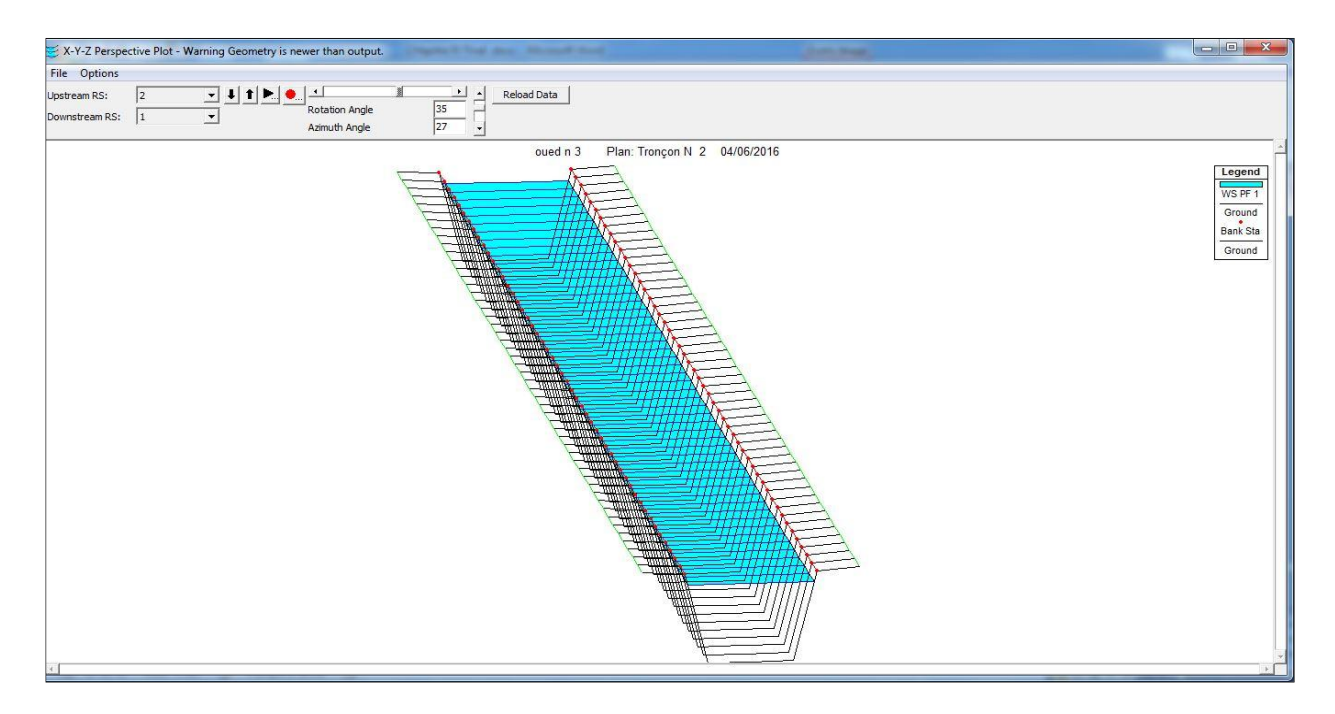

*Figure (IV.9) : Résultats de simulation d'une crue centennale après l'aménagement (HEC RAS)* 

# **IV.8.Travaux de terrassement**

Apres avoir effectué une simulation sur un canal trapézoïdal en béton, le logiciel HEC-RAS nous a permis d'avoir les volumes du terrassement suivants **:** 

Volume de remblai : 1428 m<sup>3</sup>;

Volume de déblai : 18898 m<sup>3</sup>.

# **IV.9. Travaux de génie civil**

Notre projet a comme travaux de génie civil : trois canaux trapézoïdaux en béton brut de longueur 2540 m ; 480 m et 200 m , avec une section de 30 cm d'épaisseur.

#### **IV.9.1. Estimation de Devis des travaux :**

*Tableau (IV.7) : Devis des travaux pour les différents tronçons* 

| <b>Travaux</b><br>d'aménagement    | Unité          | Quantité      | <b>Prix unitaire</b><br>(DA) | <b>Montant</b> (DA) |
|------------------------------------|----------------|---------------|------------------------------|---------------------|
| Remblai                            | m <sup>3</sup> | 1428.00       | 1500.00                      | 2142000.00          |
| Déblai                             | m <sup>3</sup> | 18898.00      | 450.00                       | 8504100.00          |
| Béton armé du<br>premier tronçon   | m <sup>3</sup> | 10615.824     | 30000.00                     | 318474720.00        |
| Béton armé du<br>deuxième tronçon  | m <sup>3</sup> | 1044.15       | 30000.00                     | 31324500.00         |
| Béton armé du<br>troisième tronçon | m <sup>3</sup> | 1831.824      | 30000.00                     | 54954720.00         |
|                                    |                | Montant total |                              | 415400040.00        |

#### **Conclusion**

La simulation nous a permis de constater que le régime torrentiel est celui qui domine le long des canaux. Alors qu'on remarque un régime critique au niveau des premières sections transversales en amont. Les vitesses d'écoulements amissible allant de 4m/s a 11m/s pour une meilleure protection des parois contre l'érosion du aux vitesses plus grande, et enfin le régime torrentiel va nous garantir l'absence des dépôts, ce résultat nous permet de conclure sur l'absence de débordement le long du canal et que sa capacité est suffisante pour évacuer le flux de la crue de projet en toute sécurité, empêchant l'inondation des localités avoisinante.

# **Conclusion générale**

La maitrise des crues constitue un centre d'intérêt d'actualité vers lequel convergent plusieurs approches. La simulation numérique en est une, elle permet de mieux comprendre le phénomène des crues, et cela dans le but d'apporter une contribution aux problèmes de gestion des risques d'inondation par le développement d'une politique plus rationnelle et d'établir des systèmes d'alertes les plus adaptés, ainsi que des plans de protection et d'intervention devant ce type de catastrophes.

Compte tenu du risque d'inondation imminent qui, semble avoir de dimensions incommensurables, la ville de El Kseur se voit dans l'obligation de se protéger contre les effets indésirables des crues. Face à cette situation, la réalisation d'un canal à surface libre devant évacuer les eaux pluviales et consoler les berges est jugée désormais, comme étant la solution à laquelle convergent toutes les réflexions.

Pour mener à bien ce travail, quoiqu'il paraisse facile, cependant, il requiert un arsenal d'outils assez performant pour y parvenir. En effet, d'emblée, une description plus au moins détaillée de la zone d'étude a été abordée dans tous ses aspects, ensuite, une étude hydrologique qui a servi comme élément de base afin établir les courbe IDF et les hydrogrammes de crue pour différentes période de retour. En dernier lieu, une simulation a été initiée à l'aide du code HEC-RAS pour reproduire le comportement du système étudié dans son aspect structurel et fonctionnel avant et après le dimensionnement.

Notre objectif consiste à déterminer le débit maximum qui transite par cette ville à travers les deux Oueds, en l'occurrence, Oued El Kseur et Oued Karichi. Ces derniers ont été l'objet d'un aménagement sur trois tronçons après avoir choisi une période de retour de 100 ans. Les deux premiers tronçons drainent respectivement le premier et le deuxième bassin, qui s'entrecroisent et donnent naissance à un nouveau tronçon (troisième).

La simulation numérique effectuée à l'aide du logiciel HEC-RAS a montré une génération des inondations qui s'étendent sur une surface très importante suite à une crue centennale, et cela nous à pas laissés indifférents pour mesurer l'ampleur du risque encouru.

Bien entendu, en se basant sur les déférents résultats de simulations ainsi que des visites sur terrain, nous avons proposé des canaux trapézoïdaux en béton armé pour aménager les trois tronçons cités précédemment. Il y a lieu de prendre en considération l'impact des apports solides, qui, de par leur mécanisme et leurs quantités, jouent un rôle prépondérant dans l'équilibre dynamique du cours d'eau. Une fois les trois tronçons dimensionnés, un autre scénario de simulation s'est fait pour élucider le comportement de la crue et s'assurer du bon fonctionnement de l'ouvrage portant l'aménagement des cours d'eau traversant la ville d'El-Kseur.

Enfin, la longévité et la consistance de l'ouvrage à réaliser dépendra, sans doute, de l'entretien, du contrôle et la bonne gestion.

# **Références bibliographiques**

**[1] AOUMAD,A et RAHMANI,E.,** Etude et diagnostic du réseau d'AEP de la commune de fenaia ilmaten daira el kseur Wilaya de Bejaia *,Mémoire de Fin d'Etudes, Master, Université de bejaia ,* 130 pages *,* 2013.

**[2] BAHLOUS, S,.** Hydraulique cours et exercices, *Centre de publication universitaire tunis, 2002.* 

**[3] CHAUDHRY, H.,** Open channel flow, second edition springer, 2008.

**[4] DRH.,** Rapport d'étude d'avant projet sommaire**,** Bejaia**, APS,** 2010.

**[5] HAMZAOUI, M.,** Etude de l'aménagement de l'oued boureah a l'est de la ville de rouiba, Wilaya d'Alger *,Mémoire de Fin d'Etudes, Ingéniorat, Ecole National Supérieur D'hydraulique, ARBAOUI Abdellah,* 118 pages *,* juin 2015.

**[6] HUBERT,C.,** The hydraulics of open channel flow, *Seconde édition Elsevier butterworth heinmann,* 2004.

**[7] LABORDE, J.P.** Elément d'hydrologie de surface *Edition 2000,* Nice *,*204 pages.

**[8] RICHARD H. FRENCH,** Open channel Hydraulics second edition, Mcgraw*-Hill book company,* 1987.

**[9]SAIDI, A. KALA, M et LAHLAL, S.** Des journées techniques : *risques naturels inondation, prévision, protection,* Batna, Algerie, pp. 13-15, 47-57, 15 et 16 Décembre 2004.

**[10] S.LAWRAENCE DINGMAN, Fluvial** hydralics, Oxford universty press, 2009.

**[11] T. BENKACI et N. DECHEMI,** Hydrological risks analysis and impacts to water quality for east-west motorway, *Revue scientifique et Technique*. Vol. N°16 et 17, pp.37-45, Décembre 2010.

**[12] TERRY.W.S,** Open channel hydraulics, *Mcgraw-hill book company , 2001.* 

 **[13] Texas Department of Transportation. ,**Hydraulic Design Manual, Design Division, 493p, Mars 2004.

**[14] TOUAIBIA. B,** Manuel Pratique d'Hydrologie. *Presses Madani Frères*. Blida. Algérie,. 166 pages ,2004.

**[15] TOWNSON, JOHN,.M.** Free-surface hydraulics. *Taylors et francis routedge.1991.* 

 **[16] U.S. ARMY CORPS OF ENGINEERS ,** HEC-RAS river analysis system, Hydraulic reference manual, USA, 441pages , version 5.01, Avril 2016.

 **[17] VERONIQUE M.,** Hydrologie – Hydrogéologie**,**107pages, Septembre 2008**.** 

 **[18] VEN. TE. CHOW .**Open Channel hydraulics, *Mcgraw-hill book company,1959.*
## *Agzul :*

Iswi n tezrawt-nney d asehbiber yef temdint n Leqser seg yihemmalen id-yettekken seg unyal n wasif Leqser akked Karici.

Nebda tazrawt seg uzrew n tulmisin n unezwi akked unebdeg temda, ixef wis sin d win yerzan tazrawt n tmeswit akken ad nesken aktam n waman, asennefru n wannar n tezrawt, d uskan amek i tlehhu tmeswit deg waddad-is amagan deg tregwa yeğğa-yay ad nesbedd akk izalayen, akked usebyen n yiyewwaren n tmeswit d tazzla, ilmend n usennefru –ayi, nessawed ad nefk kra tifrat yellan d iswi n tezrawt tatiknikt-tadamsant.

Awal-asaru : ahemmal, assif, anyal, Leqsar.

## *Résumé :*

 L'objet de cette étude est de protéger la ville de El Kseur des inondations causées par le débordement de l'oued El kseur et Karichi.

L'étude a été débutée par la détermination des caractéristiques climatiques et topographiques du bassin versant , la deuxième partie est consacrée à l'étude hydrologique à fin de déterminer les débits centennaux, le diagnostic du terrain et la simulation du fonctionnement hydraulique à l'état naturel des cours d'eau nous ont permis de recenser les anomalies, ainsi que la détermination des différents paramètres hydrauliques de l'écoulement . Selon ce diagnostic nous avons proposé des solutions qui ont fait l'objet d'une étude technico-économique.

*Mots clés :* inondation , rivière , écoulement, débit, El Kseur.

 $\blacksquare$ 

**منخص:** 

الْهِدف من هذه الدر اسة هو حماية مدينة القصر ًمن الفيضنات التي يسببها فيضان نهر ي القصر ۖ و كار شي .

لقد تم بدء الدراسة بتحديد الخصائص المناخية و الطوبوغرافية للحوض،الجزء الثاني خصص للدراسة الهدرولوجية، لتحديد التدفق الفيضنات ،تشخيص الارضية، ومحكات الهدروليكية، في الحالة الطبيعية للاودية<sub>,</sub> مكنت لنا تحديد الحلات الشاذة ، و .ΔϳΩΎμΘϗ· ϭ ΔϴϨϓ ΔγέΩ ωϮοϮϣ ΖϧΎϛ ϲΘϟ ϝϮϠΣ ΎϨΣήΘϗ·ˬκϴΨθΘϟ ΫΎϬϟ ΎϘϓϭ .ϖϓΪΘϠϟ ΔϴγΪϨϬϟ ϭ ΔϴϜϴϟϭέΪϬϟ ϞϣϮόϟ ϒϠΘΨϣ

ا**لكل***مات المفتاحية :* **فيضان ، و اد، تدفق، السيلان، القصر** 

## *Abstract :*

 The target of this study is to protect Elkseur city from floods caused by the overflow of Oued El Kseur and Karichi.

The stady has been done by determining the climatic and topographic characteristics of the watershed. The second part is devoted to the hydrological study to determine the centennial flows. The diagnosis of the field and simulation of hydraulic functioning in a natural state of river have helped us to identify the anomalies and determine the various parameters of hydraulic outflow. According to this diagnostic we have proposed solutions that have been the subject of a techno-economic study.

*Keywords:* floud, river, outflow, flow, El Kseur.